# Object Databases

# Esteban ZIMÁNYI

Department of Computer & Decision Engineering (CoDE) Universite Libre de Bruxelles ´ ezimanyi@ulb.ac.be

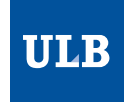

Info-H-415 Advanced Databases Academic Year 2012-2013

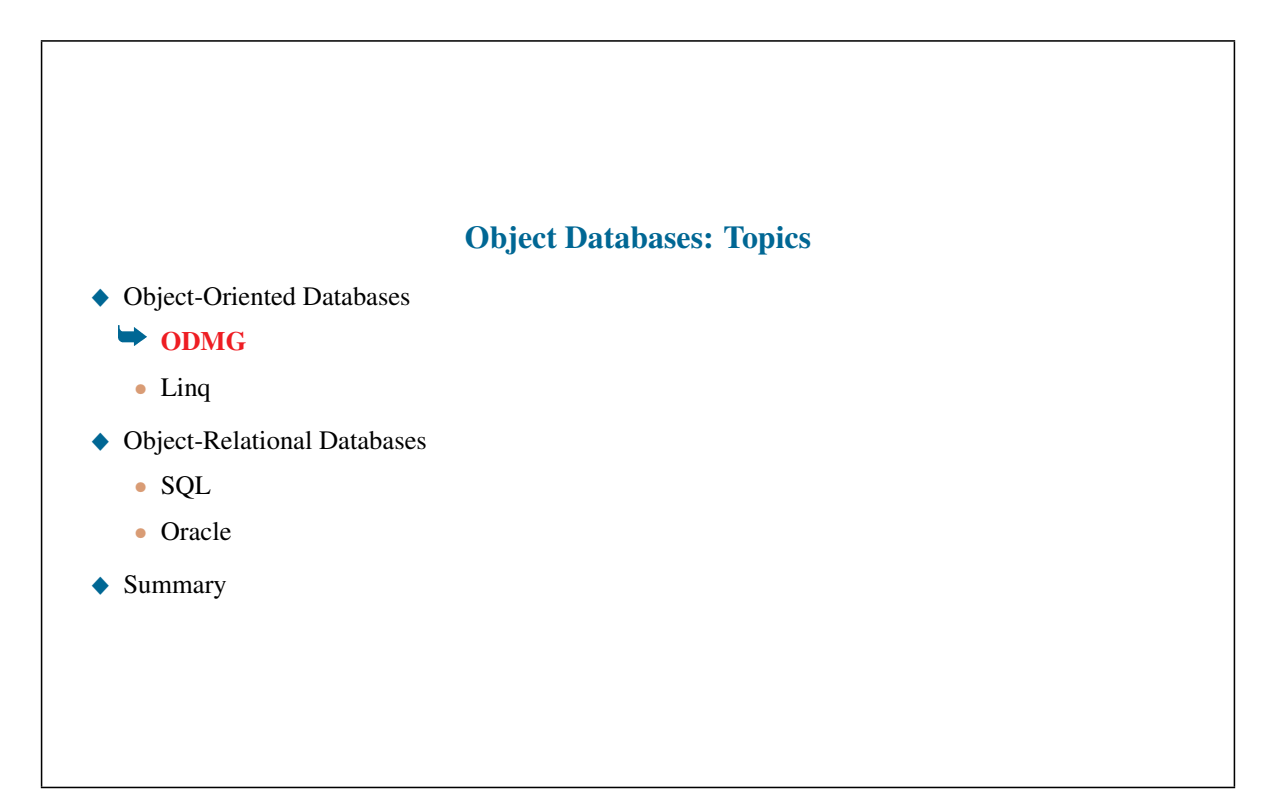

# Object Databases

- $\triangle$  ODBMS: DBMS that integrates DB and OPL capabilities
- \_ Make DB objects appear as PL objects in one or more PLs
- $\blacklozenge$  Persistent store for objects in a multiuser C/S environment
- \_ Combines object properties with traditional DBMS properties: locking, protection, transactions, querying, versioning, concurrency, persistence
- $\blacklozenge$  Objects referenced through persistent identifiers

3

## Object Data(base) Management Group

- ◆ Founded in 1991 by OODB constructors
- ◆ Objective: create a standard in OODBs, that applies to
	- ODBMSs: store objects directly
	- Object-to-Database Mappings: convert and store objects in, e.g., RDBs
- ◆ Releases: 1.0 in 1993, 1.1 in 1994, 1.2 in 1995, 2.0 in 1997, 3.0 in 2000
- ◆ Proposal available as a book from Morgan Kaufmann Publishers
- \_ In February 2006, OMG formed the Object Database Technology Working Group (ODBT WG) for creating new specifications based on the ODMG 3.0 specification
- \_ The work of the ODBT WG was suspended in March 2009, in particular due the economic turmoil

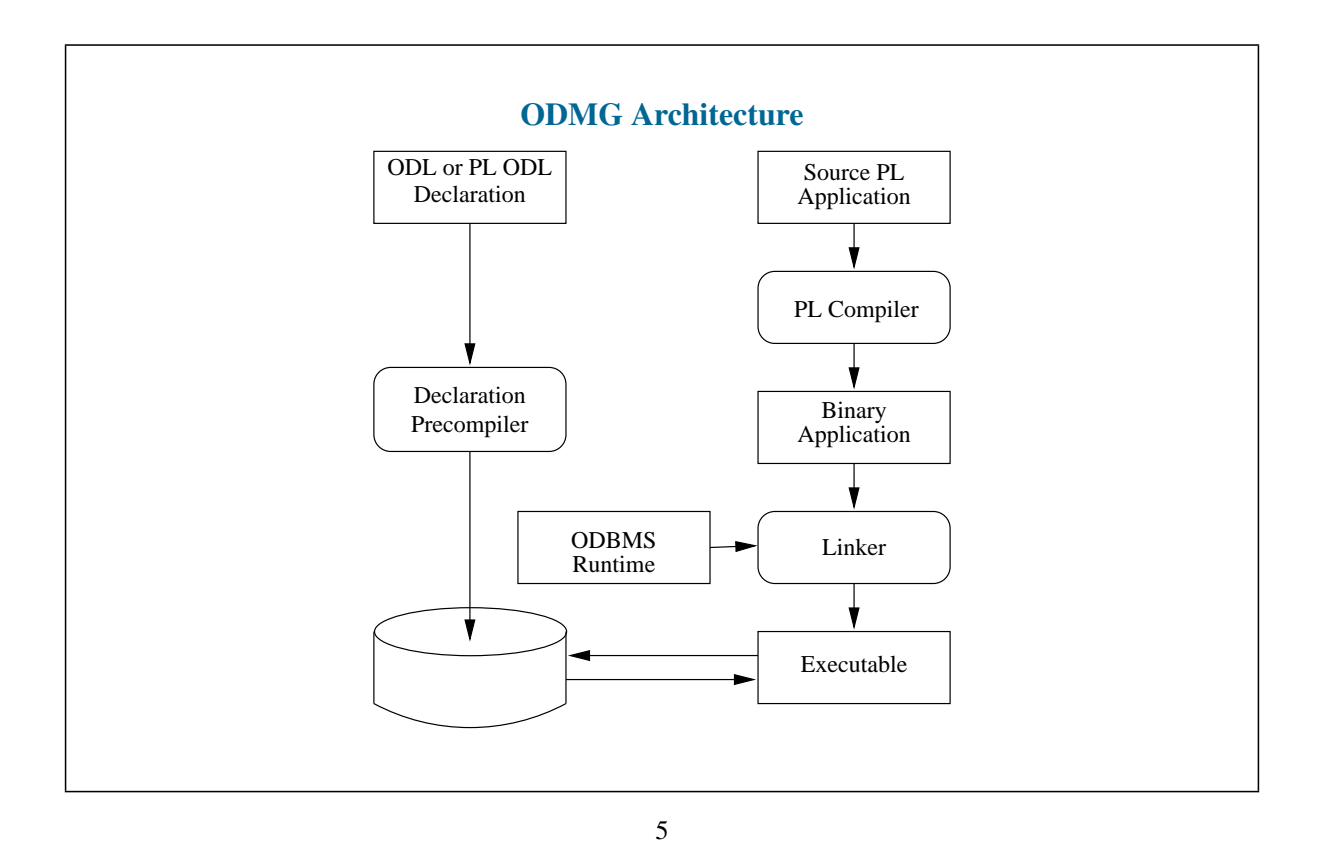

# ODMG Standard ◆ Builds upon the existing OMG, SQL-92, INCITS (formerly ANSI) PL standards, JavaSofts Java specification  $\blacklozenge$  Define a framework for application portability between compliant data storage products  $\blacklozenge$  Functional components • Object Model • Object Definition Language • Object Query Language • Language Bindings to Java, C++, and Smalltalk

## ODMG: Object Model

- $\triangle$  OMG's Common Object Model (COM)
	- common denominator for ORB, OPL, object storage systems, ...
	- associated with Interface Definition Language (IDL)
- ◆ ODMG's OM
	- main component of standard,
	- extends COM with a ODBMS profile to support object storage needs
- $\triangle$  Central features
	- Dual model: object and literals
	- Atomic, structured, and collection literals
	- Object with properties (attributes, relationships), operations, exceptions
	- Object naming, lifetime identity
	- Classes with extent and keys, collection classes
	- Multiple inheritance
	- Concurrency control, object locking, database operations

7

#### ODMG: Object Definition Language (ODL)

- ◆ Strict superset of OMG's IDL for DB schema definition
- \_ Objects defined in terms of type, attributes, relationships, and operations
- \_ Abstraction layer: ODL-generated schemas are PL- and DB-independent
- $\triangle$  Allow applications to be
	- moved between compliant DBs
	- different language implementations
	- translated into other Data Definition Languages (DDLs), e.g., SQL3

# ODMG: Object Query Language (OQL)

- ◆ SQL-like declarative language
- \_ Allows efficient querying of database objects, including high-level primitives for object sets and structures
- ◆ Based on query portion of SQL-92: superset of SQL-92 SELECT syntax
- $\blacklozenge$  Object extensions for object identity, complex objects, path expressions, operation invocation, inheritance
- \_ OQLs queries can invoke operations in ODMG language bindings, OQL may be embedded in an ODMG language binding
- \_ No associated OML: object integrity maintained using operations of objects

9

# ODMG: Language Bindings

- ◆ Define Object Manipulation Languages (OMLs) extending PL to support persistent objects
- $\blacklozenge$  Defined for Java, C++, and Smalltalk
- ◆ Bindings also include support for OQL, navigation, transactions
- \_ Enable developers to work inside a single language environment without a separate DB language
- ◆ Example: Java Binding
	- Adds classes and other constructs to Java environment for supporting ODMG's OM: e.g., collections, transactions, databases
	- Instances of classes can be made persistent without changes to source code
	- Persistence by reachability: at transaction commit, objects reached from root objects in DB automatically made persistent

#### ODMG Object Model: Summary

- $\blacklozenge$  Differentiates objects (with identity) and literals
- ◆ Literals: atomic, collection, structured
- \_ Classes with attributes, methods, subtyping, extension (inheritance of state)
- \_ Binary relationships, referential integrity maintained by DBMS
- $\triangle$  Generic collection classes, structured object classes
- $\triangle$  Names can be given to objects
- ◆ Persistent and transient objects
- $\triangle$  Exception model
- $\blacklozenge$  Metadata stored in a Schema Repository
- $\blacklozenge$  Conventional lock-based approach to concurrency control
- Transaction model
- $\rightarrow$  Database operations

11

#### ODMG Object Model

- $\blacklozenge$  Basic modeling primitives: objets (with unique identifiers) and literals
- $\triangle$  Objects and literals categorized by their types
- $\triangle$  All elements of a type have common state (properties) and behavior (operations)
- $\triangle$  Properties: attributes and relationships
- ◆ Operations: may have a list of input and output parameters, each with a type; may also return a typed result
- $\triangle$  DB stores objects shared by multiple users and applications
- $\blacklozenge$  DB based on a schema defined in ODL, contains instances of types defined by its schema

#### Types: Specifications and Implementations

- $\blacklozenge$  Type: external specification, one or more implementations
- $\blacklozenge$  Specification: external characteristics of type, visible to its users
	- implementation-independent description of operations, exceptions, properties
- $\blacklozenge$  Implementation: internal aspects of type
	- implementation of operations, other internal details
- $\triangle$  Encapsulation = separating specifications from implementation, helps
	- multilingual access to objects of a single type
	- sharing objects accross heterogeneous computing environments

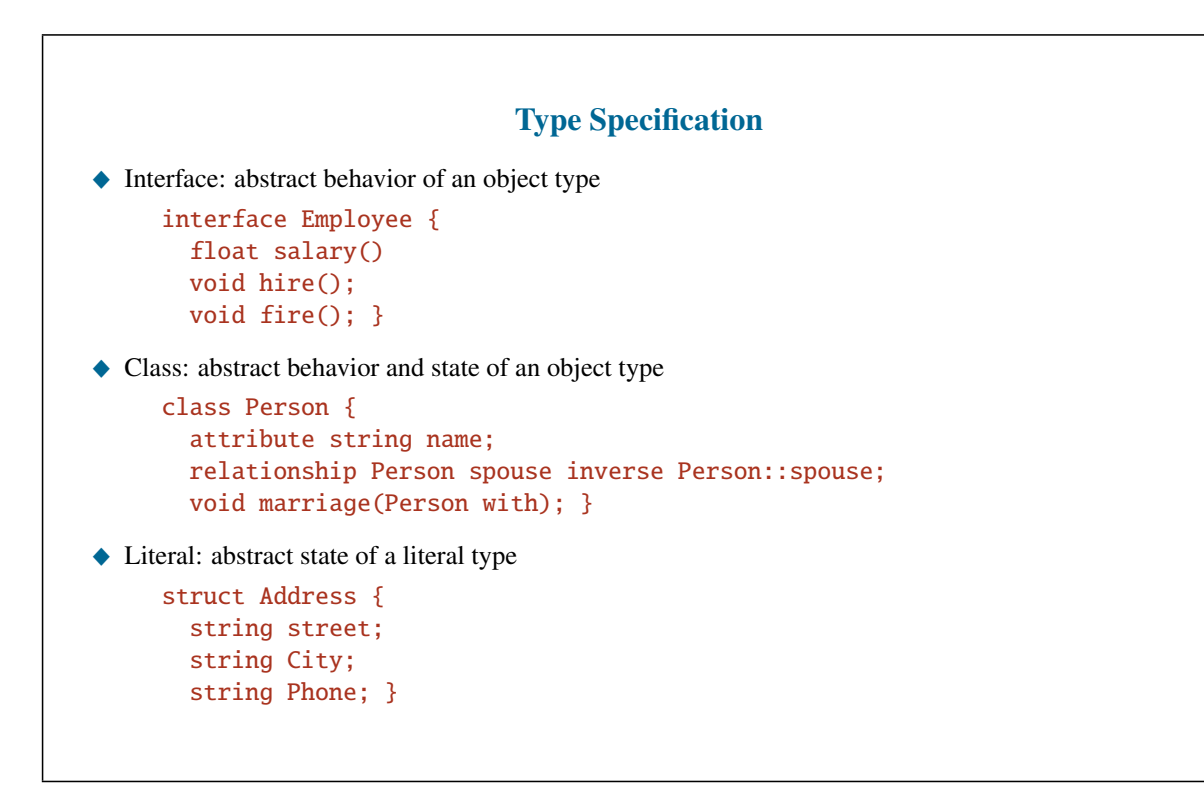

## Type Implementation

- $\blacklozenge$  Implementation of a type = a representation and a set of methods
- ◆ Representation: data structure derived from abstract state by PL binding
	- property in abstract state  $\Rightarrow$  instance variable of appropriate type
- $\blacklozenge$  Methods: procedures derived from abstract behavior by PL binding
	- operation in abstract behavior ⇒ method defined
	- read or modify representation of an object state, invoke other operations
	- also, internal methods without associated operation
- $\blacklozenge$  A type can have more than one implementation, e.g.,
	- in C++ and in Smalltalk
	- in C++ for different machine architectures

#### 15

#### Language Bindings

- $\triangle$  Each language binding defines an implementation mapping for literal types
	- C++ has constructs to represent literals directly
	- Smalltalk and Java map them to object classes
- ◆ Example: floats
	- represented directly in C++ and Java
	- instances on class Float in Smalltalk
- $\triangle$  No way to represent abstract behavior on literal type  $\Rightarrow$  language-specific operations to access their values
- ◆ OPL have language constructs called classes
	- implementation classes  $\neq$  abstract classes in Object Model
	- each language binding defines a mapping between both

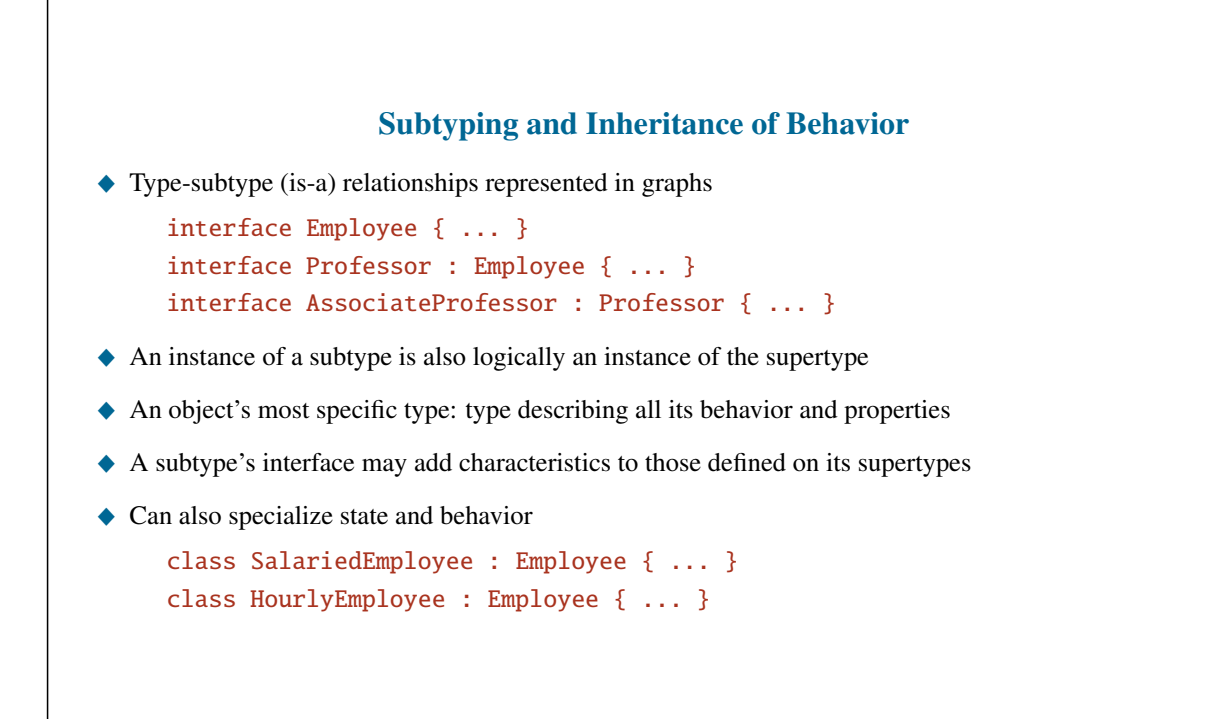

17

### Subtyping and Inheritance of Behavior (cont.)

- \_ Multiple inheritance of object behavior
	- a type could inherit operations of the same name but different parameters
	- precluded by model: disallows name overloading during inheritance
- \_ Classes are directly instantiable types, interfaces not
- \_ Subtyping pertains to inheritance of behavior only: classes and interfaces may inherit from interfaces
- \_ Inefficiencies and ambiguities in multiple inheritance of state ⇒ interfaces and classes may not inherit from classes

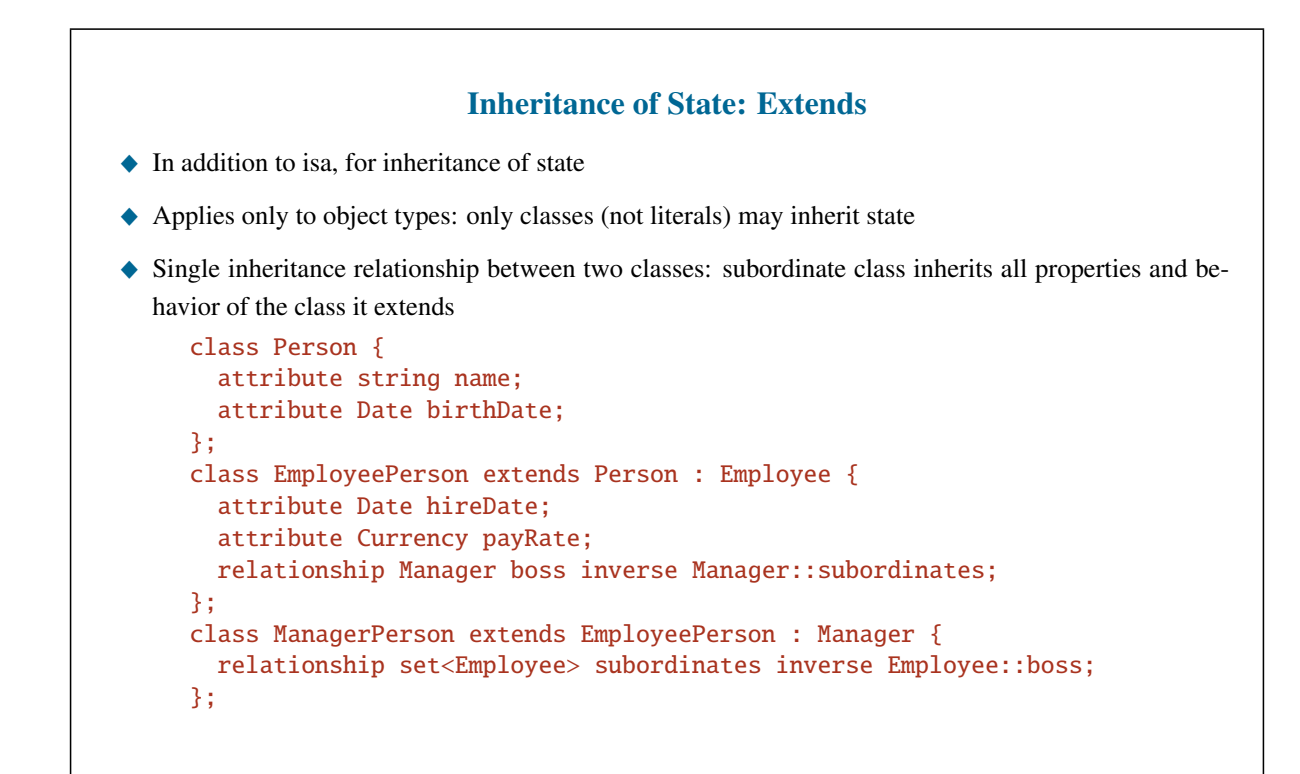

#### 19

#### Extents and Keys

- \_ Extent of a type: set of all instances of the type in a particular DB
- $\bullet$  If type A is a subtype of type B  $\Rightarrow$  extent of A is a subset of extent of B
- $\blacklozenge$  Maintaining the extent of a type is optional ( $\neq$  RDBMS)
- $\triangle$  Extent maintenance
	- insert newly created instances, remove instances
	- create and manage indexes to speed up access
- \_ Key: instances of a type uniquely identified by values of some property or set of properties
- $\triangle$  As in relational model: simple vs compound keys
- \_ A type must have an extent to have a key

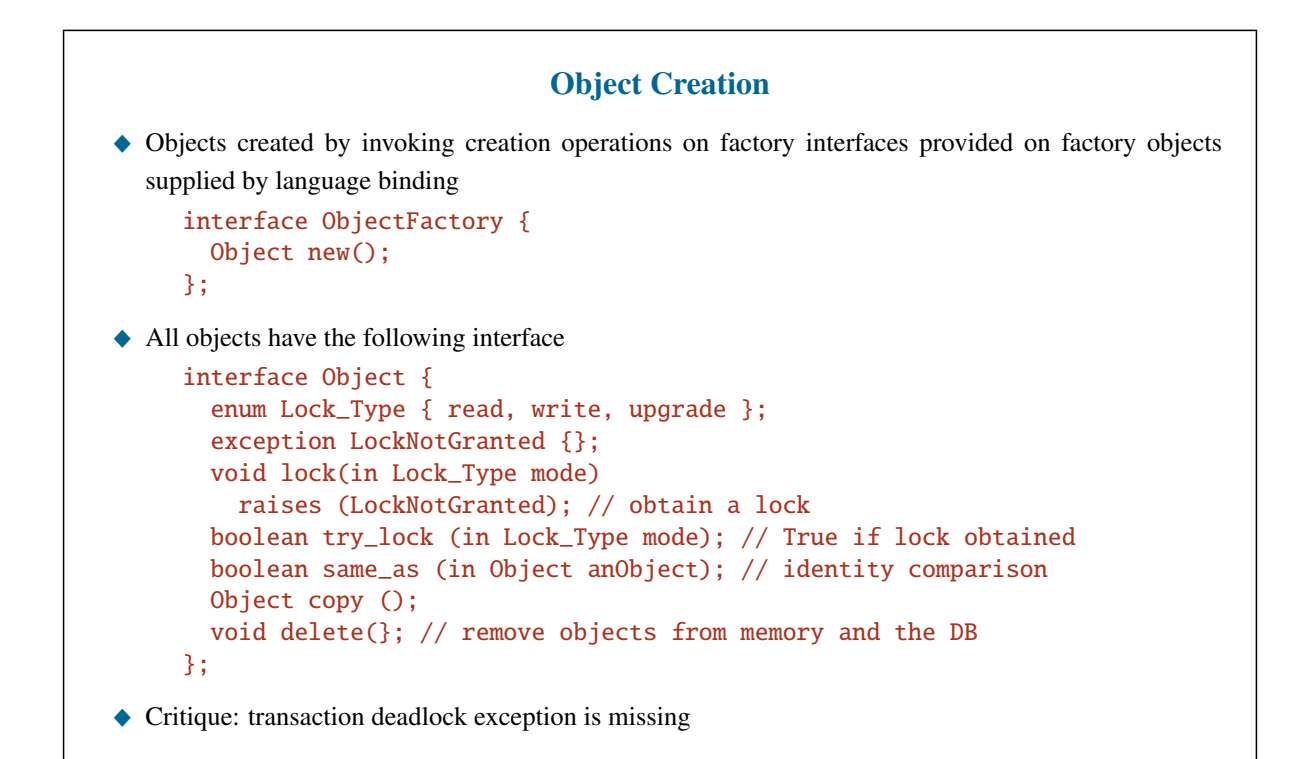

```
21
```
# Object Identifiers and Names

- \_ Objects retain same object identifiers for its entire lifetime
- $\blacklozenge$  Literals do not have their own identifiers
- $\triangle$  Object identifiers geneterated the the ODBMS, not applications
- $\triangle$  Bit pattern representing an object identifier  $\Rightarrow$  implementation issue
- $\blacklozenge$  An object may be given name(s) meaningful for users
- $\triangle$  ODBMS provides a function mapping an object name to an object
- \_ Names used to refer to "root" objects: provide entry points to the DB

## Object Lifetime

- ◆ Specifies, at object creation, how memory allocated to the object is managed
- $\blacklozenge$  Transient: allocated in memory managed by the PL run-time system, e.g.,
	- declared in a procedure and allocated on the stack
		- for a process and allocated on the heap
- ◆ Persistent: allocated in memory managed by the ODBMS run-time system
	- continue to exists after procedure or process that creates it terminates
- $\triangle$  Object lifetimes independent of types
	- a type may have transient and persistent instances
	- persistent and transient objects manipulated using the same operations
- $\blacklozenge$   $\Rightarrow$  Persistence is orthogonal to type
- \_ This addresses the "impedance mismatch" of the relational model:
	- SQL for defining and using persistent data
	- PL for defining and using transient data

#### 23

## **Collections**

- ◆ Generic type generators for structured values
- \_ All members of a collection object must be of the same type
	- Critique: must have a common ancestor type

#### $\triangle$  Collections

- Set<t>: unordered collection of elements, no duplicate allowed
- Bag<t>: unordered collection of elements, may contain duplicates
- Array<t>: ordered collection of elements
- List<t>: dynamically sized ordered collection of elements that can be located by oposition
- Dictionary  $\lt t$ ,  $v$  : unordered sequence of key-value pairs with no duplicate keys

# Manipulating Collection Objects

```
interface CollectionFactory : ObjectFactory {
  Collection new_of_size(in long size);
};
interface Collection : Object {
 exception InvalidCollectionType {};
  exception ElementNotFound {any element; };
  unsigned long cardinality();
  boolean is_empty();
  boolean is_ordered();
  boolean allows_duplicates();
  boolean contains_element(in any element);
  void insert_element(in any element);
  void remove_element(in any element) raises(ElementNotFound);
  Iterator create_iterator(in boolean stable);
 BidirectionalIterator create_bidirectional_iterator(in
    boolean stable) raises(InvalidCollectionType);
};
```

```
25
```
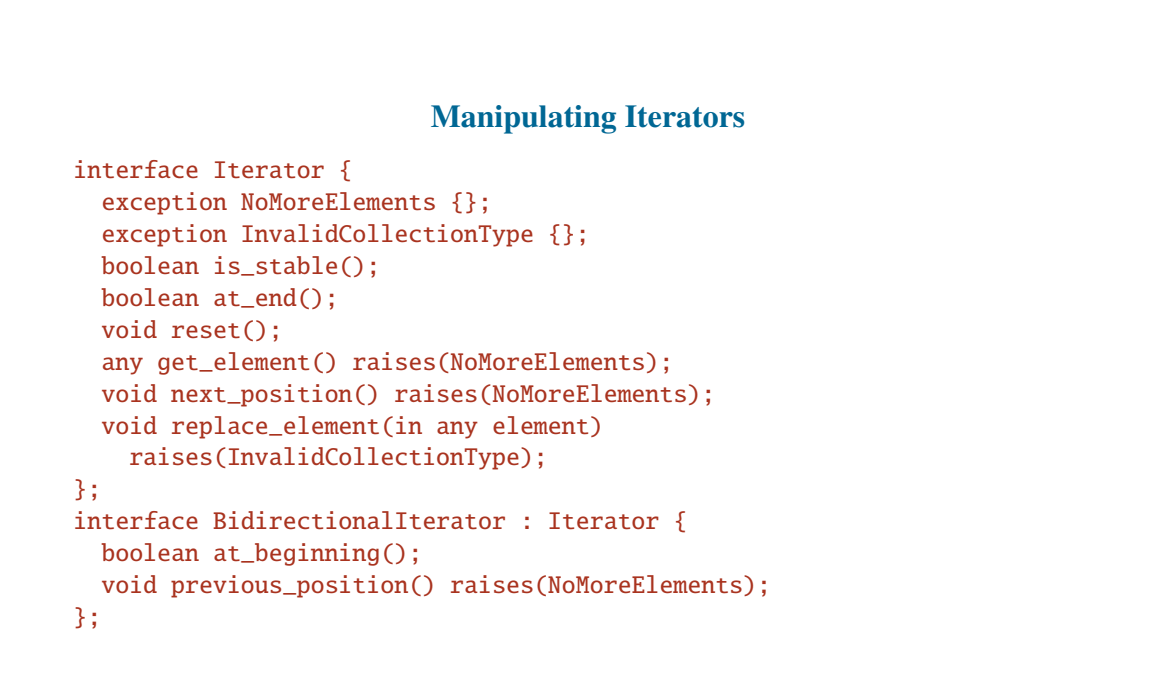

# Structured Objects

# ◆ Date

- $\triangle$  Time
	- internally stored in GMT
	- time zones : number of hours that must be added/subtracted to local time to get time in Greenwich, England
- \_ Timestamp: encapsulated Date and Time
- $\triangle$  Interval: duration in time
	- used to perform some operations on Time and Timestamp objects
	- created with the substract\_time operation in Time

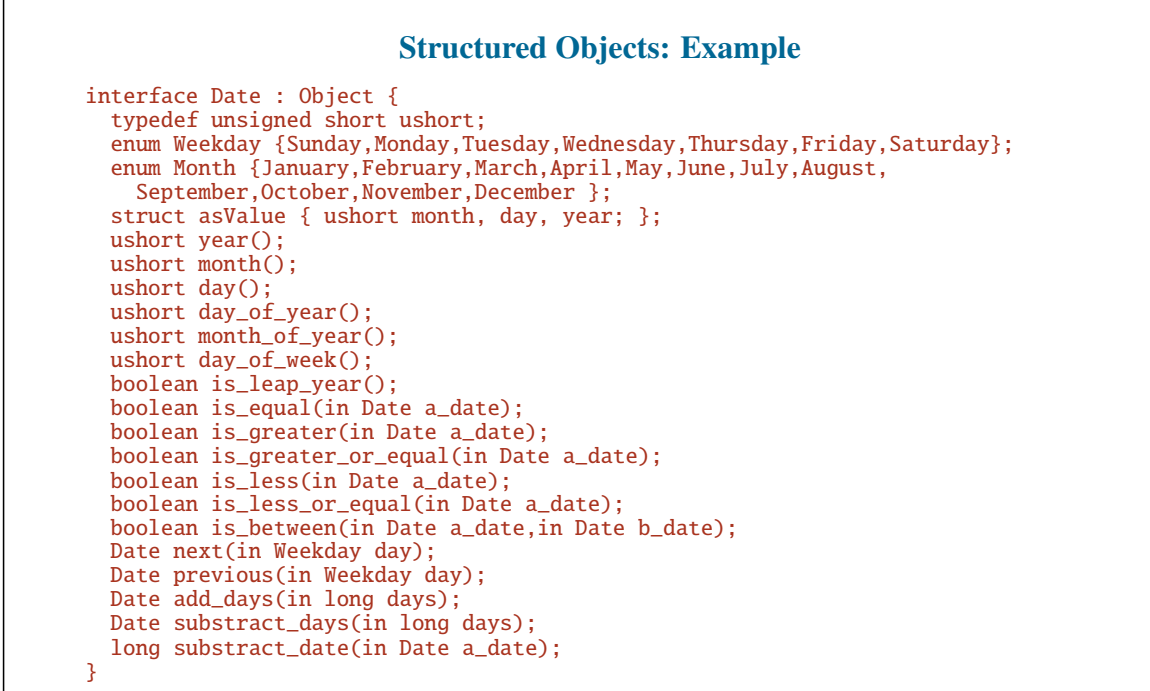

# **Literals**

#### Atomic Literals

- \_ long, short, unsigned long, unsigned short, float, double, boolean, octet, char (character), string, enum (enumeration)
- \_ All supported by OMG's Interface Definition Language (IDL)
- $\triangle$  An enum is a type generator: named literal type that can take only the values listed in the declaration attribute enum gender { male, female };

```
attribute enum state_code { AK,AL,AR,AZ,CA,...,WY };
```
#### Collection Literals

- ◆ set<t>, bag<t>, array<t>, list<t>, dictionary<t, v>
- $\triangle$  Analogous to collection objects, but without identifiers
- $\triangle$  Their elements can be of literal or object types

#### Table Type

◆ Express SQL tables, semantically equivalent to a collection of structs

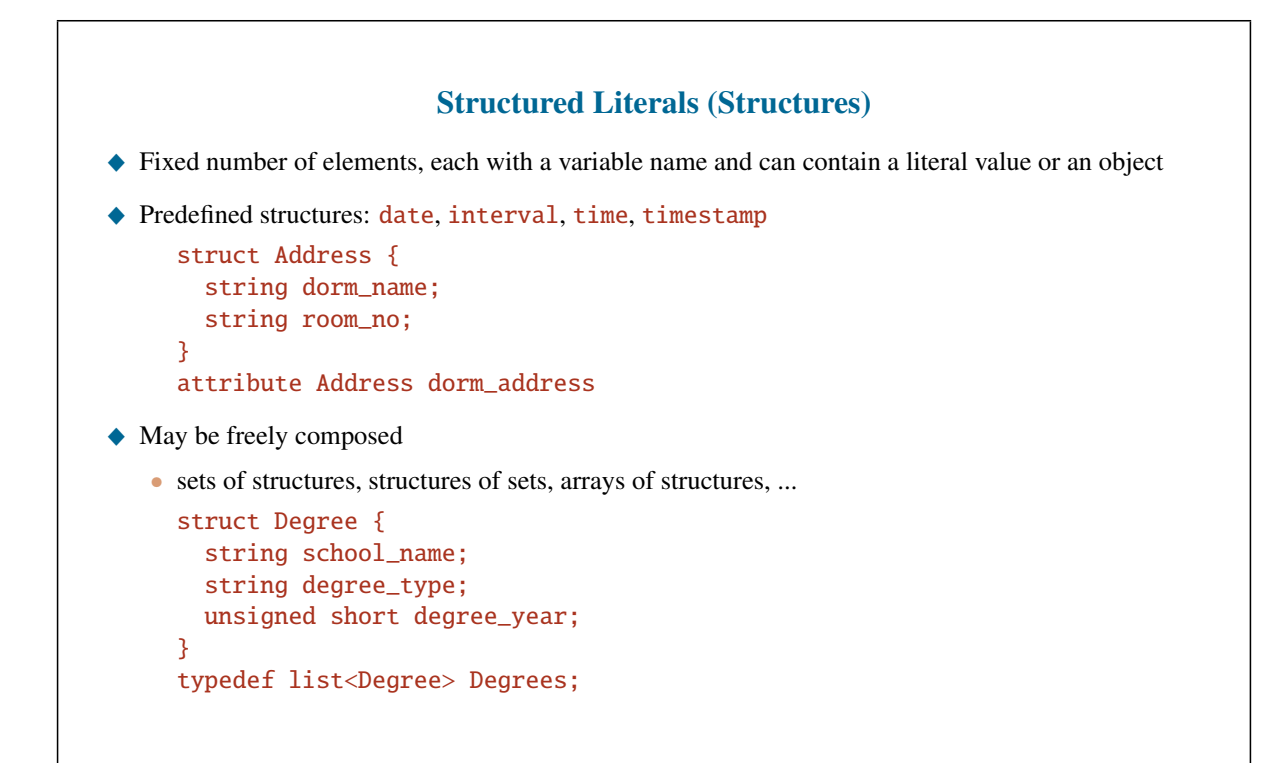

# Null Literals

- \_ For every literal type (e.g., float, set<>) ⇒ another literal type supporting null value (e.g., nullable\_float, nullable\_set<>)
- $\blacklozenge$  Nullable type = literal type augmented by the null value "nill"
- ◆ Semantics of null as defined by SQL-92

31

# Modeling State: Attributes class Person { attribute short age; attribute string name; attribute enum gender {male, female}; attribute Address home\_address; attribute set<Phone\_no> phones; attribute Department dept; } \_ An attribute value: a literal or an object identifier  $\triangle$  Attribute  $\neq$  data structure:  $\bullet$  attribute = abstract, data structure = physical representation • attributes may be implemented by data structures or by methods (e.g., age) ◆ Attributes are not "first class"

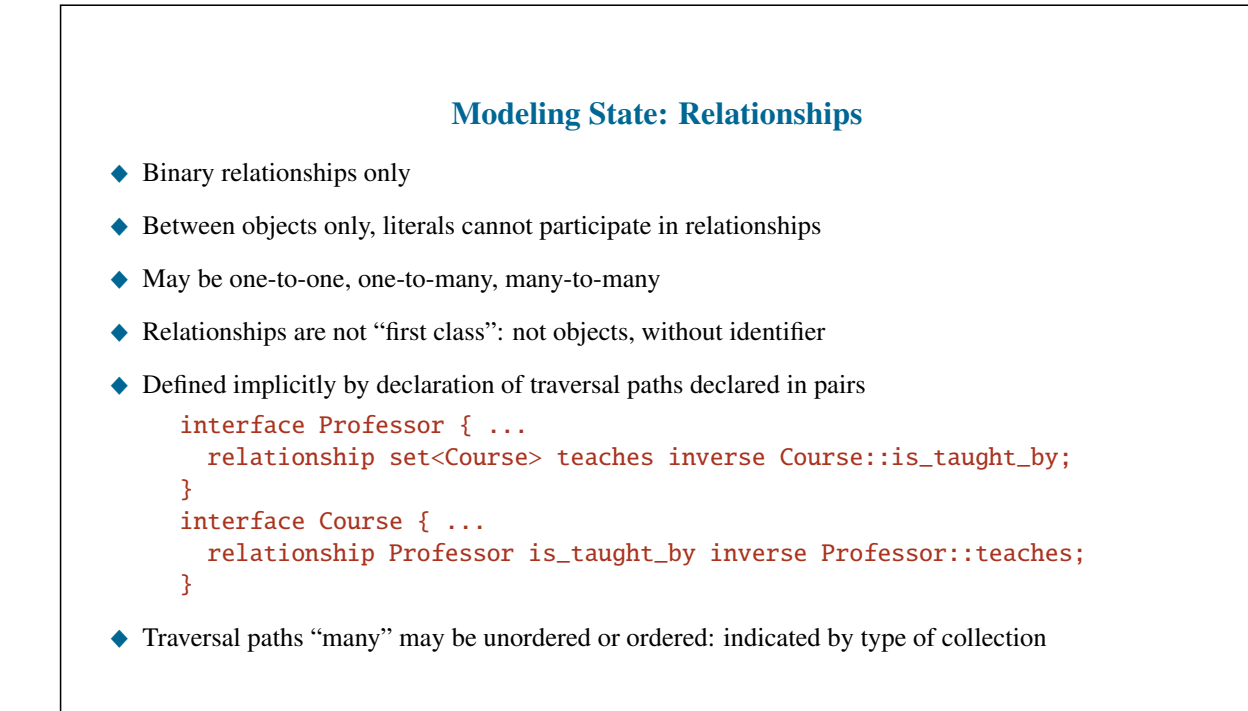

#### 33

#### Modeling State: Relationships (cont.)

- $\triangle$  ODBMS responsible for maintaining referential integrity
	- if object is deleted, any traversal path to that object is also deleted
- \_ Ensures that applications cannot dereference traversal paths leading to nonexistent objects
- $\blacklozenge$  Relationships vs references

#### attribute Student top\_of\_class

\_ Object-valued attributes reference an object, without inverse traversal path or referential integrity: "unidirectional relationships"

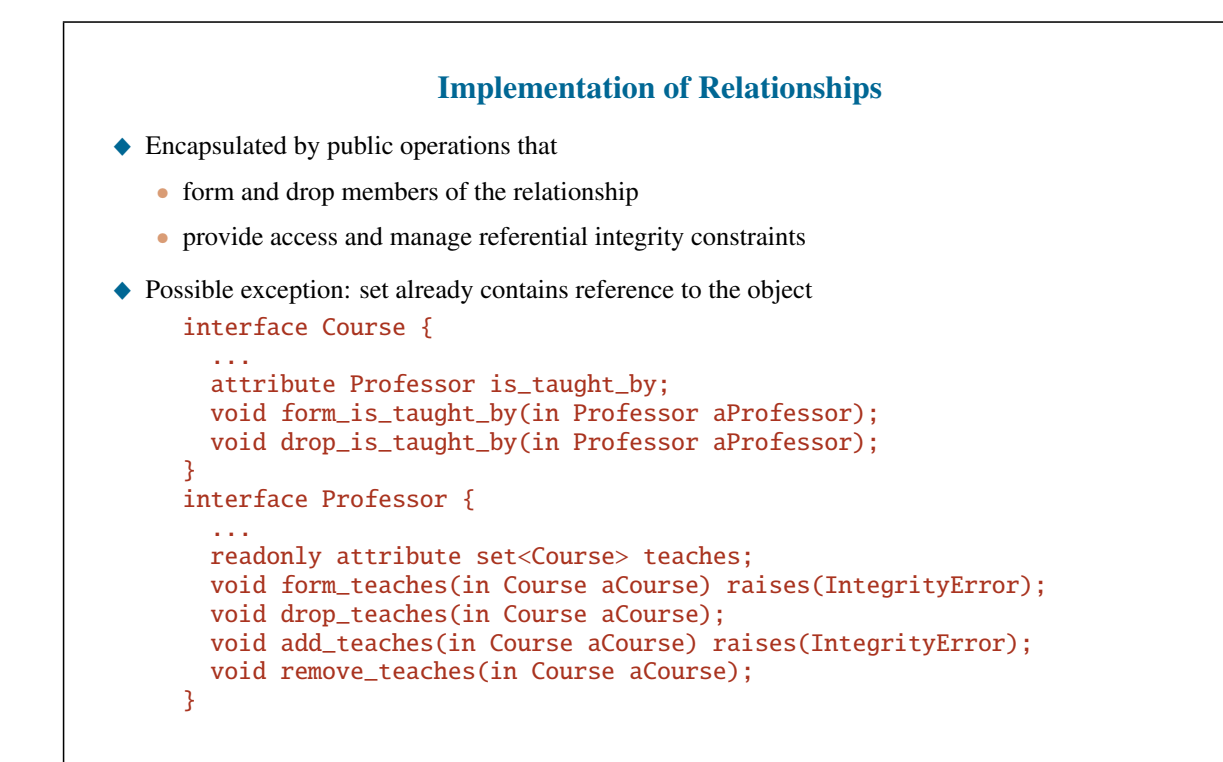

```
35
```
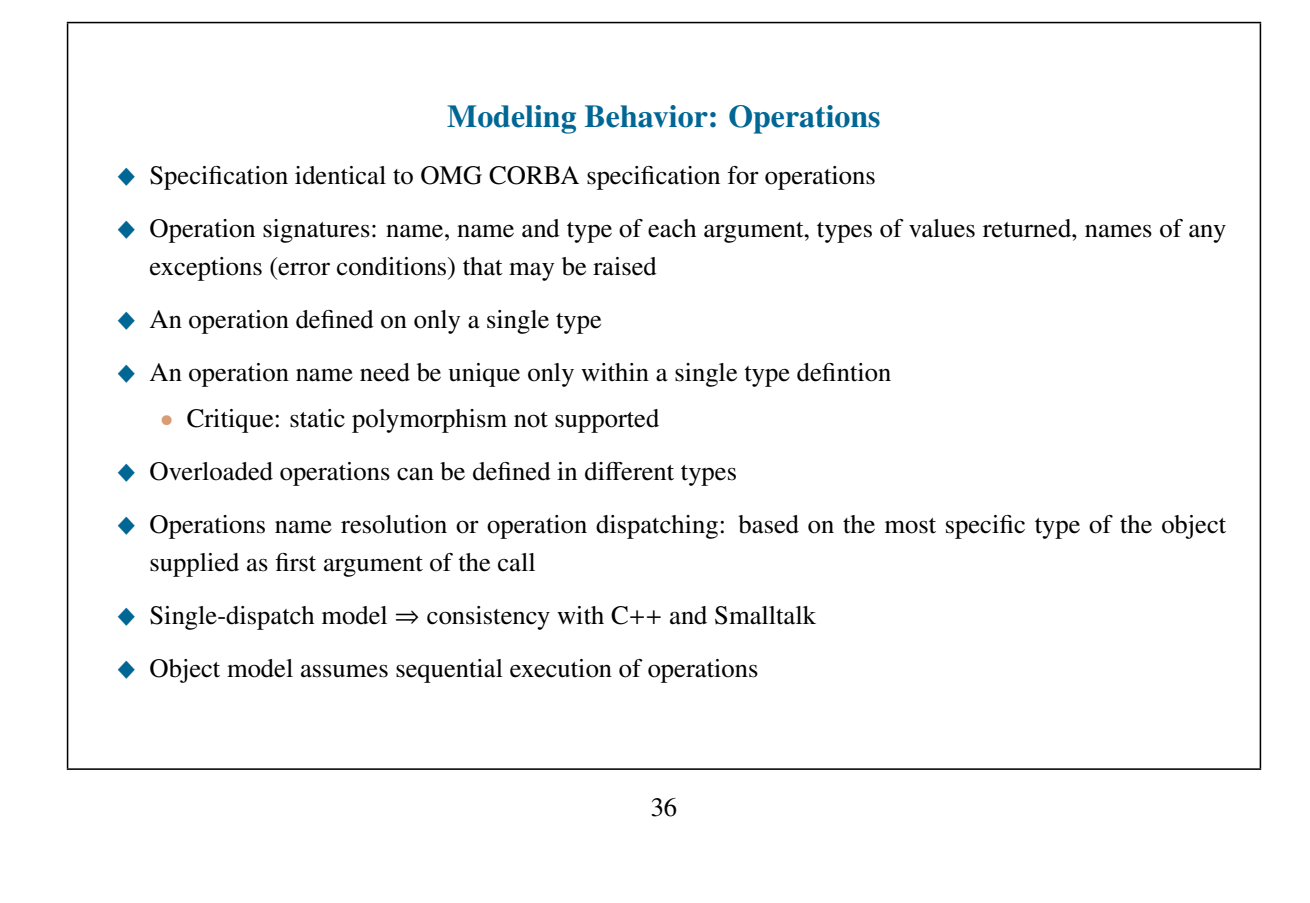

# Metadata

- \_ Descriptive information about DB objects, defines the schema of the DB
- $\blacklozenge$  Used by the ODBMS to define the structure of the DB and at runtime to guide its access to the database
- ◆ Stored in an ODL Schema Repository, accessible to tools and applications
- \_ Meta objects produced, e.g., during ODL source compilation
- ◆ Defines interfaces for, e.g., MetaObject, Specifier, Operation, Exception, Constant, Property, Attribute, Relationship, Type, Interface, Class, Collection, Literal, Expression, ...

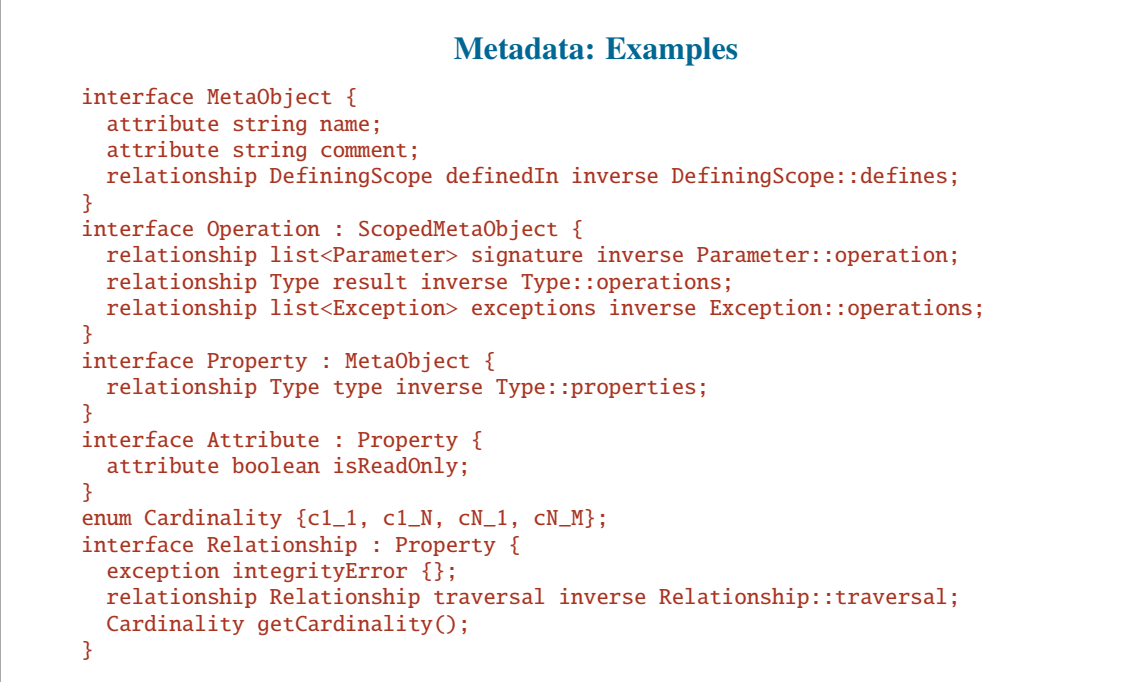

# Object Specification Languages

- $\triangle$  Language independent
- $\triangle$  Used to define the schema, operations, and state of an object DB
- $\triangle$  Objectives of these languages
	- facilitate portability of DBs across ODMG-compliant implementations
	- provide a step toward interoperability of ODBMS's from multiple vendors
- $\triangle$  Two specification languages
	- Object Definition Language (ODL)
	- Object Interchange Format (OIF)

39

# Object Definition Language: Principles

- ◆ Support all semantic constructs of the ODMG object model
- \_ Not a full PL, rather a definition language for object specifications
- ◆ Programing language independent
- $\blacklozenge$  Compatible with the OMG's Interface Definition Language
- $\triangle$  Extensible for future functionality and for physical optimizations
- ◆ Practical to application developpers, easily implementable by ODBMS vendors

# Object Definition Language

- \_ Defines characteristics of types, including properties and operations
- $\blacklozenge$  Defines only the signatures of operations, not methods of these operations
- $\triangle$  ODMG does not provide an Object Manipulation Language (as RDBMS do)
- ◆ Define standard APIs to bind conformant ODBMSs to C++, Java, and Smalltalk
- \_ Provides a degree of insulation for application against variations in PLs and underlying ODBMS products

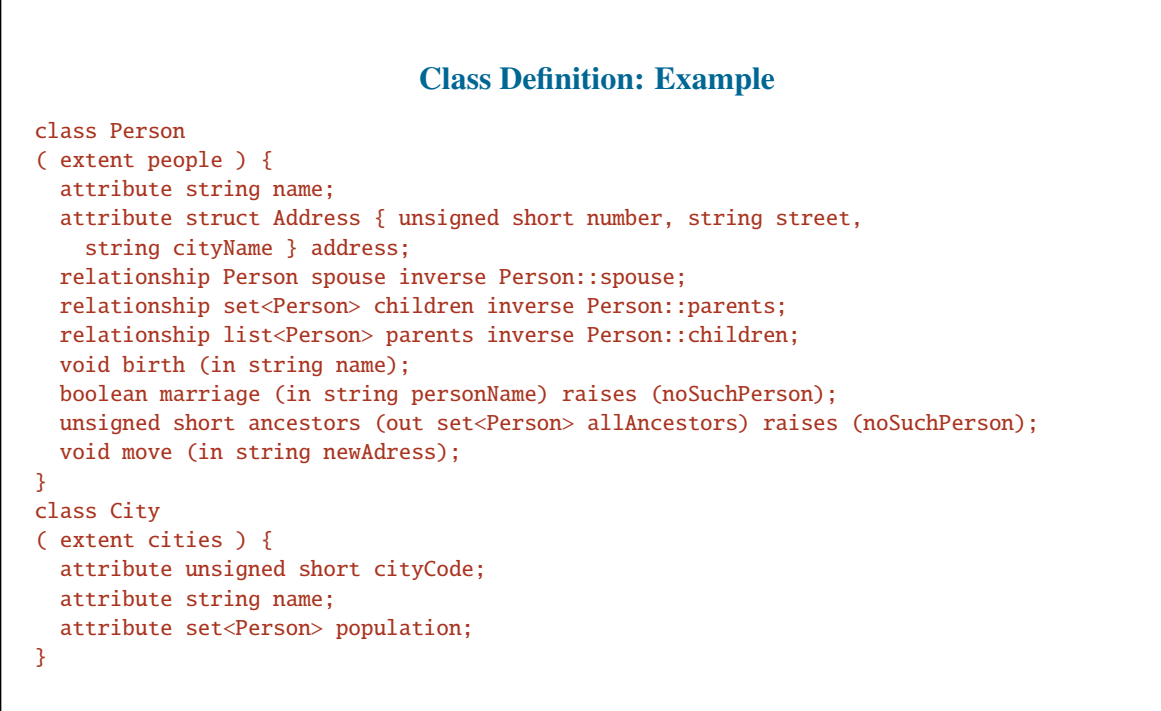

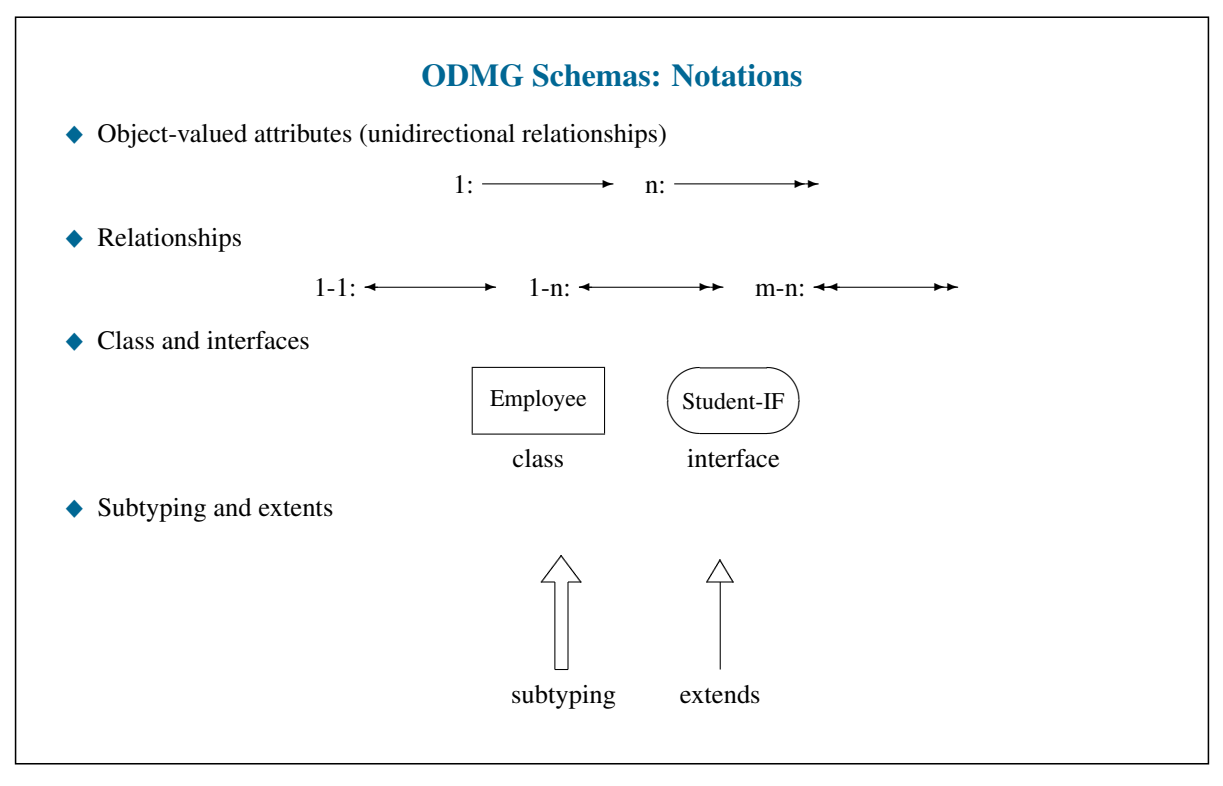

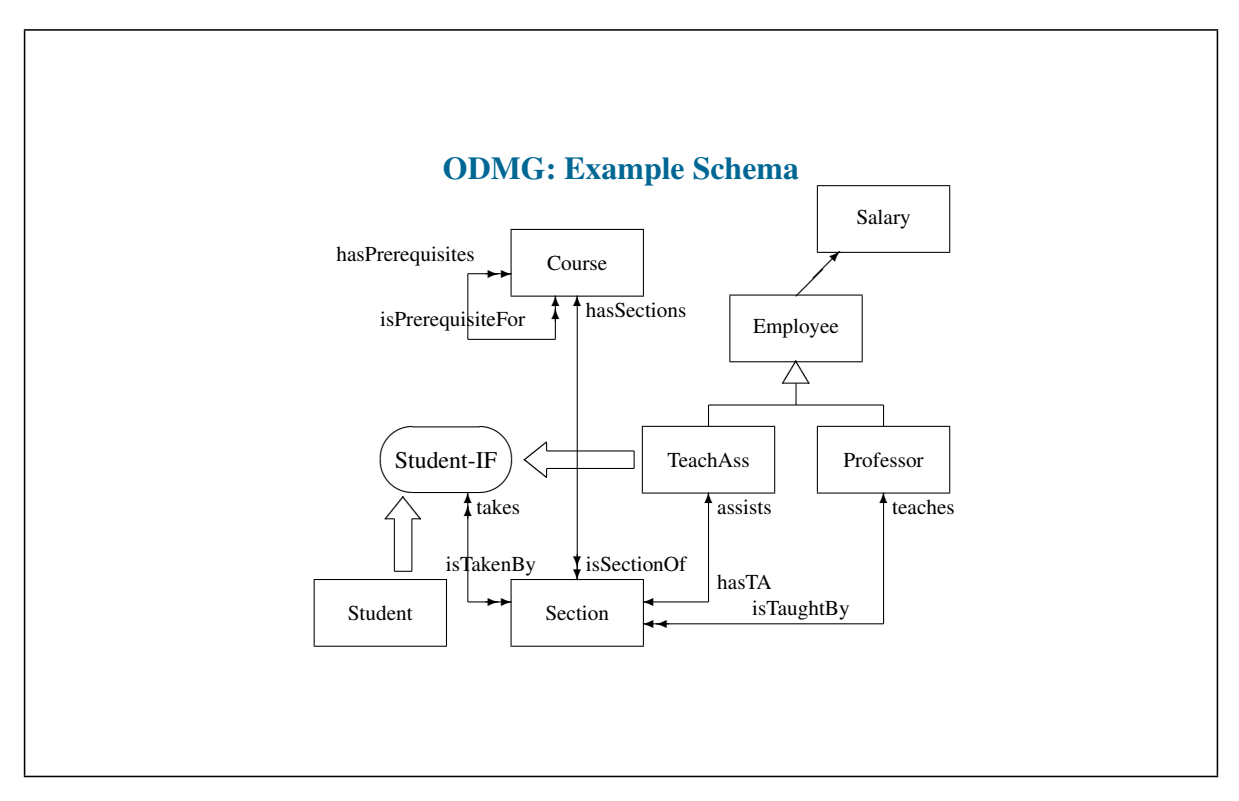

#### ODL: Example Schema

```
class Course
( extent courses ) {
  attribute string name;
  attribute string number;
  relationship list<Section> hasSections inverse Section::isSectionOf;
  relationship set<Course> hasPrerequisites inverse Course::isPrerequisiteFor;
  relationship set<Course> isPrerequisiteFor inverse Course::hasPrerequisites;
  boolean offer (in unsigned short semester) raises (alreadyOffered);
  boolean drop (in unsigned short semester) raises (notOffered);
}
class Section
( extent sections ) {
  attribute string number;
  relationship Professor isTaughtBy inverse Professor::teaches;
  relationship TeachAssist hasTA inverse TeachAssist::assists;
  relationship Course isSectionOf inverse Course::hasSections;
  relationship set<Student> isTakenBy inverse Student::takes;
}
```

```
45
```
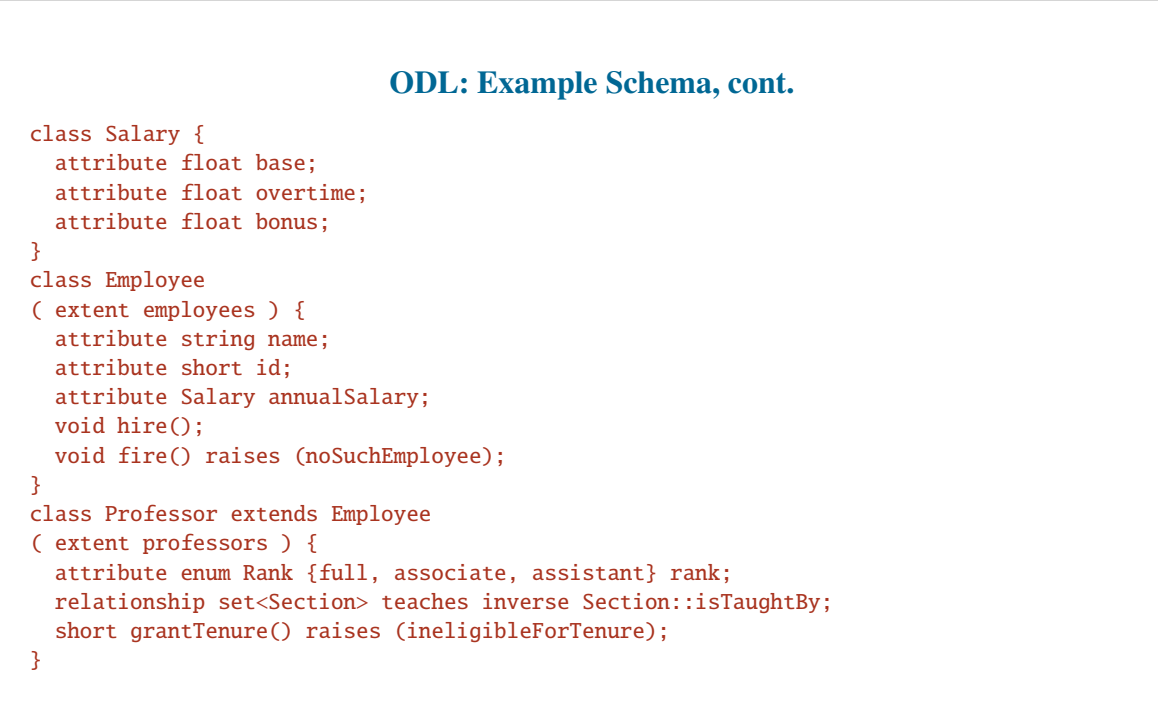

#### ODL: Example Schema, cont.

interface Student-IF { struct Address { string College, string roomNumber }; attribute string name; attribute string studentId; attribute Address dormAddress; boolean registerForCourse(in unsigned short course, in unsigned short section) raises (unsatisfiedPrerequisites, sectionFull, CourseFull); void dropCourse(in unsigned short Course) raises (notRegisteredForThatCourse); void assignMajor(in unsigned short Department); short transfer (in unsigned short oldSection, in unsigned short newSection) raises (sectionFull,notRegisteredInSection); }

#### 47

# ODL: Example Schema, cont. class TeachAssist extends Employee : Student-IF { relationship Section assists inverse Section::hasTA; attribute string name; attribute string studentId; attribute struct Address dormAddress; relationship set<Section> takes inverse Section::isTakenBy; } class Student : Student-IF (extent students) { attribute string name; attribute string studentId; attribute struct Address dormAddress; relationship set<Section> takes inverse Section::isTakenBy; }

# Object Interchange Format

- $\blacklozenge$  Specification language for dumping and loading an ODB to or from a (set of) file(s)
- Can be used to
	- exchange objects between DBs
	- seed DBs
	- provide DB documentation
	- drive DB test suites
- $\blacklozenge$  Principles
	- support all ODB states compliant with the ODMG object model and ODL schema definition
	- not a full programming language, rather a specification language for persistent objects and their states
	- designed according to the related standards STEP or ANSI
	- needs no keywords other than the type, attribute, and relationship identifiers provided with the ODL definition of a DB schema

49

# Object Interchange Format: Object Database States

- ◆ State of all objects in a DB characterized by
	- object identifiers (with object tag names)
	- type bindings
	- attribute values
	- links to other objects
- $\leftarrow$  Critiques
	- Object names as entry points in the database are missing
	- No correlation beween OIF and the corresponding schema

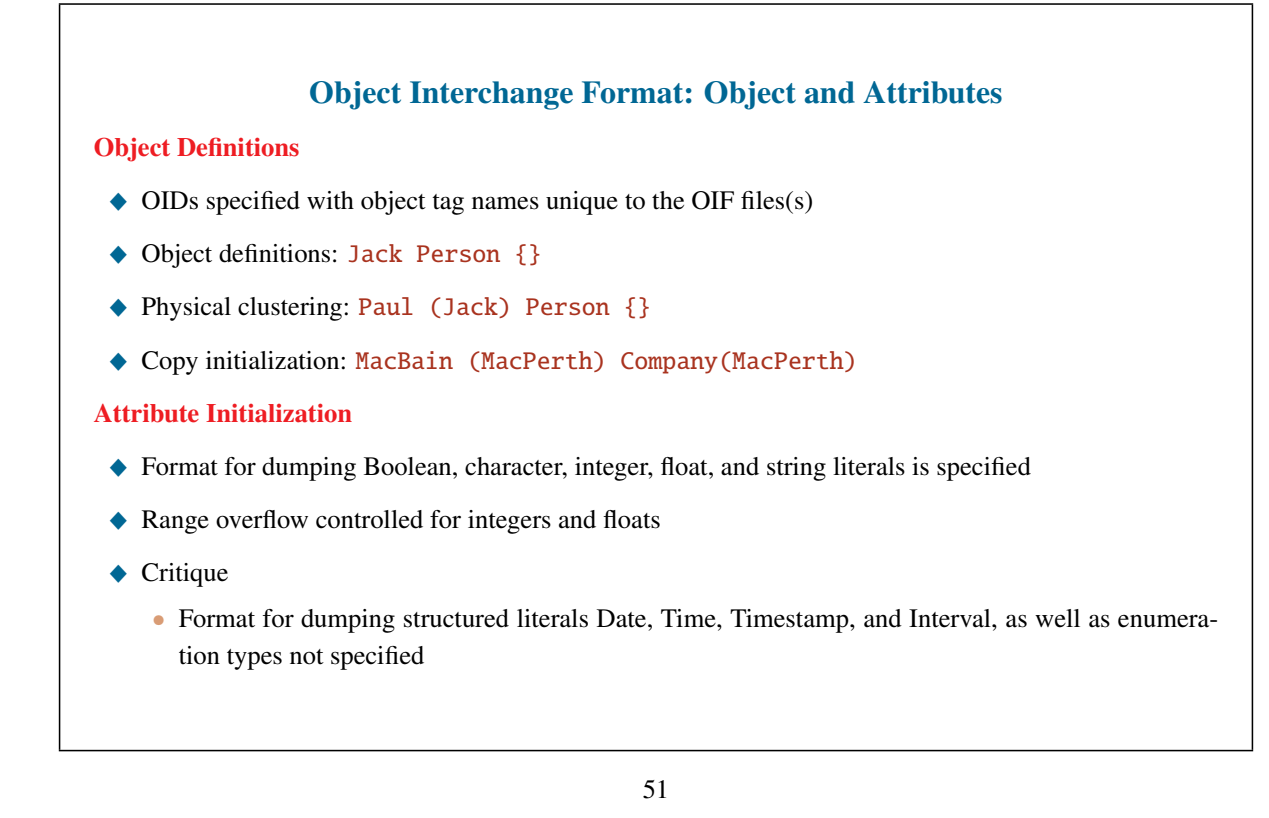

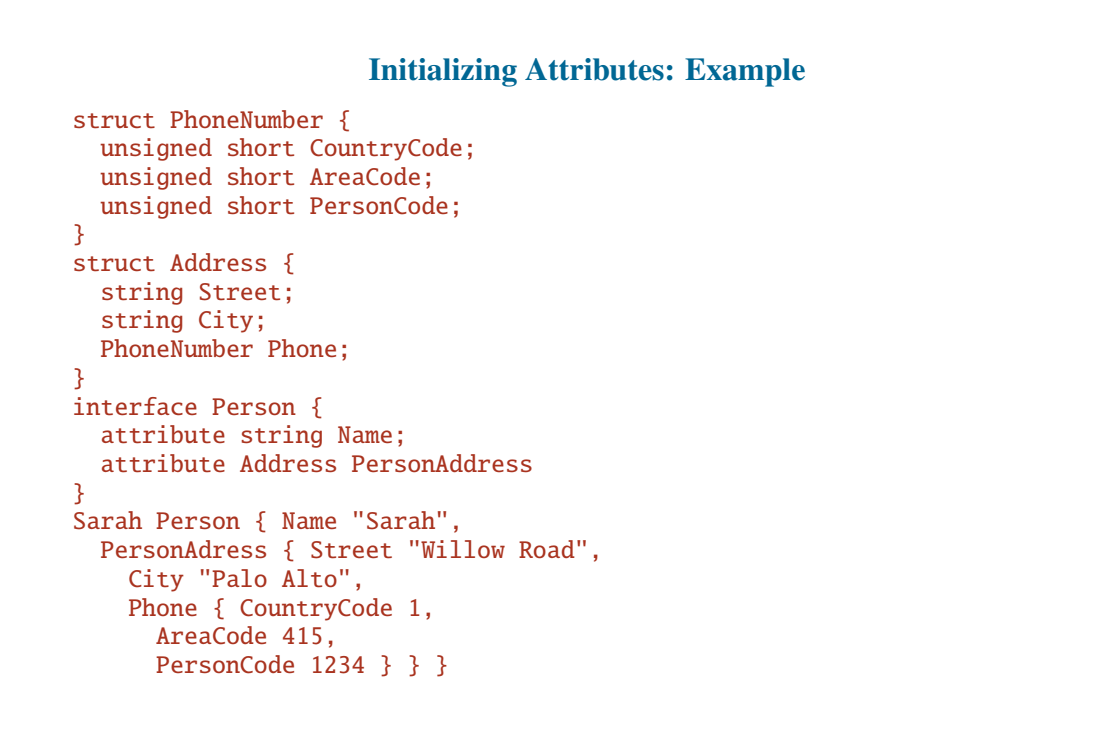

```
Initializing Arrays
  interface Engineer {
    attribute unsigned long PhoneNo[3];
  }
\blacklozenge Fields of the array indexed starting from zero, attributes not specified remain uninitialized
      Jane Engineer { PhoneNo { [0] 450123, [2] 270456} }
\triangle Index specifier can be omitted \Rightarrow continuous sequence starting from zero
     Marc Engineer { PhoneNo { 12345, 234234 } }
_ Dynamic arrays: if one of the indices used in the object definition exceeds the current size of the
  variable size array, the array will be resized
     struct Point {
        float X; float Y;
      }
      interface Polygon {
        attribute array<Point> RefPoints;
      }
      P1 Polygon { RefPoints { [5] { X 7.5, Y 12.0 },
                                    [12] { X 22.5, Y 23.0 } } }
```

```
53
```
# Initializing Arrays and Collections Multidimensional arrays interface PolygonSet { attribute array<float> PolygonRefPoints[10]; } P2 PolygonSet { PolygonRefPoints {  $[0] \{ [0] 12.5 , [1] 8.98, ... \}$ ... [1] { [0] 23.7 , [1] 3.33 } } } **Collections** interface Professor : Person { attribute set<string> Degrees; } Feynman Professor { Degrees { "Masters", "PhD" }

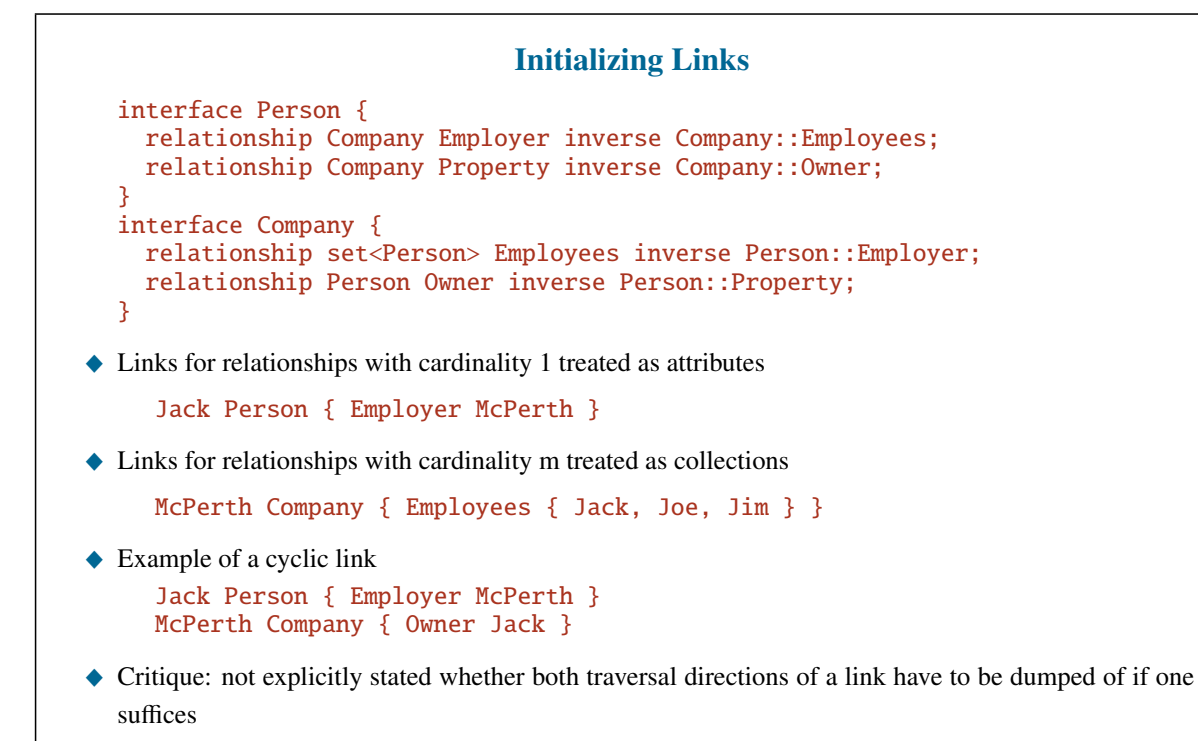

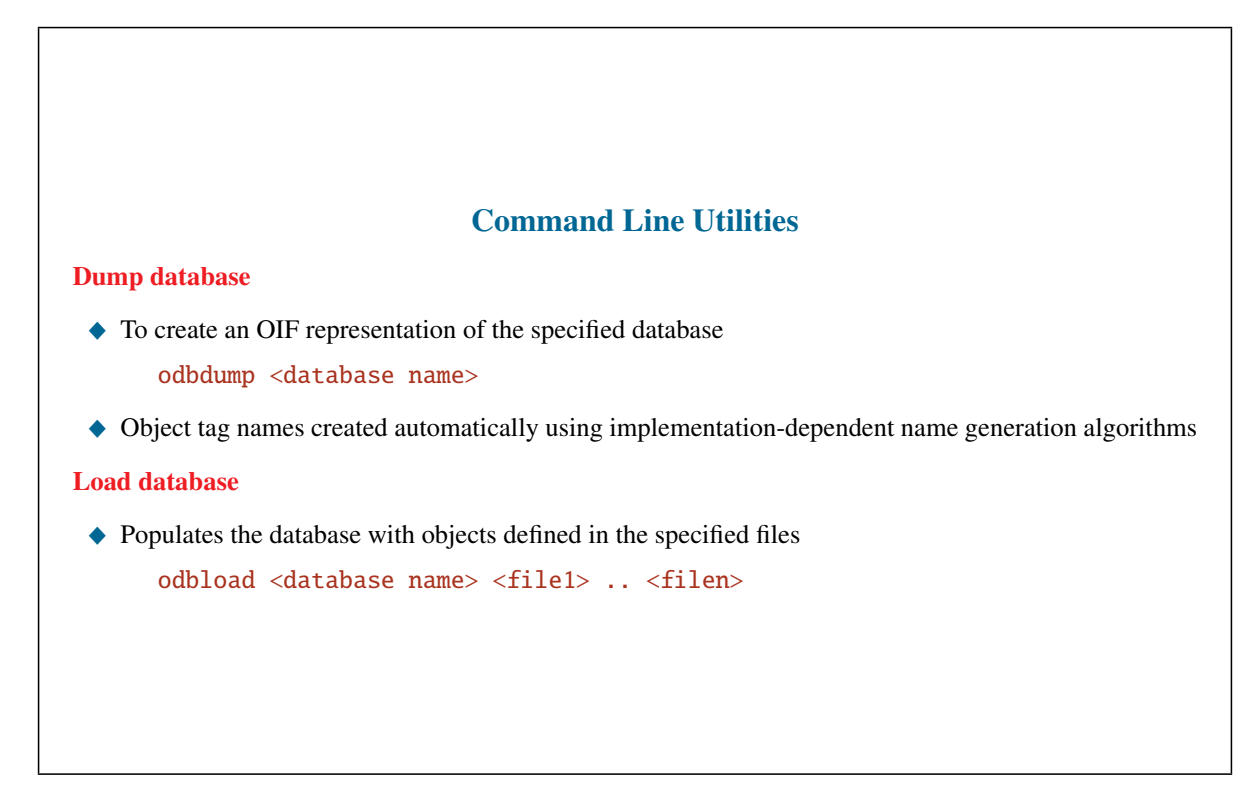

# Object Interchange Format: Example

```
Eve Person {
  name "Eve",
  address { number 25, street "Apple Road", city "Paradise" },
  spouse Adam,
  children { Cain, Abel },
  parents { God }
  }
Paradise City {
 cityCode 6969,
 name "Paradise",
 population { Adam, Eve, Cain, Abel },
}
```
57

# Object Query Language: Principles

- Relies on ODMG's object model
- $\bullet$  Close to SQL 92
- \_ Provides high-level primitives to deal with sets of objects, structures, lists, arrays
- \_ Functional language where operators can freely be composed
- $\blacklozenge$  Not computationally complete
- $\triangle$  Can be invoked from within PL for which a binding is defined, can also invoke operations programmed in these languages
- $\triangle$  Does not provide explicit update operators
- $\blacklozenge$  Provides declarative access to objects

# Object Query Language: Example DB

- \_ Types Person and Employee with extents Persons and Employees
- $\triangle$  One of these persons is the chairman: entry point Chairman
- ◆ Person defines

 $\Gamma$ 

- attributes: name, birthdate, and salary
- operation: age
- $\blacklozenge$  Employee subtype of Person, defines
	- attribute: empNo
	- relationship: subordinates
	- operation: seniority

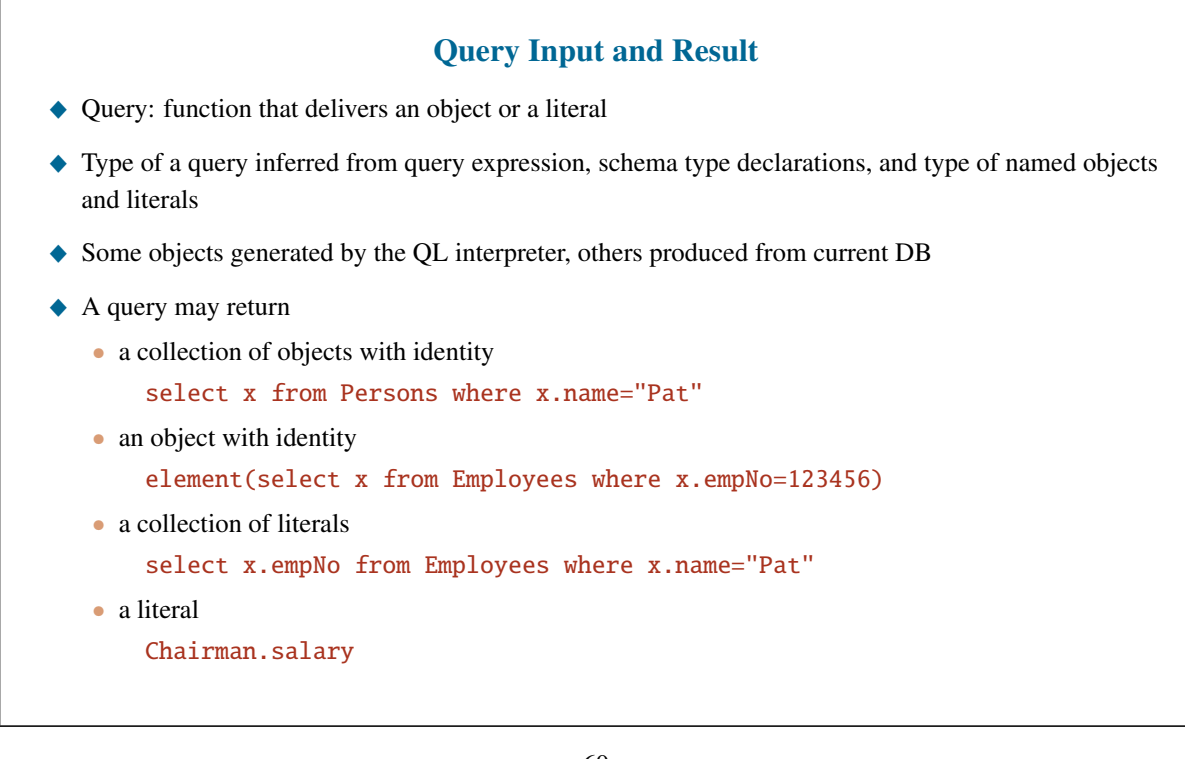

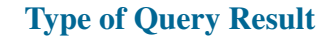

\_ The set of ages of persons named Pat

```
select distinct x.age
from Persons x
```

```
where x.name = "Pat"
```
- returns a literal of type set<integer>
- \_ The distinct couples of age and sex for persons named Pat

```
select distinct struct(a:x.age, s:x.sex)
from Persons x
where x.name = "Pat"
```
• returns a literal of type set < struct(a:x.age, s:x.sex)>

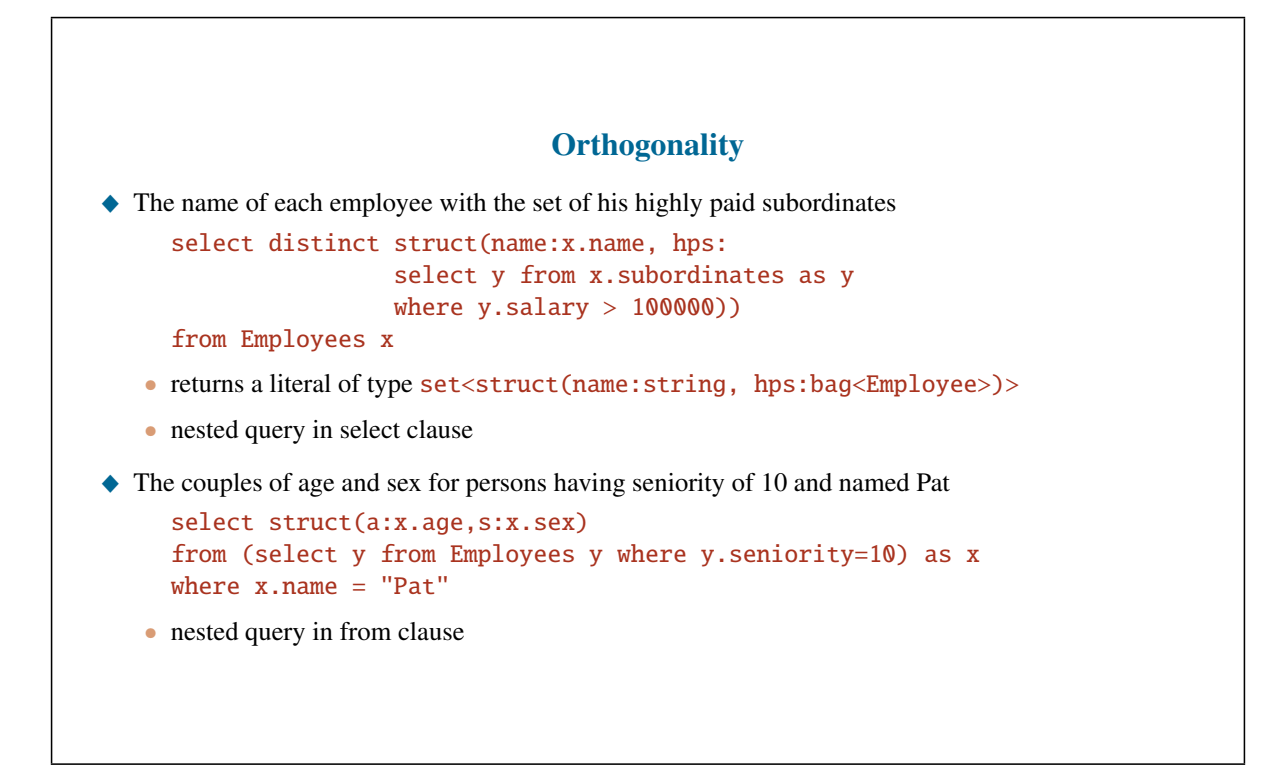

## Compatibility: Definition

#### Defined recursively

- (1) t is compatible with  $t$
- (2) If  $t$  is compatible with  $t'$  then
	- $\bullet$  set(t) is compatible with set(t')
	- $\bullet$  bag(t) is compatible with bag(t')
	- $\triangleleft$  list(t) is compatible with list(t')
	- $\triangle$  array(t) is compatible with array(t')
- (3) If there exist t such that t is a supertype of  $t1$  and  $t2$ , then  $t1$  and  $t2$  are compatible

#### 63

#### Compatibility: Consequences

- $\blacklozenge$  Literal types are not compatible with object types
- \_ Atomic literals types are compatible only if they are the same
- $\blacklozenge$  Structured literal types are compatible only if they have a common ancestor
- \_ Collection literal types are compatible if they are of the same collection and the types of their memebers are compatible
- $\triangle$  Atomic object types are compatible only if they have a common ancestor
- Collection object types are compatible if they are of the same collection and the types of their members are compatible

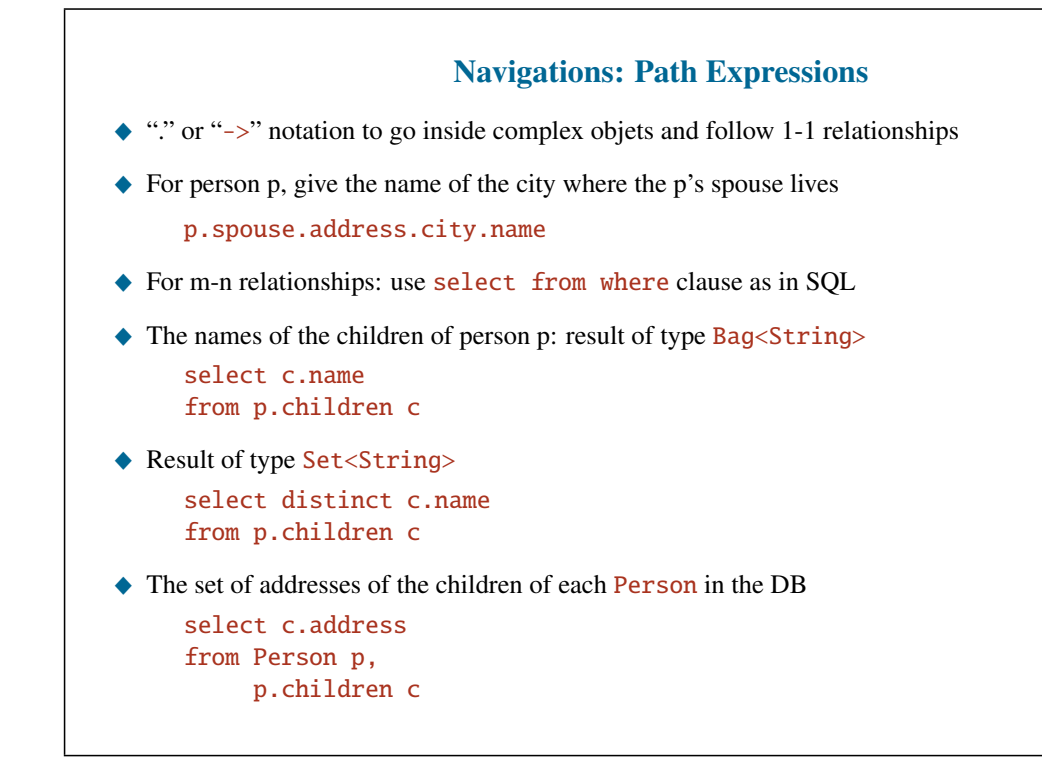

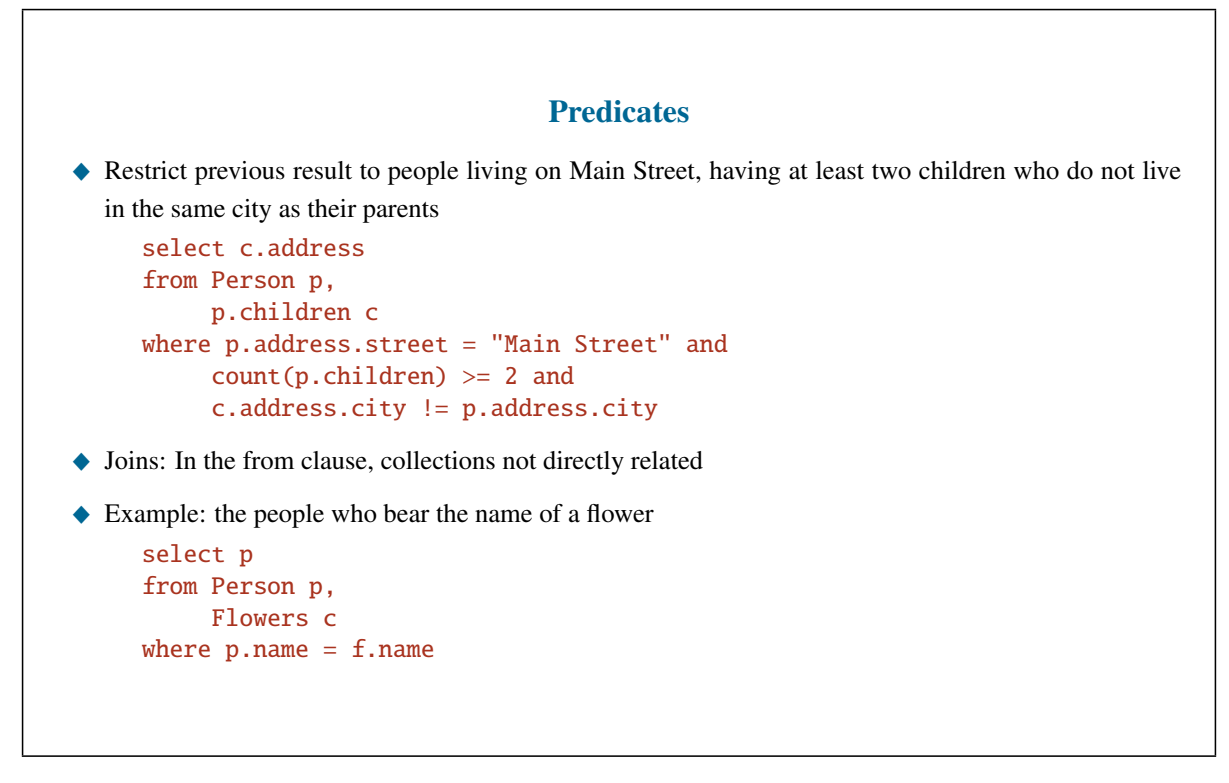

## Null Values

- Access to properties (with . or ->) applied to an Undefined left operand produce Undefined as result
- ◆ Comparison operations with either of both operands being Undefined produce False as result
- ◆ is\_undefined(Undefined) returns true is\_defined(Undefined) returns false
- Any other operation with any Undefined operans results in a run-time error

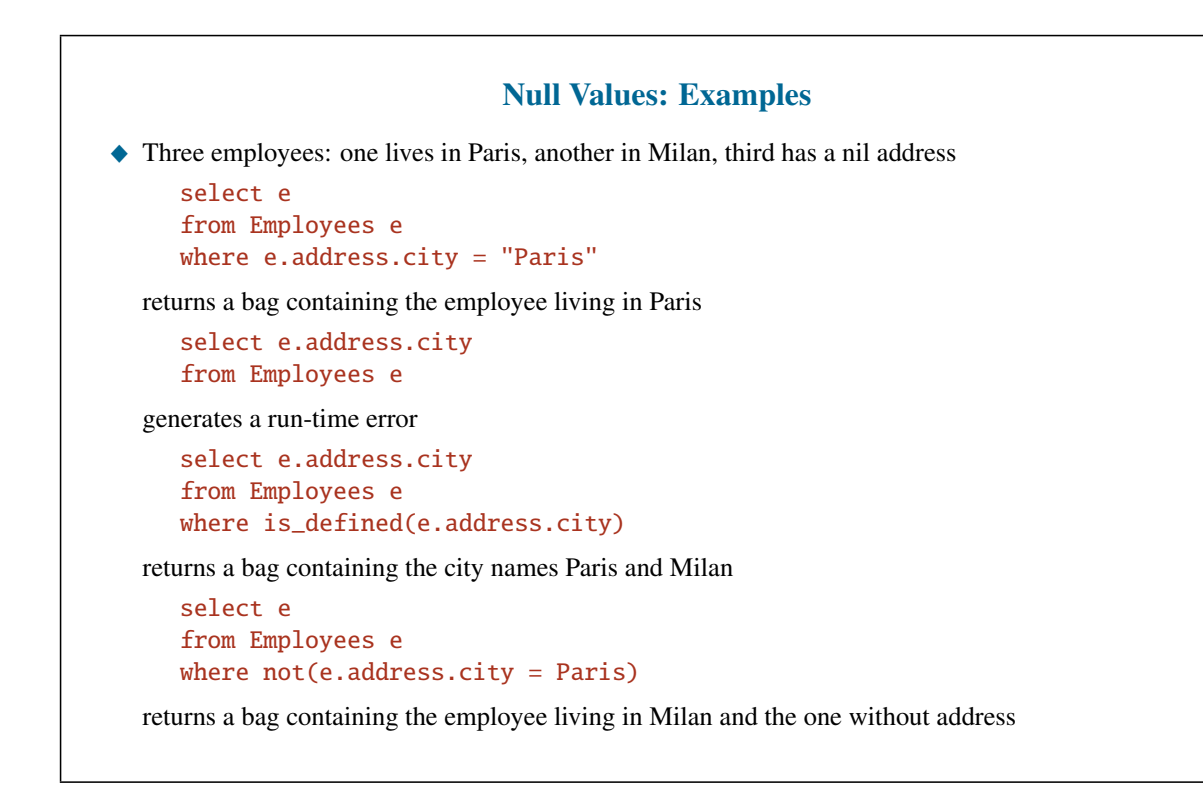

#### Method Invocation

- $\blacklozenge$  Same notation as accessing an attribute or traversing a relationship
- $\triangle$  Parameters given between parentheses
- ◆ Frees the user from knowing whether a property is stored or computed
- \_ The age of the oldest child of all person with name Paul

```
select max(select c.age from p.children c)
from Persons p
where p.name = "Paul"
```
- ◆ Method oldestChild returns an object of class Person, livesIn is a method with one parameter
- $\triangle$  The set of street names where the oldest children of Parisian people are living

```
select p.oldestChild.address.street
from Persons p
where p.livesIn("Paris")
```
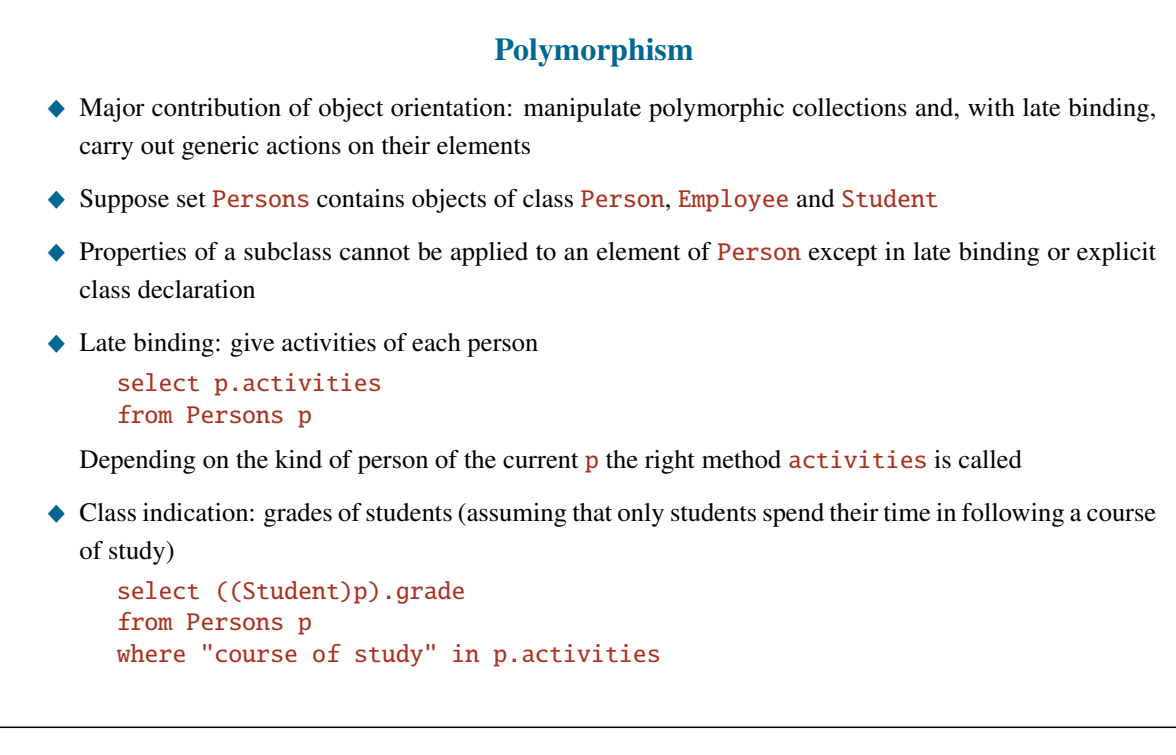

## Collection Expressions

- $\blacklozenge$  Existential and universal quantification: return a Boolean value exists x in Doe.takes: x.taught\_by.name = "Turing" for all x in Students: x.student  $id > 0$
- \_ Membership testing: return a Boolean value Doe in Students
- ◆ Aggregate operators: min, max, count, sum, avg max( select salary from Professors )

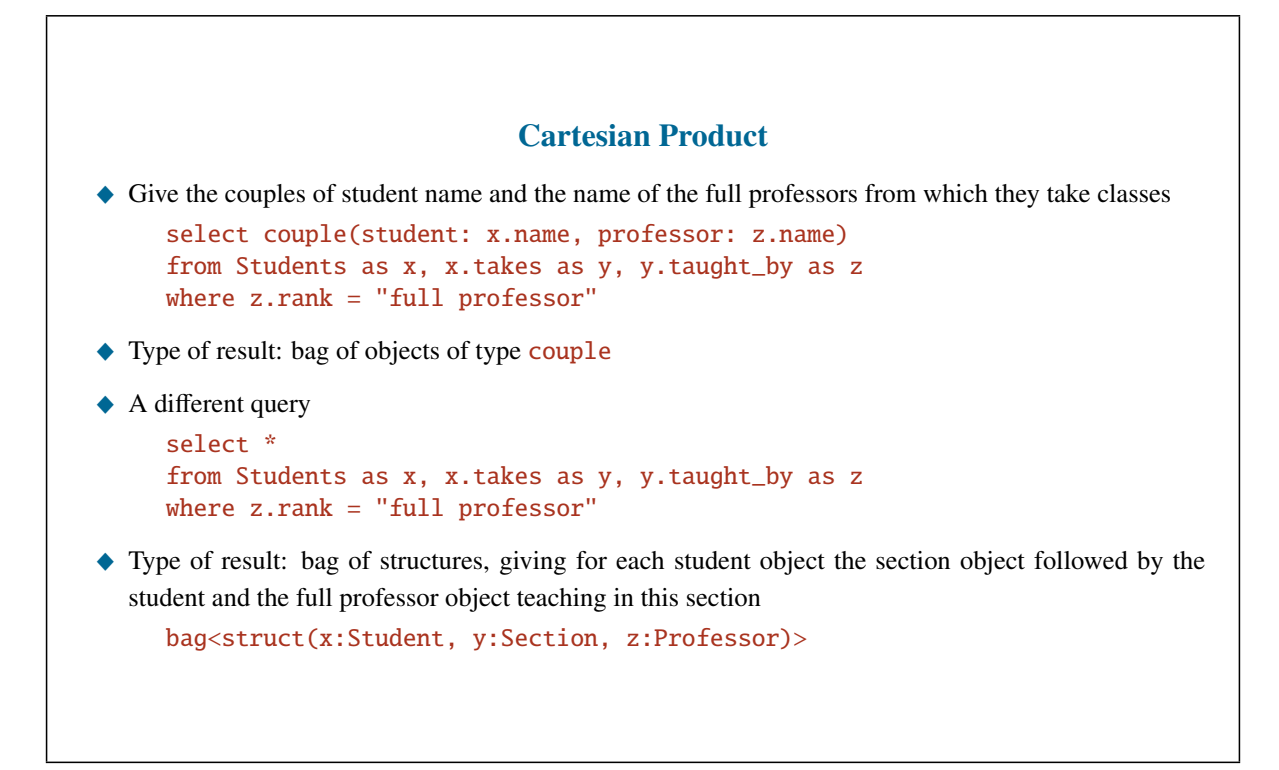
# Group-by Operator

\_ Partition employees according to salary in 3 groups: low, medium, and high

```
select *
from Employees e
group by low: salary < 1000,
        medium: salary >= 1000 and salary < 10000,
        high: salary >= 10000
```
- $\triangle$  Gives a set of three elements, each with a property partition contaning the bag of employees entering in the category
- ◆ Type of result:

```
set<struct(low:boolean, medium:boolean,high:boolean,
          partition: bag<struct(e:Employee)> )>
```
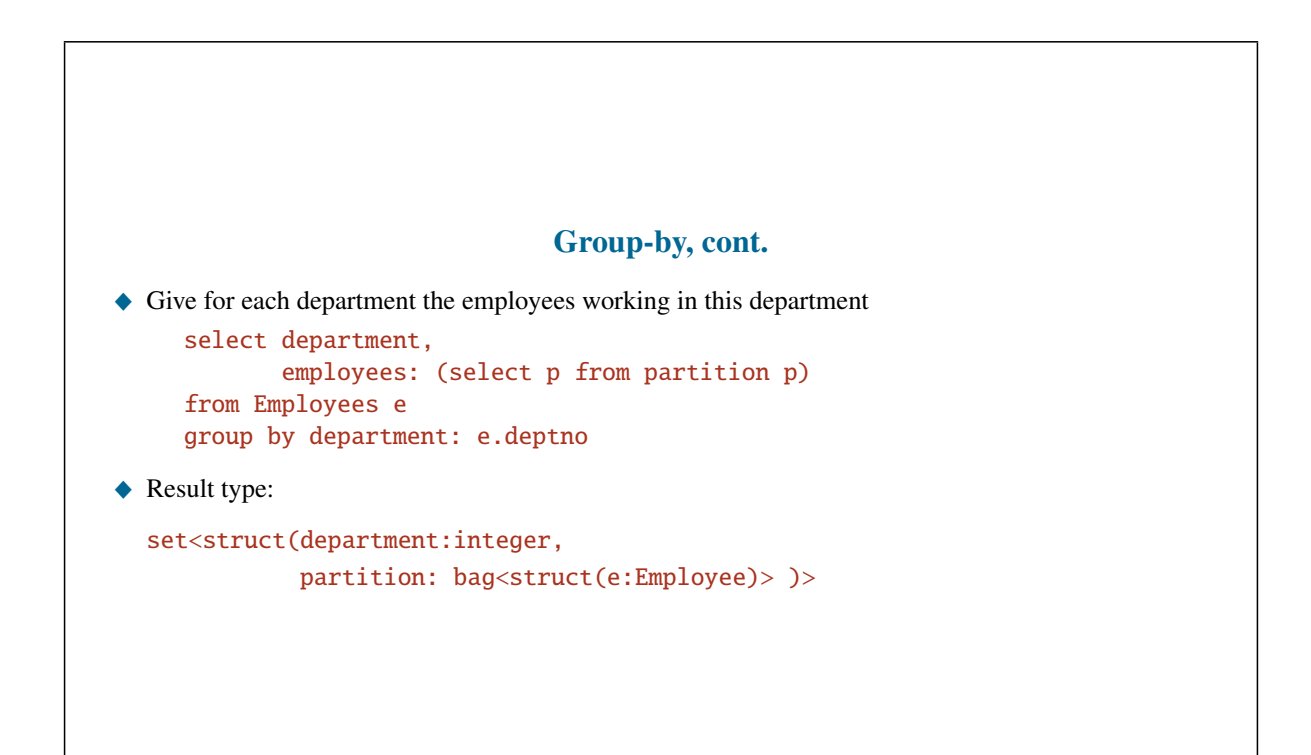

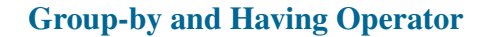

\_ Give a set of couples: department and average of the salaries of the employees working in this department, when this average is more than 30000

```
select department,
       avg_salary: avg(select e.salary from partition)
from Employees e
group by department: e.deptno
having avg(select x.e.salary from partition x) > 30000
```
\_ Result type: bag<struct(department:integer, avg\_salary:float)>

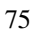

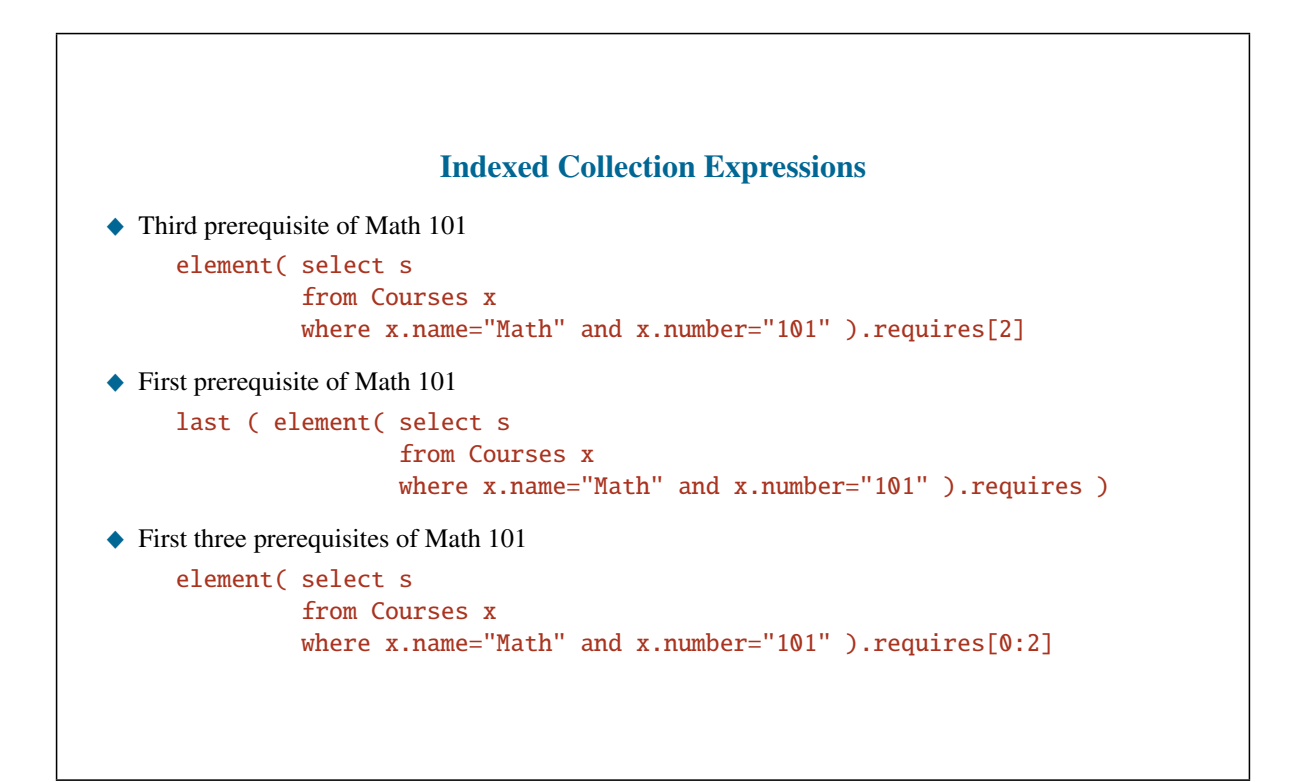

## Set Expressions

- $\blacklozenge$  Union, intersection, difference (except)
- $\triangle$  The set of students who are not teaching assistants Students except TechAss
- $\triangle$  Defined for set and for bags
	- bag(2,2,3,3,3) union bag(2,3,3,3) returns bag(2,2,3,3,3,2,3,3,3)
	- $bag(2,2,3,3,3)$  intersect  $bag(2,3,3,3)$  returns  $bag(2,3,3,3)$
	- $bag(2,2,3,3,3)$  except  $bag(2,3,3,3)$  returns  $bag(2)$
- $\blacklozenge$  Set inclusion: <, =<, >, >=,
	- set $(1,2,3)$  < set $(3,4,2,1)$  is true
- $\triangle$  Converson expressions
	- element $(e)$ : extracts the element of a singleton
	- listoset(e): turns a list into a set
	- distinct(e): removes duplicates
	- $\bullet$   $f$ latten(e) : flattens a collection of collections

77

### ODBMSs Today: Summary

- \_ Provide a more powerful and flexible alternative to ORDBMSs
- \_ Early commercial products appeared in the 1990s, open source implementations in the 2000s
- $\blacklozenge$  Very few of the original products remain on the market, in particular due to merging and acquisitions
- ◆ OODBMS never get momentum and remained a niche market
- $\triangle$  Current systems differ considerably in the functions provided
- $\blacklozenge$  Their performance and scalability should be assessed
- $\blacklozenge$  Building complex applications requires significant expertise
- $\triangle$  Proprietrary application interface and class libraries  $\Rightarrow$  porting an application requires significant rework

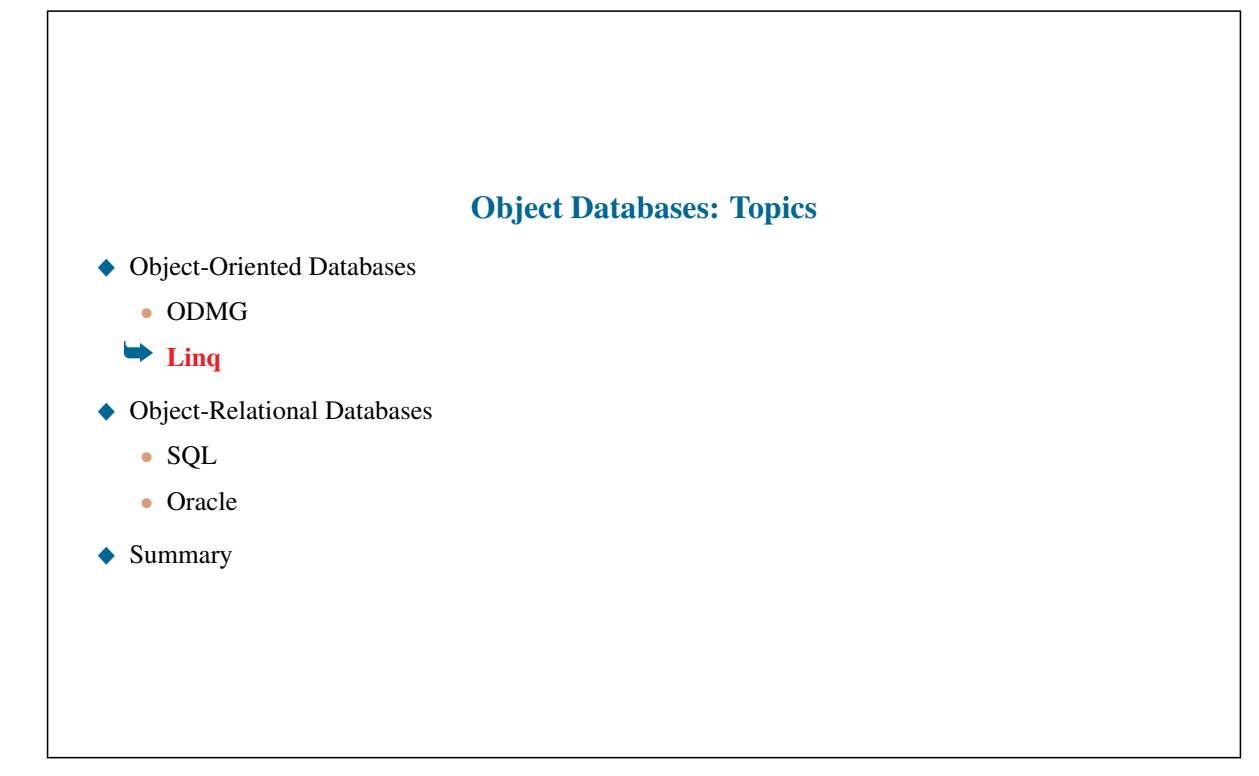

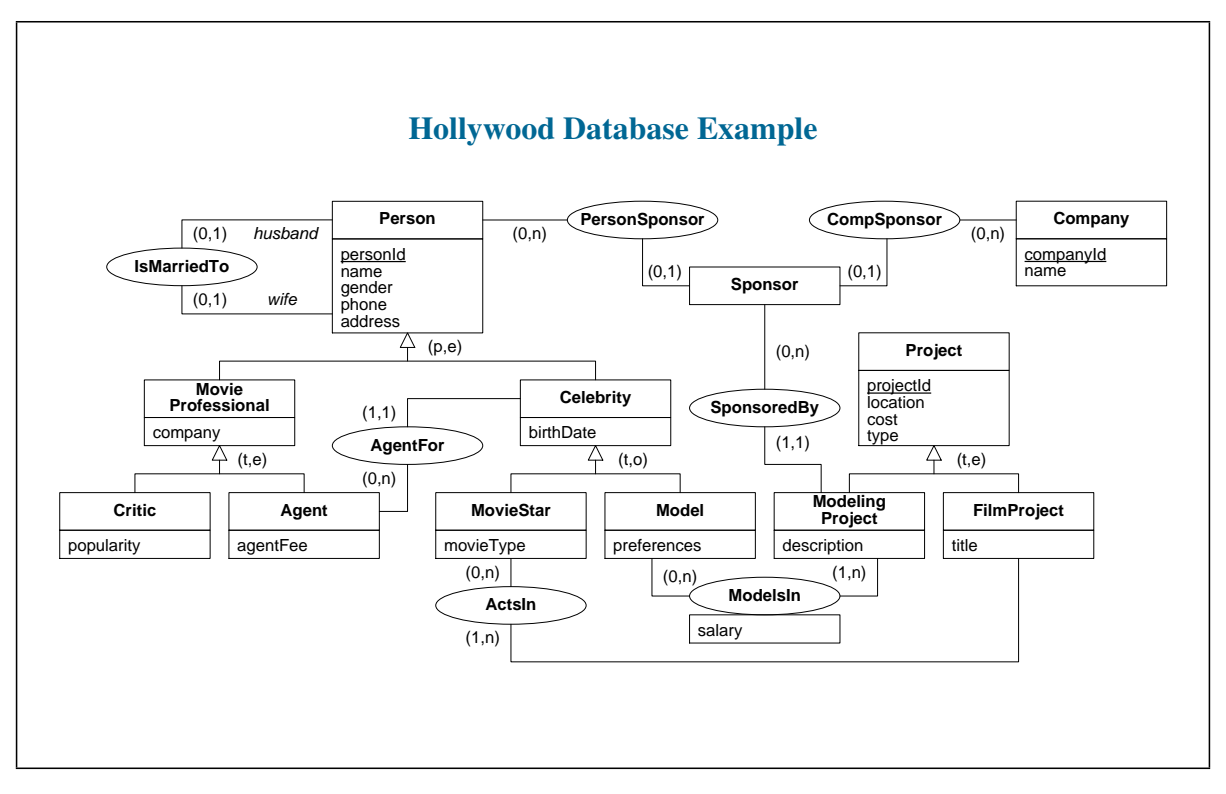

# Language INtegratedQuery (LINQ)

- ◆ Declarative query language seamlessly integrated into the OOPLs of the .NET Framework, which include C# and Visual Basic
- ◆ As OQL, relies on the well-typed features of the underlying OOPL, e.g., applying aggregate operators to a collection of the appropriate type
- ◆ Can query collections of objects, tuples, or XML elements
- $\triangle$  Here we focus on querying a collection of objects using the C# language
- $\blacklozenge$  Therefore, the fields of the classes are implemented as properties in C#,
- \_ These are conventionally indicated by a method with an initial uppercase letter that defines get and set accessors for the private instance field that the property is encapsulating
- \_ The private instance field usually has the same name but starts with an initial lowercase letter

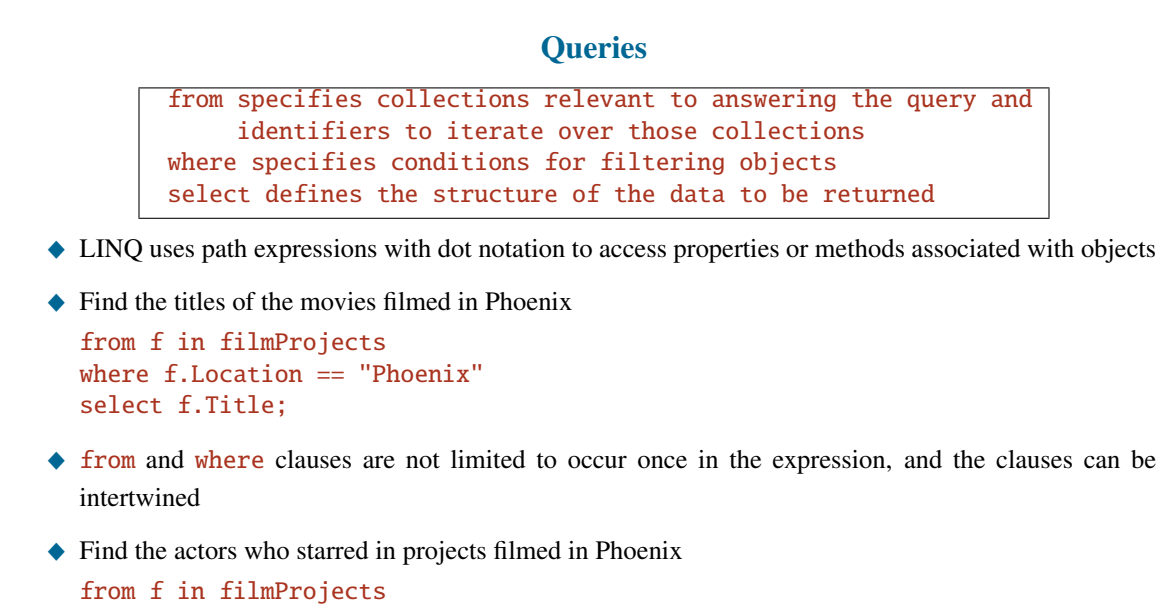

```
where f.Location == "Phoenix"
from a in f.Actors
select a.Name;
```
## Alternative Syntax

- \_ LINQ's querying capabilities are provided by the underlying .NET framework
- ♦ Extension method: static method in a static class that can be invoked as if it were an instance method on the object itself
- $\triangle$  The from-where-select syntax is called query comprehension syntax
- $\triangle$  This is compiled into an extension method syntax: e.g., Where and Select are extension methods
- $\blacklozenge$  Underlying extension method syntax for the previous query: filmProjects.Where(f => f.Location == "Phoenix").Select(f => f.Title);
- \_ The Where extension method is invoked on the filmProjects extent, taking as an argument an anonymous function that filters the extent
- $\triangle$  The  $\Rightarrow$  syntax is read as "goes to" and represents a way to pass an argument into an anonymous function similar to lambda expressions
- \_ The Select method returns the Title of the filtered collection
- $\triangle$  Extension methods that perform operations on LINQ query expressions are called query operators
- $\blacklozenge$  Linq queries typically use a combination of query comprehension syntax with query operators

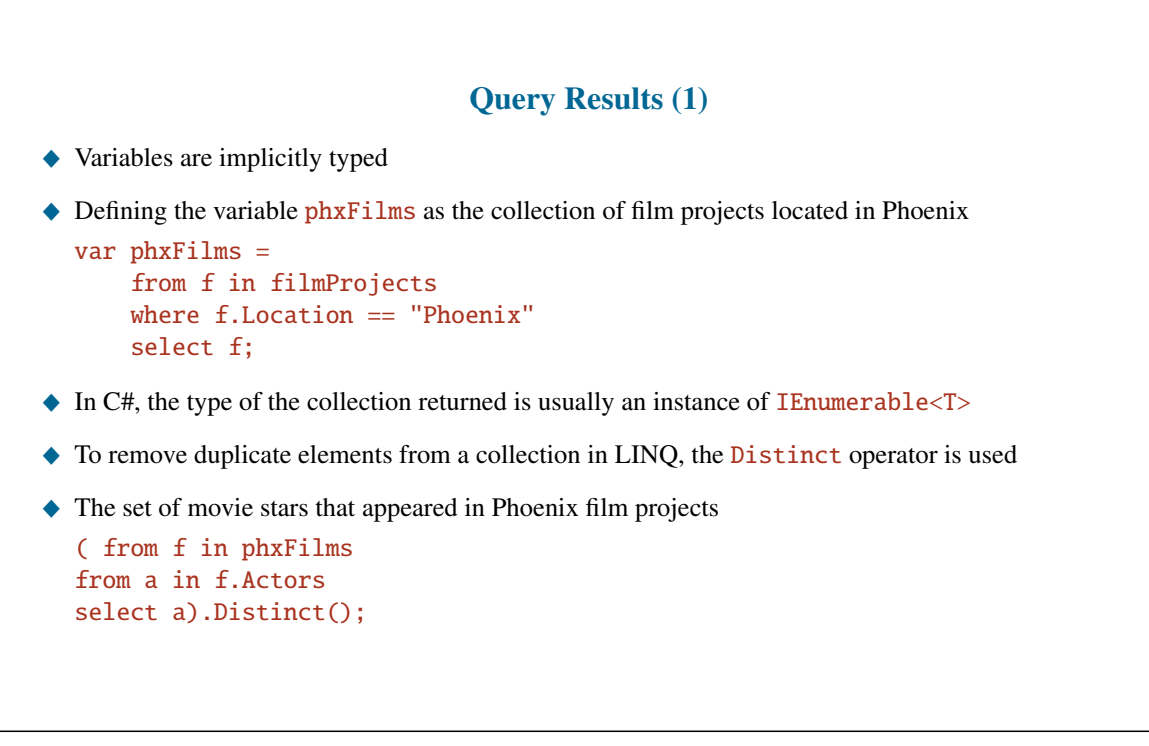

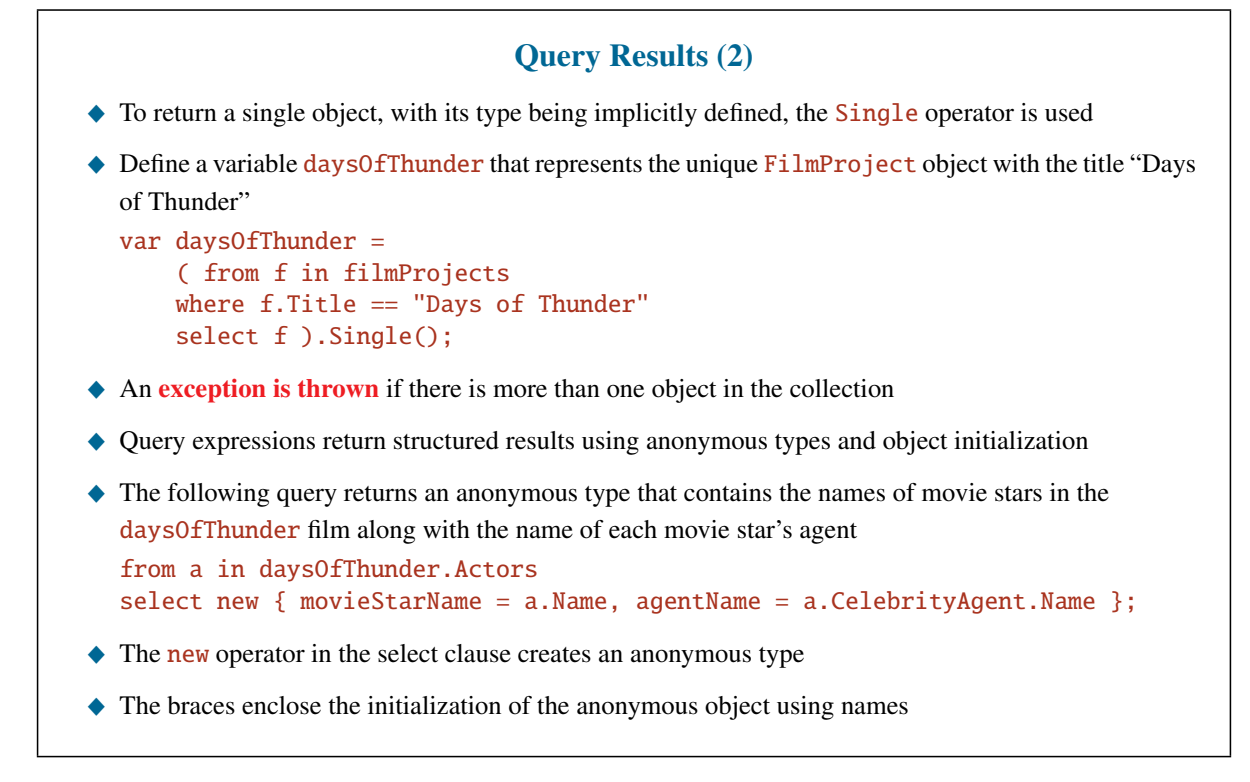

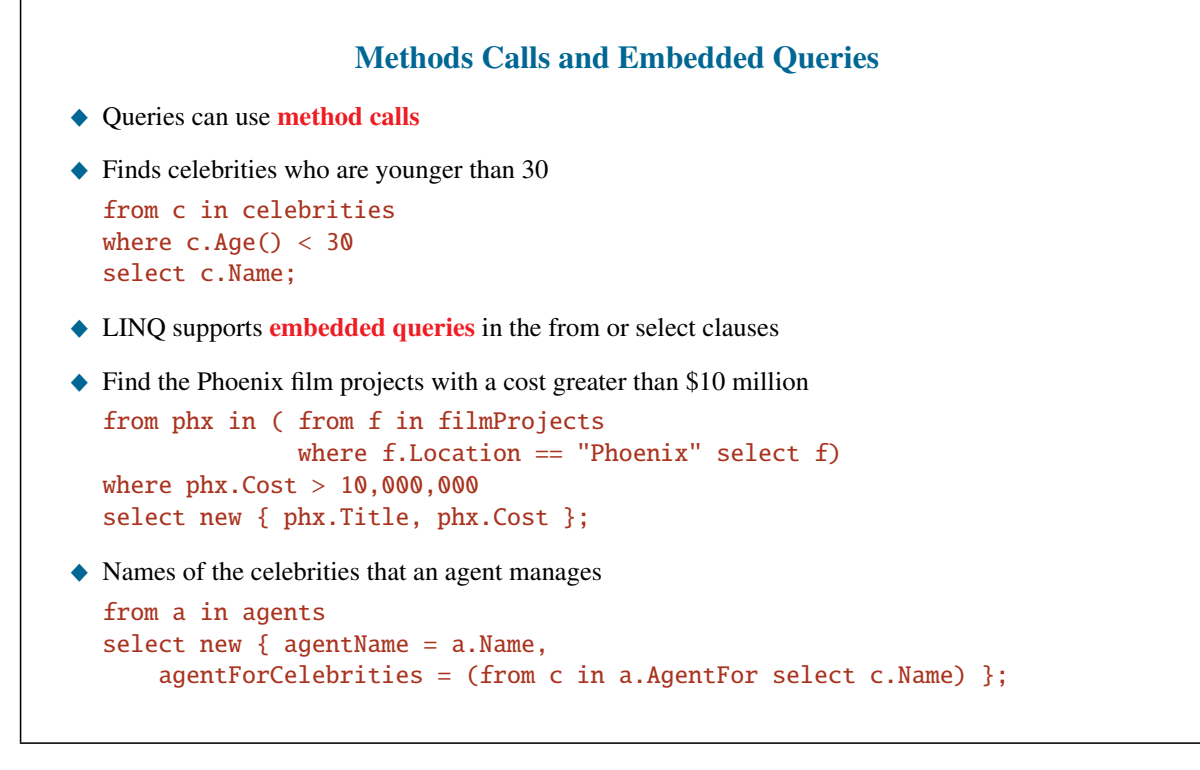

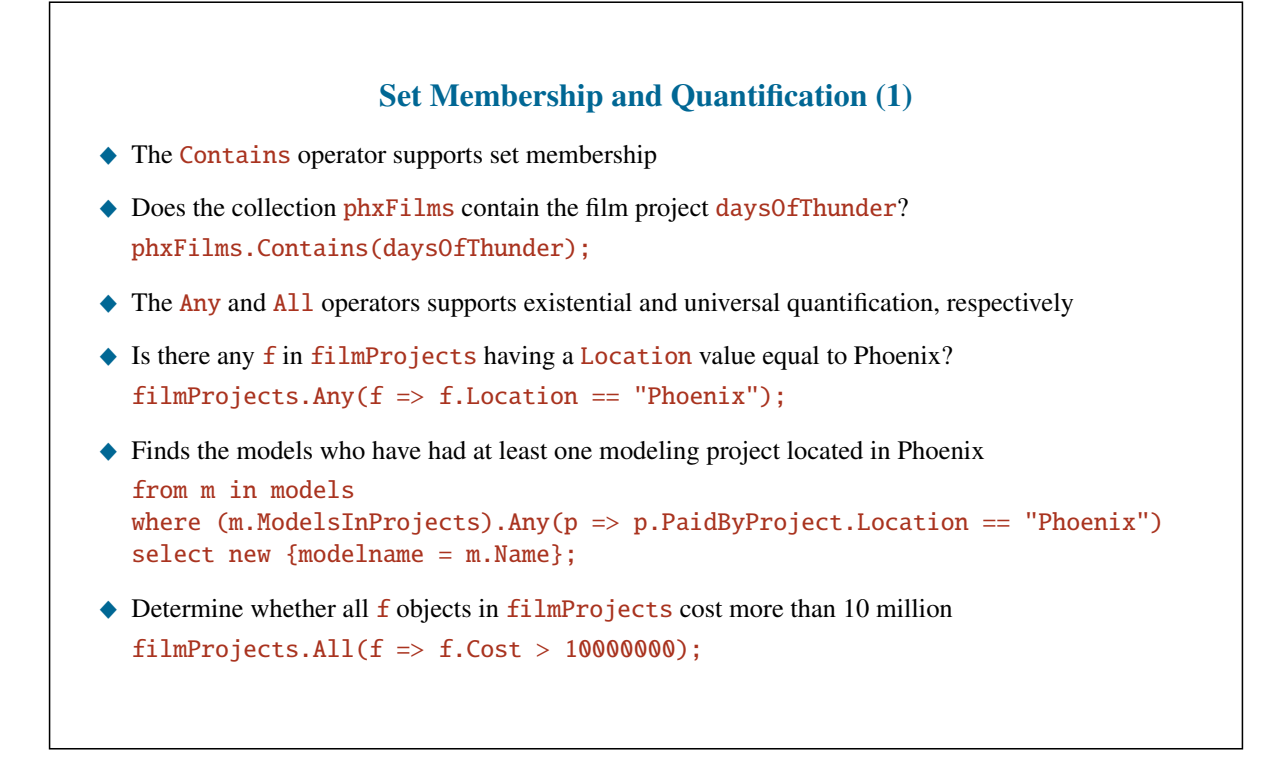

```
87
```
# Set Membership and Quantification (2)

 $\blacklozenge$  Find the names of movie stars for which all of their film projects cost more than \$20 million

```
from m in movieStars
where (m.ActsIn).All(fp \Rightarrow fp.Cost > 20000000)select m.Name;
```
\_ Find the sponsors that are companies for which all of their sponsored modeling projects include at least one male model

```
from s in sponsors
where s.CompanySponsor ! = null &&
     (s.ProjectsSponsored).All(mp => (mp.PaidModels).
             Any(p \Rightarrow p.Model0fProject.Gender == "M")select s.CompanySponsor.CName;
```
### **Ordering**

- ◆ Expressed with the orderby clause, which occurs before the select clause
- $\blacklozenge$  This allows the results to be ordered by data that is not contained in the query result
- $\blacklozenge$  Keywords ascending and descending specify the result order, with ascending as the default
- $\blacklozenge$  List the film projects filmed in Phoenix sorted in descending order by the cost of the project

```
from fp in filmProjects
where fp.Location == "Phoenix"orderby fp.Cost descending
select new { phxTitle = fp.Title, phxCost = fp.Cost};
```
- $\triangle$  The orderby clause can also be used in embedded queries
- $\blacklozenge$  List of movie stars in alphabetical order for each film project filmed in Phoenix

```
from fp in filmProjects
where fp.Location == "Phoenix"
orderby fp.Title ascending
select new { phxTitle = fp.Title, phxMovieStars =( from ms in fp.Actors orderby ms.Name select ms.Name ) };
```

```
89
```
### Using Collections

- ◆ Operators such as First, Last, and Take are used for accessing elements in a collection
- $\blacklozenge$  Finds the highest paid Phoenix model

```
( from m in models
from p in m.ModelsInProjects
where p.PaidByProject.Location == "Phoenix"
orderby p.Salary ascending
select new {modelName = m.Name, modelSalary = p.Salary}).Last();
```
 $\blacklozenge$  Find the top ten models based on the salary received for a modeling project in Phoenix

```
( from m in models
from p in m.ModelsInProjects
where p.PaidByProject.Location == "Phoenix"
orderby p.Salary descending
select new {modelName = m.Name, modelSalary = p.Salary}).Take(10);
```
\_ Query operators for collections include the set operations Union, Intersect, and Except (difference)

```
Aggregation
```

```
\blacklozenge Determine the number of films for movie stars
  from m in movieStars
  orderby m.Name
  select new {name = m.Name, filmCount = m.ActsIn.Count()};
```
 $\triangle$  Find the total salary for a model

```
from m in models
select new { name = m.Name, salaryTotal =
    ( from p in m.ModelsInProjects select p.Salary ).Sum()};
```
 $\triangle$  An anonymous function can be used to generate the numeric collection as an argument to the operator

- ◆ Find the total cost of Phoenix film projects phxFilms.Sum(phx => phx.Cost);
- $\triangle$  A let clause to define a variable for the scope of a query

```
\triangle Order the results of the total model salary in descending order
  from m in models
  let salaryTotal = m.ModelsInProjects.Sum(p \Rightarrow p.Salary)
  orderby salaryTotal descending
  select new { name = m.Name, salaryTotal };
```

```
91
```
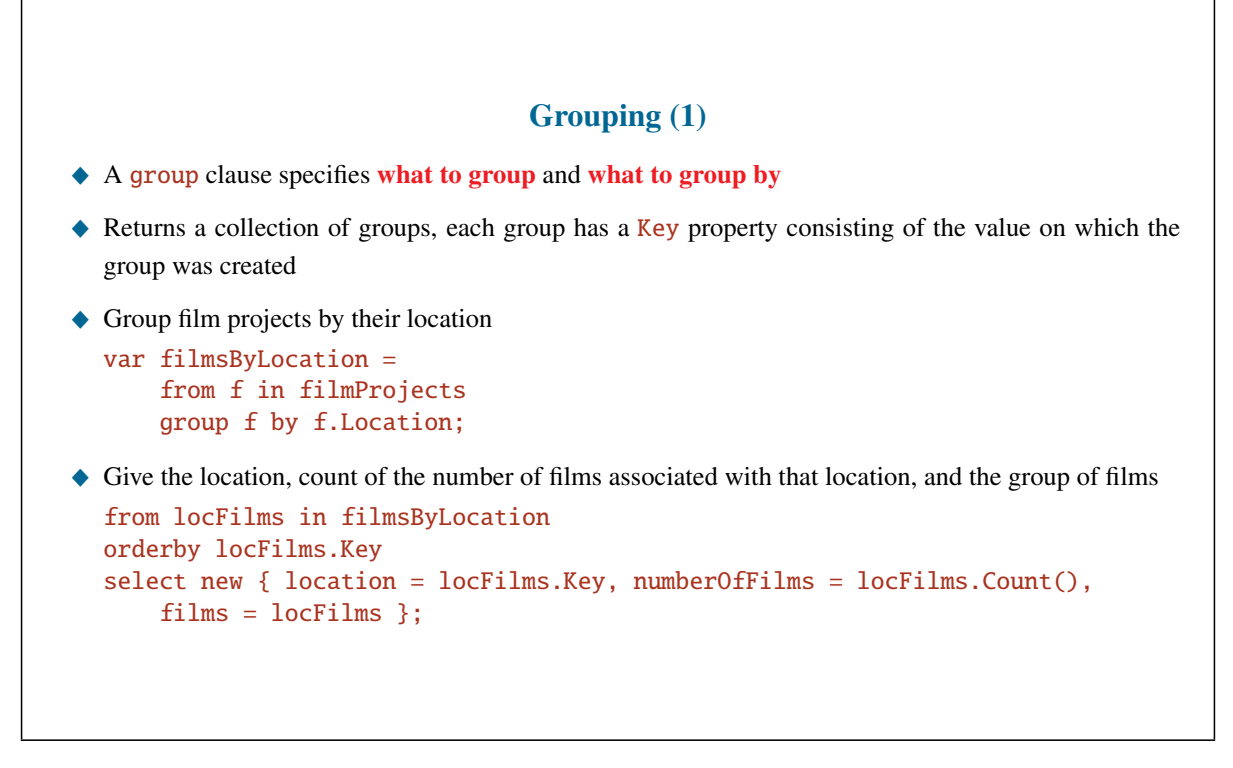

# Grouping (2)

- $\triangle$  Optional into specification allows to continue the iteration over the groups in one query expression from f in filmProjects group f by f.Location into locFilms orderby locFilms.Key select new { location = locFilms.Key, numberOfFilms = locFilms.Count(), films = locFilms };
- \_ Group models by their agent, returning for each agent that represents more than three models, the count and names of the models in the group

```
from m in models
group m by m.CelebrityAgent into agentGroup
where agentGroup.Count() > 3select new { agentName = agentGroup.Key.Name, modelCount = agentGroup.Count(),
    modelNames = (from mg in agentGroup select mg.Name) };
```

```
93
```
# Query Execution (1) \_ The query comprehension syntax is converted to an underlying extension method syntax, resulting in an expression tree that represents the definition of the query

- $\triangle$  **Deferred query execution:** a query is not executed until it is referenced, decoupling the query construction from its execution
- $\triangle$  Thus, a query is similar to a database view definition: it is materialized on each reference
- $\blacklozenge$  This provides an opportunity for changing the values of parameters between query invocations
- ◆ Defining a variable locationOfInterest and a query expression filmsAtLocation that returns the films filmed at the locationOfInterest

```
var locationOfInterest = "Phoenix";
var filmsAtLocation =
    from f in filmProjects
    where f_{\text{Location}} = locationOfInterest
    select f;
```
- ◆ The first time that filmsAtLocation is referenced it returns the films filmed in Phoenix
- $\blacklozenge$  If the value of the variable locationOfInterest is changed to San Diego, then a subsequent reference to filmsAtLocation returns San Diego films

# Query Execution (2)

- $\triangle$  Some query operators force the **immediate execution of a query**, such as the operators that return a scalar value (e.g., Average, Count, Max, Min, Sum) or a single element of a collection (e.g., First, Last, Single)
- $\blacklozenge$  The query developer can also **force** immediate execution of any query by materializing the query using a conversion operator, such as ToArray or ToList, to cache the results in the designated data structure
- These materialized results can then be reused for subsequent query references **provided that** the underlying data on which the materialized query depends has not changed
- $\triangle$  Otherwise, the materialized results would be out of date

95

## Linq: Summary

- ◆ LINQ provides a declarative object-based query language within the .NET Framework
- ◆ Here we illustrated how to use LINQ to query collections of objects
- \_ LINQ can also be used to query collections of relational tuples or collections of XML elements, the syntax is essentially the same
- $\blacklozenge$  For relational databases, once the connection to the database is established, the attributes are accessed using familiar dot notation
- ◆ For XML, after loading the XML document, the methods Descendants and Elements return a collection of elements for querying
- $\triangle$  LINQ also provides a programmer with a **declarative language for programming in C#**
- \_ LINQ uses a combination of the familiar from-where-select query comprehension syntax in combination with query operators, such as
	- Set membership and quantification: All, Any, Contains
	- Accessing elements: First, Last, Single, Take
	- Set operations: Distinct, Except, Intersect, Union
	- Aggregation: Average, Count, Max, Min, Sum

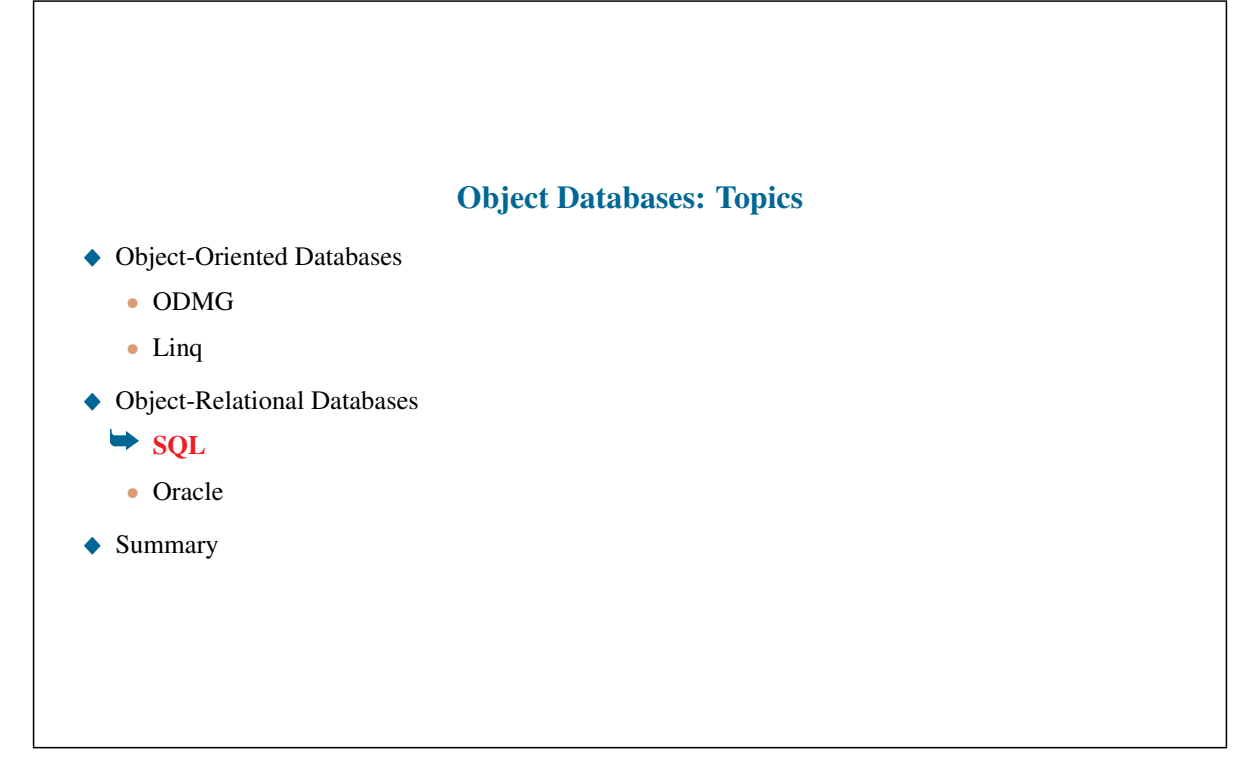

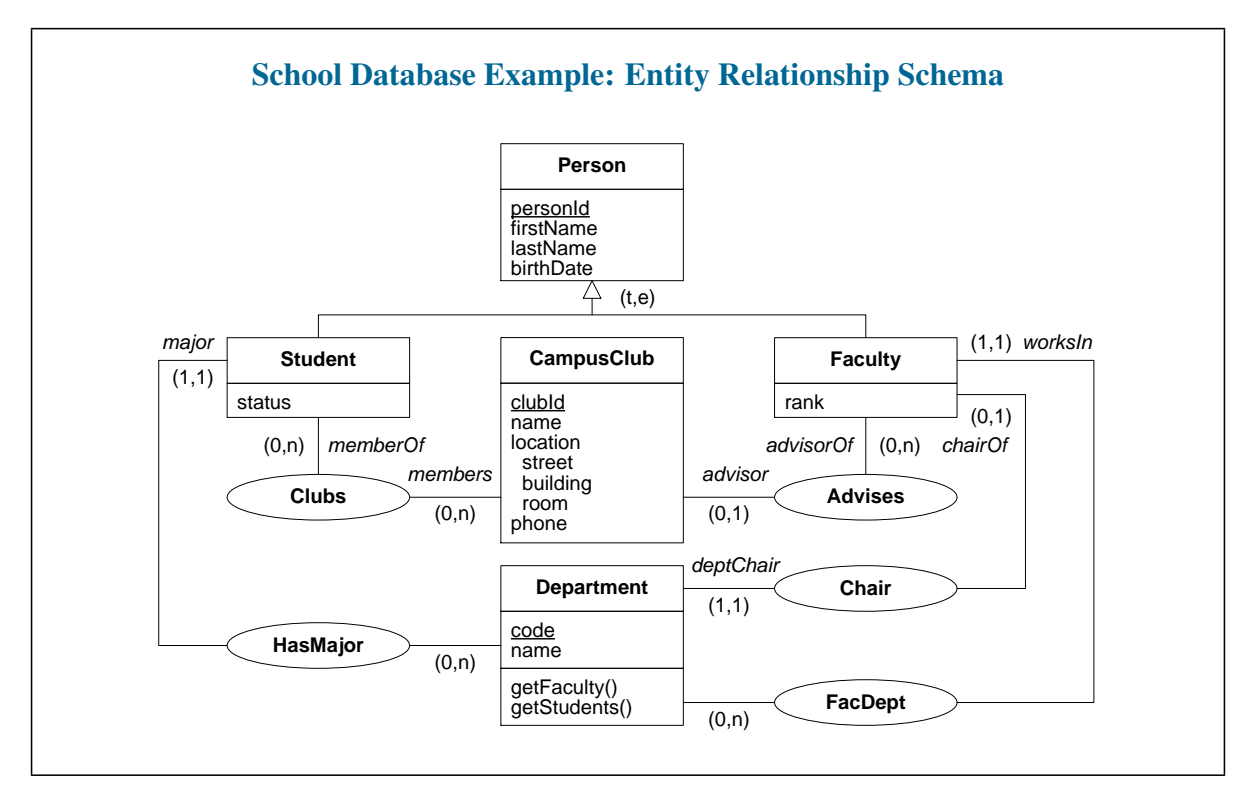

```
Row Types
_ In traditional relational tables each column value in each row must be atomic (First Normal Form)
\triangle The row type allows a row to be stored as a column value inside of another row
  create table campusClub
  ( clubId varchar(10),
    name varchar(50) not null,
     location row (street varchar(30), building varchar(5), room varchar(5)),
     advisor varchar(11) references faculty(personId),
     primary key (clubId));
\triangle Each element of the column is referred to as a field
\triangle The row constructor is used to assign values to the fields of a row
\blacklozenge The types of the values must conform to the field types in the row type definition
  insert into campusClub values ( 'CC123', 'Computer Club',
     row('Mill Avenue', 'Brickyard Building', 'Rm 222'), 'FA123');
\blacklozenge The values of a row type can be retrieved using dot notation to access the individual fields
  select c.location.street, c.location.building, c.location.room
  from campusClub c
  where c.name = 'Computer Club';
```

```
99
```
## Arrays as Collections (1)

- $\blacklozenge$  For collections, the SQL standard only supports the array type (not set, list, or bag)
- \_ Arrays are useful for representing multivalued attributes
- $\triangle$  Arrays can also be used to directly model the many side of a 1:N or M:N association
- $\triangle$  A column in a table can be specified as an array by following the column type with the array keyword
- $\triangle$  The maximum number of elements in an array is enclosed in square brackets
- $\blacklozenge$  The first position in an array is accessed with an index value of one
- Example: A members array that stores the identifiers of the club members

```
create table campusClub ( ...
  members varchar(11) array[50] references student(personId), ... );
```
- $\triangle$  The array constructor is used to reserve space for an array insert into campusClub values ( 'CC123', ..., array[]);
- $\triangle$  The identifiers of members can be added by using the array constructor in an update statement update campusClub set members = array['ST111', 'ST222', 'ST333'] where name = 'Computer Club';

### Arrays as Collections (2)

 $\triangle$  Assignments can also be made to individual positions in an array by using a specific index value update campusClub

```
set members[4] = 'ST444'where name = 'Computer Club';
```
- $\blacklozenge$  An index is used to access a specific position of an array select members[2] from campusClub where name = 'Computer Club';
- $\triangle$  The cardinality function can be used to get the size of an array
- ◆ cardinality(c.members) returns the current size of the array for a row c in the campusClub table
- $\triangle$  The cardinality function can be used for iterating through array contents within SQL routines
- $\triangle$  The cardinality of an array ranges from an empty array to the maximum size specified in the definition
- ♦ Given the previous update statements, the current cardinality of the array is four
- ◆ If an additional update statement sets position six to the value 'ST666', the cardinality of the array becomes six, with position five set to null

101

## User-Defined Types

- ◆ User-defined type (UDT) is the SQL standard terminology for abstract data type
- \_ UDTs in the SQL standard are somewhat different from the strict definition of an abstract data type
- \_ All internal attributes of a UDT and their associated methods are public and cannot be marked as protected or private as in languages such as Java or C++
- \_ UDTs allows database developers to define new application-oriented types, beyond built-in atomic and constructed types, that can be used in the definition of relational tables
- $\blacklozenge$  UDTs also provide the basis for the creation of objects in the relational world
- $\triangle$  There are two basic types of UDT in the SQL standard: the distinct type and the structured type

## Distinct Types (1)

- $\triangle$  Provides a way of attaching special meaning to an existing atomic type
- $\blacklozenge$  Use of a distinct type cannot be freely mixed with the atomic type on which it is based
- $\blacklozenge$  The distinct type essentially defines a new form of the atomic type
- ◆ Example: A table person table that maintains the age and weight of persons
- $\triangle$  Columns for personAge and personWeight can be defined of type integer
- $\triangle$  The age and weight of the person can be added even though this is meaningless
- $\triangle$  Distinct types can be defined using the create type to prevent meaningless calculations with values that are of the same type but have different semantics
- $\triangle$  Example: age and weight defined as two different distinct types, both based on the integer atomic type create type age as integer final; create type weight as integer final;
- \_ Keyword final (required) means that a subtype of the distinct type cannot be defined

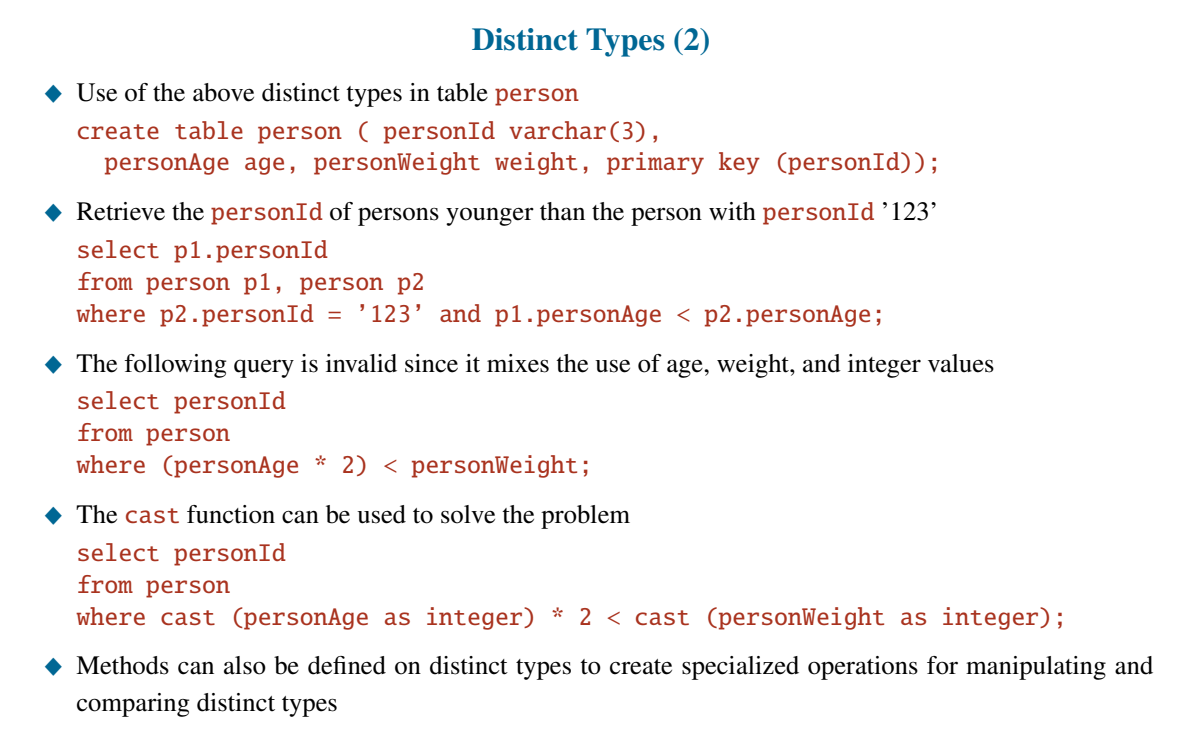

### Structured Types

- \_ UDTs composed of several internal components, each component can be of a different type
- $\triangle$  An instance of a structured type is a composite value
- $\triangle$  Example: defining a campus club location as a structured type
- create type locationUdt as ( street varchar(30), building varchar(5), room varchar(5)) not final;
- $\triangle$  The components are the **attributes** of the structured type, their type can be a built-in atomic or a constructed type as well as any user-defined type
- \_ The keywords not final (required, a current restriction of the SQL standard) indicates that it is possible to define subtypes of the type
- $\triangleleft$  Use of this type in table campusClub

```
create table campusClub ( clubId varchar(10), name varchar(50) not null,
  location locationUdt,
  advisor varchar(11) references faculty(personId),
  members varchar(11) array[50] references student(personId),
  primary key (clubId));
```
105

### Built-In Methods (1)

- $\blacklozenge$  Methods are associated with structured types, thus supporting encapsulation of structured types
- \_ In the SQL standard, methods cannot be defined as procedures
- $\blacklozenge$  Some systems (e.g., Oracle) allow methods to be defined as functions or procedures
- $\blacklozenge$  Three types of built-in methods for structured types
- $\triangle$  Constructor function: has the same name as the type and is used for creating instances of the type
- $\blacklozenge$  Must always be invoked using the new expression
- $\triangle$  Observer functions: are used for retrieving the attribute values of a structured type
- $\triangle$  There is an observer function for every attribute of the type, where the function has the same name as the attribute
- $\blacklozenge$  Mutator functions: used to modify the attribute values of a structured type
- $\triangle$  There is a mutator function for every attribute of the type having the same name as the attribute

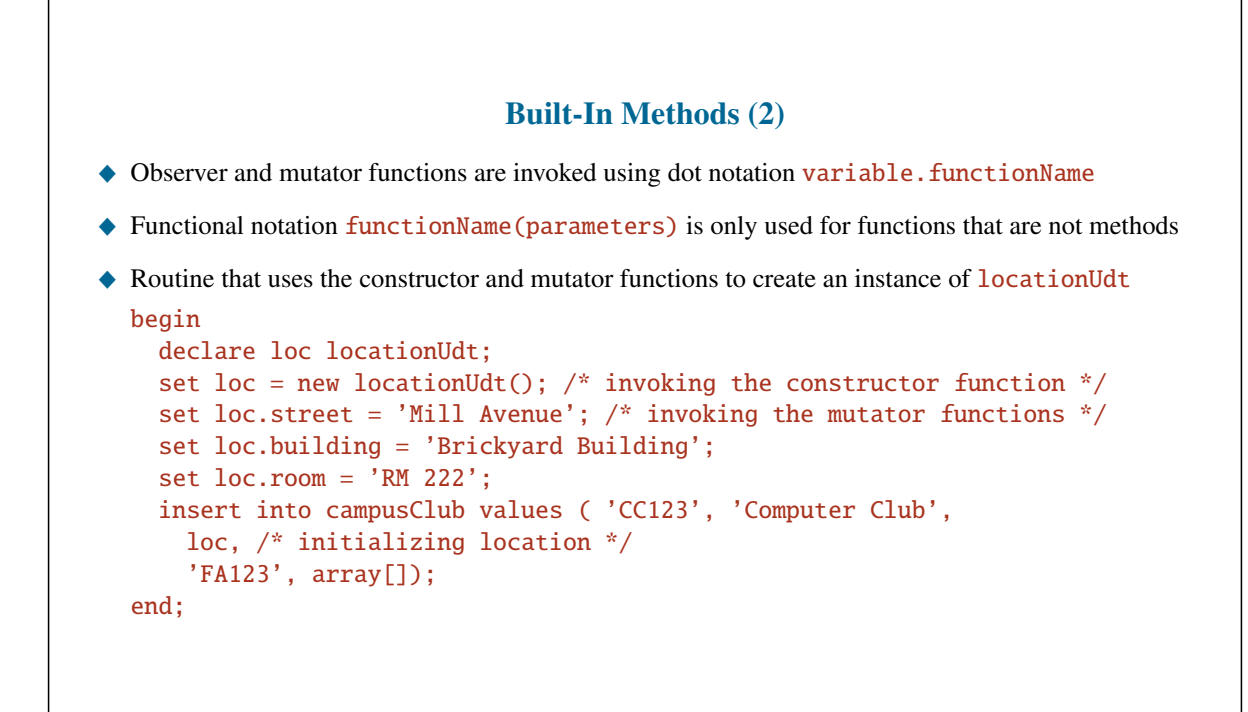

```
107
```
# Built-In Methods (3)

- \_ The system-defined constructor function has no parameters: the new instance has all of its attribute values set to either null or to a default value specified in the type definition
- $\blacklozenge$  The new instance created above is **a value and not an object** (see later)
- $\blacklozenge$  The value returned by a mutator function is a new instance of the type with the modified attribute value
- \_ The query below uses of observer functions to retrieve the attribute values of the structured type select name, c.location.street, c.location.building, c.location.room from campusClub c where  $name = 'Computer Club':$
- \_ Because of potential naming ambiguities, structured types and observer functions can only be accessed through the use of alias names in queries (i.e.,  $\bf{c}$  in the previous query)
- \_ A reference such as location.street or campusClub.location.street is not allowed

```
User-Defined Methods
\blacklozenge Users can define their own methods on structured types
\blacklozenge Method specification (the signature) is defined in the create type statement
\blacklozenge It indicates the name of each method together with the names and types of its parameters
\triangle The implementation of the method is defined separately using the create method statement
\triangle Example
  create type threeNumbers as
  ( one integer, two integer, three integer)
    not final
     method sum() returns integer;
  create method sum() returns integer for threeNumbers
  begin
     return self.one + self.two + self.three;
  end
\blacklozenge Every method has one implicit parameter: the instance of the type on which the method is defined
\triangle The value of the implicit parameter is accessed in the method implementation using the self keyword
```

```
109
```
## Method Overriding

 $\blacklozenge$  Users can override the constructor function of a structured type

```
\blacklozenge This can be used to set the attribute values at the time an instance of the type is created
  create type locationUdt as ( ... ) not final
    overriding constructor method locationUdt (street varchar(30),
       building varchar(5), room varchar(5)) returns locationUdt;
  create method locationUdt(st varchar(30), bl varchar(5), rm varchar(5))
    returns locationUdt for locationUdt
  begin
    set self.street = st; set self.building = bl; set self.room = rm;
    return self;
  end;
```
- $\blacklozenge$  Since the overridden method is a constructor function, the constructor keyword must be specified
- $\blacklozenge$  The name of the method must be the same as the name of the system-defined constructor function
- \_ This function can then be used to construct a new instance and to set the values of its attributes declare loc locationUdt; set loc = new locationUdt('Mill Avenue', 'Brickyard Building', 'Rm 222');

# Typed Tables (1)

- $\triangle$  To create the notion of an object, a UDT must be used together with a typed table
- $\rightarrow$  Typed table: a new form of table that is always associated with a structured type
- \_ It has a column for every attribute of the structured type on which it is based
- ◆ In addition, it has a self-referencing column that contains a unique object identifier, known as a reference, for each row in the table
- \_ Other than the self-referencing column and the attributes of the structured type, additional columns cannot be added to the table definition
- $\blacklozenge$  When a structured type is used to define a typed table, an instance of the type is viewed as an object, with the self-referencing column providing the object identifier
- $\bullet$  Unlike object identifiers in OODBs, an object identifier is only unique within a specific typed table
- $\triangle$  As a result, it is possible to have two typed tables with rows that have identical self-referencing values

111

# Typed Tables: Defining the Structured Type

 $\triangle$  Defining the UDT associated to the department table

create type departmentUdt as ( code varchar(3), name varchar(40) ) instantiable not final ref is system generated;

- $\blacklozenge$  The instantiable clause indicates that it is possible to directly create instances of the type
- $\triangle$  The use of not instantiable only makes sense in the context of a type that has a subtype
- $\triangle$  A structured type that is used together with a typed table must always be specified as instantiable
- $\triangle$  There are three ways for generating the value for the object reference
- \_ System generated: the DBMS generates a unique object reference for instances of the type
- $\blacklozenge$  User defined: the user must provide a unique reference for each instance using a predefined type
- $\blacklozenge$  **Derived**: the user must specify the attribute(s) from the type used to provide a unique object reference
- ◆ For user-defined and derived references, the user must ensure the uniqueness of the reference
- $\blacklozenge$  System generated references is the most natural approach

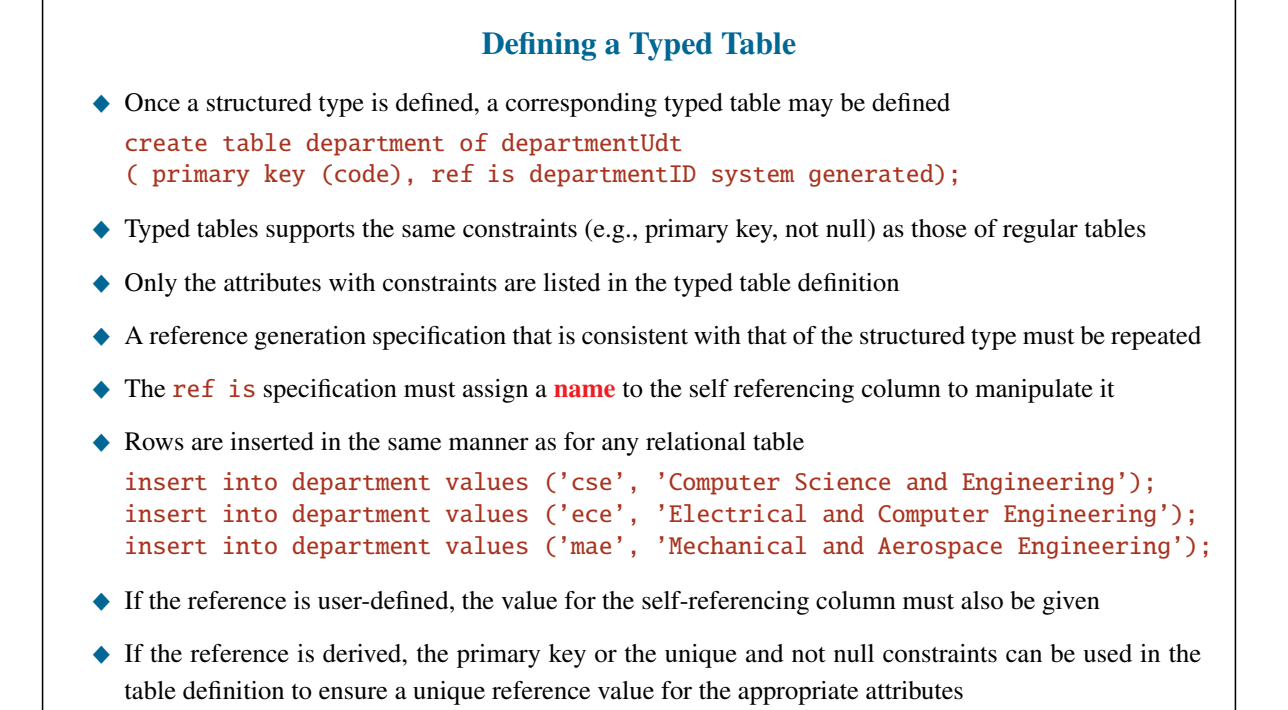

## Type and Table Hierarchies (1)

- \_ Structured types and typed tables can be formed into superclass/subclass hierarchies
- $\triangle$  Structured types are formed into a hierarchy using the under clause in the create type statement
- $\blacklozenge$  This supports the inheritance of attributes and methods of the supertype to the subtypes
- $\blacklozenge$  Typed tables are then created to correspond to the type hierarchy, also using an under clause
- $\blacklozenge$  Inheritance is also supported among the object instances of typed tables

```
◆ Structured type definitions for the Person, Student, and Faculty classes
  create type personUdt as
  ( personId varchar(11), firstName varchar(20), lastName varchar(20),
    birthDate date) instantiable not final ref is system generated;
  create type facultyUdt under personUdt as
  ( rank varchar(10)) instantiable not final;
  create type studentUdt under personUdt as
  ( status varchar(10)) instantiable not final;
```
- Recall that structured types must always be defined as not final
- $\blacklozenge$  The instantiable clause is required since these types are used with typed tables

# Type and Table Hierarchies (2)  $\blacklozenge$  With the type hierarchy defined, the corresponding typed tables can be created  $\blacklozenge$  Definition of the person, faculty, and student typed tables create table person of personUdt ( primary key (personId), ref is personID system generated); create table faculty of facultyUdt under person; create table student of studentUdt under person;  $\triangle$  The under specification of the subtables must be consistent with that of the corresponding types  $\triangleq$  Only single inheritance is supported ⇒ every subtype/subtable has one maximal supertype/supertable  $\triangle$  A primary key can only be defined for a maximal supertable, it is inherited by all of the subtables  $\blacklozenge$  Subtables can indirectly define keys through the use of the not null and unique constraints  $\blacklozenge$  A self-referencing column can only be defined at the supertype/supertable level \_ Constraints can only be defined on originally-defined attributes and not on inherited attributes \_ Originally-defined attributes: attributes introduced in the structured type on which the table is based

### 115

### Type and Table Hierarchies (3)

- $\blacklozenge$  Type hierarchies can be used independently of table hierarchies
- \_ In this case, use of the type hierarchy supports valued-based rather than object-based inheritance
- $\triangle$  The use of the not instantiable clause can only be used in type hierarchies that are not associated with typed tables
- $\rightarrow$  For example, a user can define a supertype A as not instantiable and then define B and C as instantiable subtypes of A
- $\triangle$  Since A is not instantiable, users cannot directly create instances of A but can directly create instances of B and C that inherit the attributes and methods of A
- \_ All types associated with a typed table hierarchy must be defined as instantiable
- $\triangle$  As a result, abstract supertables and the total specialization constraint cannot be inherently enforced

### Inserting Rows in a Table Hierarchy

♦ Example: insert statements over the Person hierarchy

```
insert into person values ('PP111', 'Joe', 'Smith', '2/18/82');
insert into person values ('PP222', 'Alice', 'Black', '2/15/80');
insert into student values ('ST333', 'Sue', 'Jones', '8/23/87', 'freshman');
insert into student values ('ST444', 'Joe', 'White', '5/16/86', 'sophomore');
insert into faculty values ('FA555', 'Alice', 'Cooper', '9/2/51', 'professor');
```
- $\triangle$  Each row has a most specific table that defines the type of the row
- $\blacklozenge$  This type corresponds to the type of the table in which the row is directly inserted
- $\triangle$  Inserting a row in a table makes the row visible in all supertables of the table
- $\blacklozenge$  The row is not visible in any of the subtables of the table
- $\triangle$  Once inserted, a row cannot migrate to other tables in the hierarchy
- $\blacklozenge$  This can only be achieved by deleting the row and reinserting it into a different table
- $\triangle$  If the self-referencing column is system generated, the row will have a different reference value
- \_ The contents of subtables are therefore always disjoint and cannot represent overlapping constraints

### 117

## Querying a Table Hierarchy

- $\blacklozenge$  In subtable/supertable relationships, an instance of a subtable is an instance of its supertable
- $\triangle$  The query below over the person table returns the five names previously introduced select firstName || ' ' || lastName from person;
- $\triangle$  The query performs the union of the person table with all of the common attributes from rows of the subtables to return all direct instances of the person table as well as all instances of its subtables
- $\triangle$  The following query over the faculty table returns only one name select firstName || ' ' || lastName from faculty;
- $\blacklozenge$  Unless otherwise specified, a query over a typed table returns the direct instances of the table as well as instances of its subtables and not instances of its supertables
- $\triangle$  The only option can be used in the from clause to retrieve only the direct instances of a table
- $\triangle$  The following query returns two names select firstName || ' ' || lastName from only (person);

## Deleting Rows from a Table Hierarchy

- $\triangle$  The following statement over the person table will delete any row from the table hierarchy with the first name of Alice, even if the most specific type of the row is a student or a faculty delete from person where firstName = 'Alice';
- $\blacklozenge$  Deleting a tuple from a subtable also implicitly deletes the tuple from its supertables
- $\triangle$  Once a row is removed from its most specific type, it is removed from the entire table hierarchy
- \_ In the statement below the deletion of 'Sue Jones' from the student table will also result in 'Sue Jones' no longer being visible from the person table delete from student where firstName = 'Sue' and lastName = 'Jones';
- $\blacklozenge$  It is possible to restrict the rows that are deleted using the only clause
- \_ The following statement will delete rows from the person table only if the person does not have a most specific type of student or faculty delete from only (person) where firstName = 'Joe';
- $\triangle$  As a result, the row for 'Joe Smith' is the only row deleted, the row for 'Joe White' still remains in the table hierarchy

119

## Updating Rows in a Table Hierarchy

- $\blacklozenge$  The update statement operates in a manner similar to the delete statement
- $\triangle$  Example: change the first name of each row in the person table and in any of its subtables

update person set firstName = 'Suzy' where firstName = 'Sue';

- \_ As a result, the name of 'Sue Jones' in the student table will be changed
- $\triangle$  To restrict an update operation to rows that do not appear in any subtables, the only clause is used
- $\triangle$  The query below will change the first name of Joe Smith in the person table and not the first name of Joe White in the student table

```
update only (person)
set firstName = 'Joey'
where firstName = 'Joe';
```
- $\blacklozenge$  The condition in the where clause of an update statement also applies to all rows that are in supertables of the table identified in the update statement
- $\blacklozenge$  The set clause is ignored if it refers to attributes that do not appear in the supertable

### Reference Types

- \_ The self-referencing column is the internal object identifier, or reference, to a row
- $\triangle$  This reference is a data type known as a **reference type**, or ref
- \_ Reference types can be used to model associations between typed tables that are based on object identity rather than on foreign keys
- $\blacklozenge$  Using reference types for defining relationships of a club with faculty and student objects

```
create type campusClubUdt as ( ...
  advisor ref(facultyUdt),
 members ref(studentUdt) array[50]) ... ;
create table campusClub of campusClubUdt
( primary key (clubId), ref is campusClubId system generated);
```
The name of the self-referencing column of the faculty table can be used to assign a ref value

```
update campusClub
set advisor = ( select personID from person
    where firstName = 'Alice' and lastName = 'Cooper')
where name = 'Computer Club';
```
◆ Arrays of references (e.g., members) are generally manipulated through the use of SQL routines

### 121

# Scopes and Reference Checking A scope clause can be used to restrict reference values to those from a specific typed table ◆ Redefinition of the advisor attribute in campusClubUdt advisor ref(facultyUdt) scope faculty references are checked on delete set null;  $\blacklozenge$  If the clause is omitted, the reference value can be a row from any table having the specified type  $\blacklozenge$  If the clause is specified, a reference scope check can also be specified, i.e., dangling references (invalid reference values) are not allowed ◆ By default, references are not checked  $\triangle$  The on delete clause allows the user to specify the same referential actions as used with referential integrity for foreign keys  $\bullet$  In the example above, the deletion of a referenced faculty object will cause the advisor attribute to be set to null  $\bullet$  Specification of table scopes and reference checks can also be done during the creation of typed tables

```
Querying Reference Types
```
- \_ Reference values are typically used to accessing some attribute of the row that is being referenced
- $\triangle$  The dereference operator  $\rightarrow$  is used to traverse through object references
- $\blacklozenge$  Give the name of the advisor of the Computer Club

```
select advisor -> firstName, advisor -> lastName
from campusClub
where name = 'Computer Club';
```
- $\triangle$  The dereference operator is used to implicitly join the campusClub and faculty tables based on the reference value
- $\triangle$  The deref() function returns the entire structured type that is associated with a reference value
- \_ Give the advisors of campus clubs that are located in the Brickyard Building

```
select deref (advisor)
from campusClub c
where c.location.building = 'Brickyard Building';
```
 $\triangle$  The result of the query is a table with one column of type facultyUdt

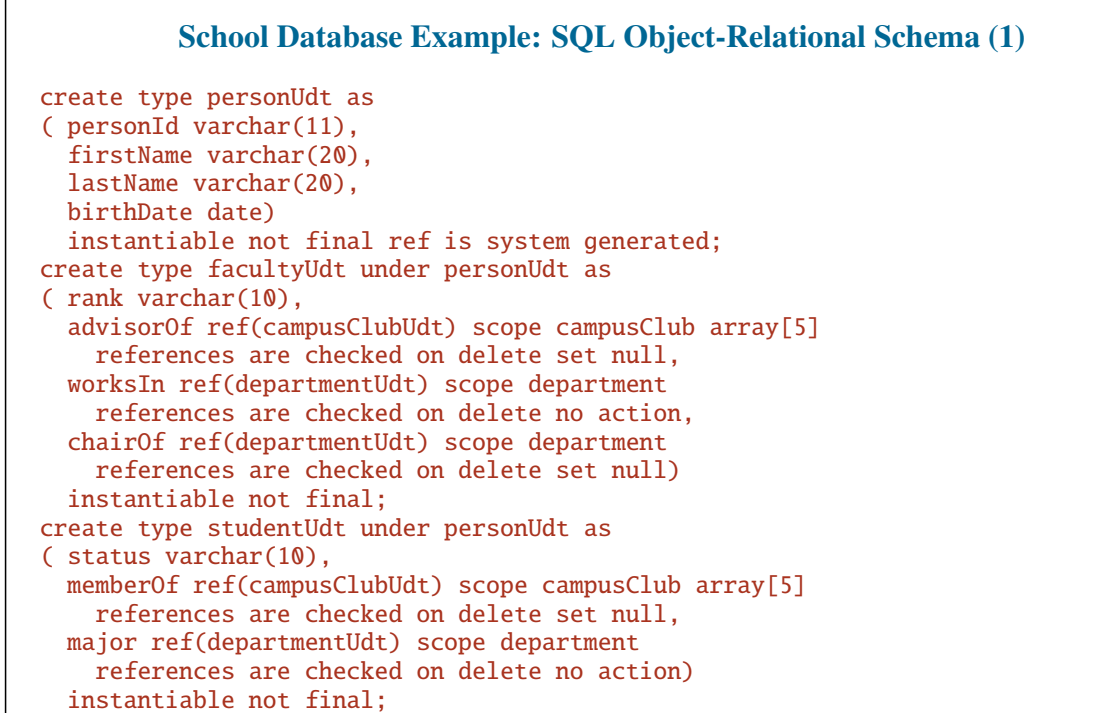

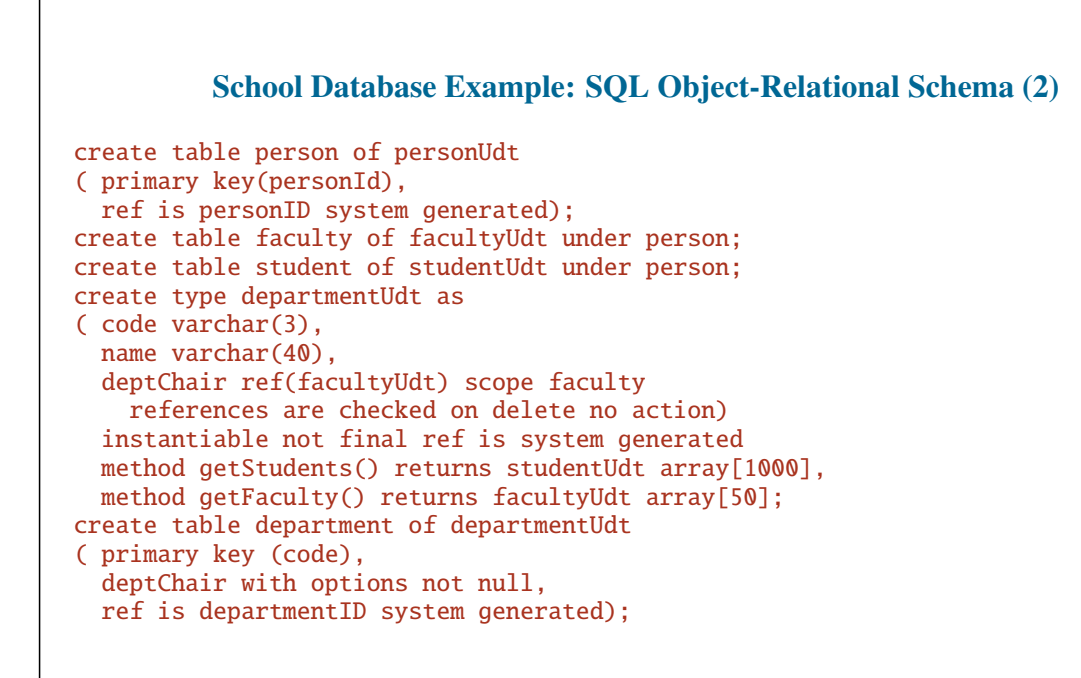

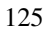

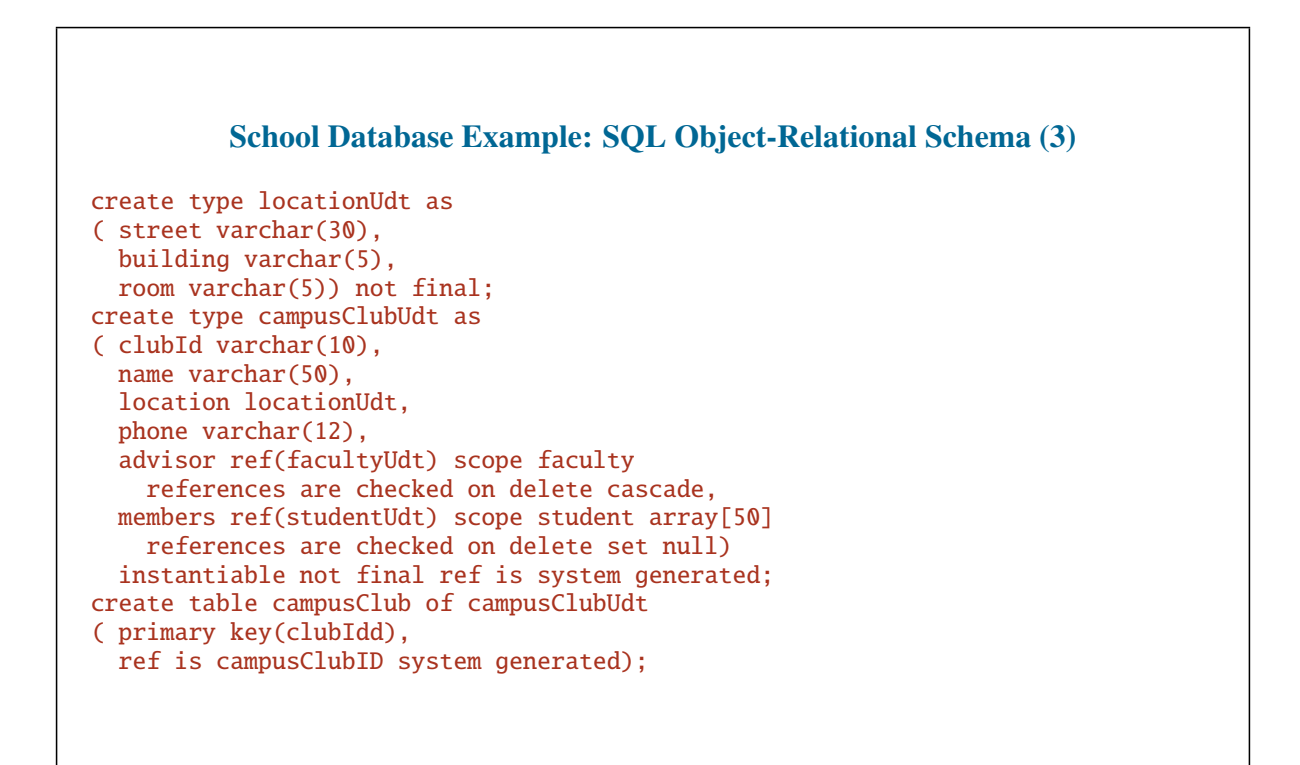

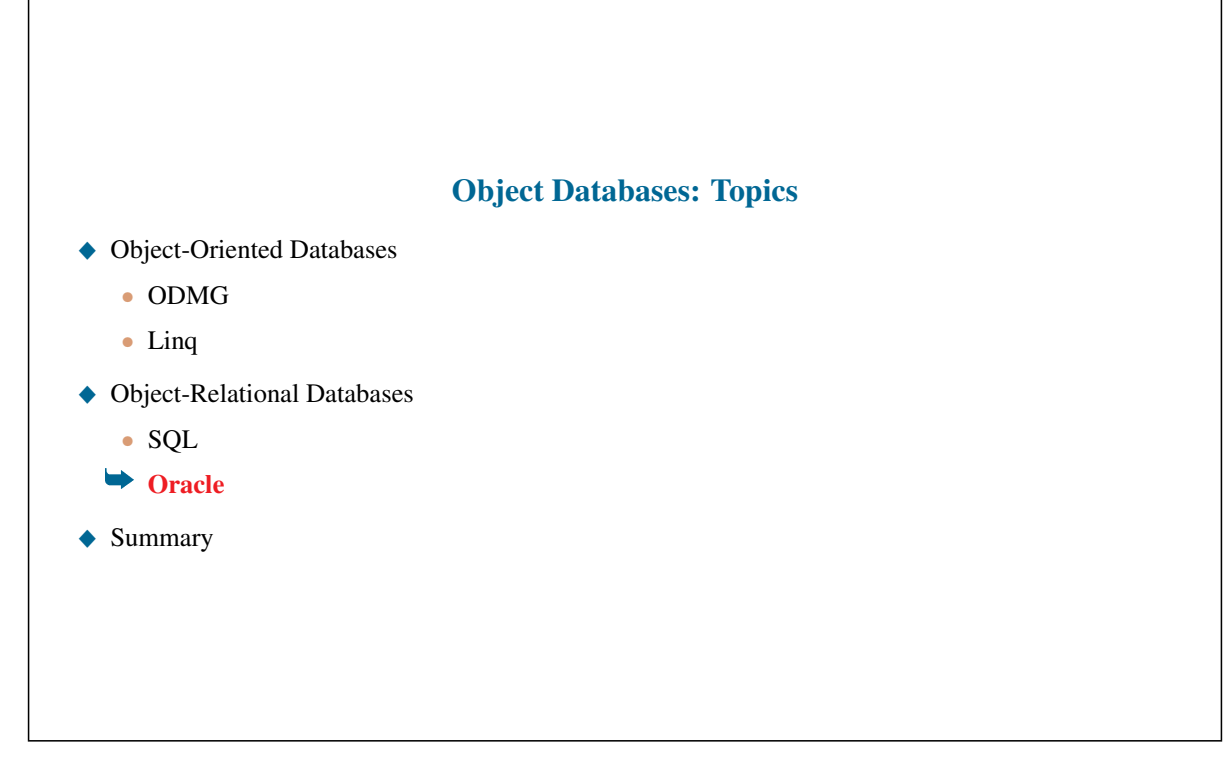

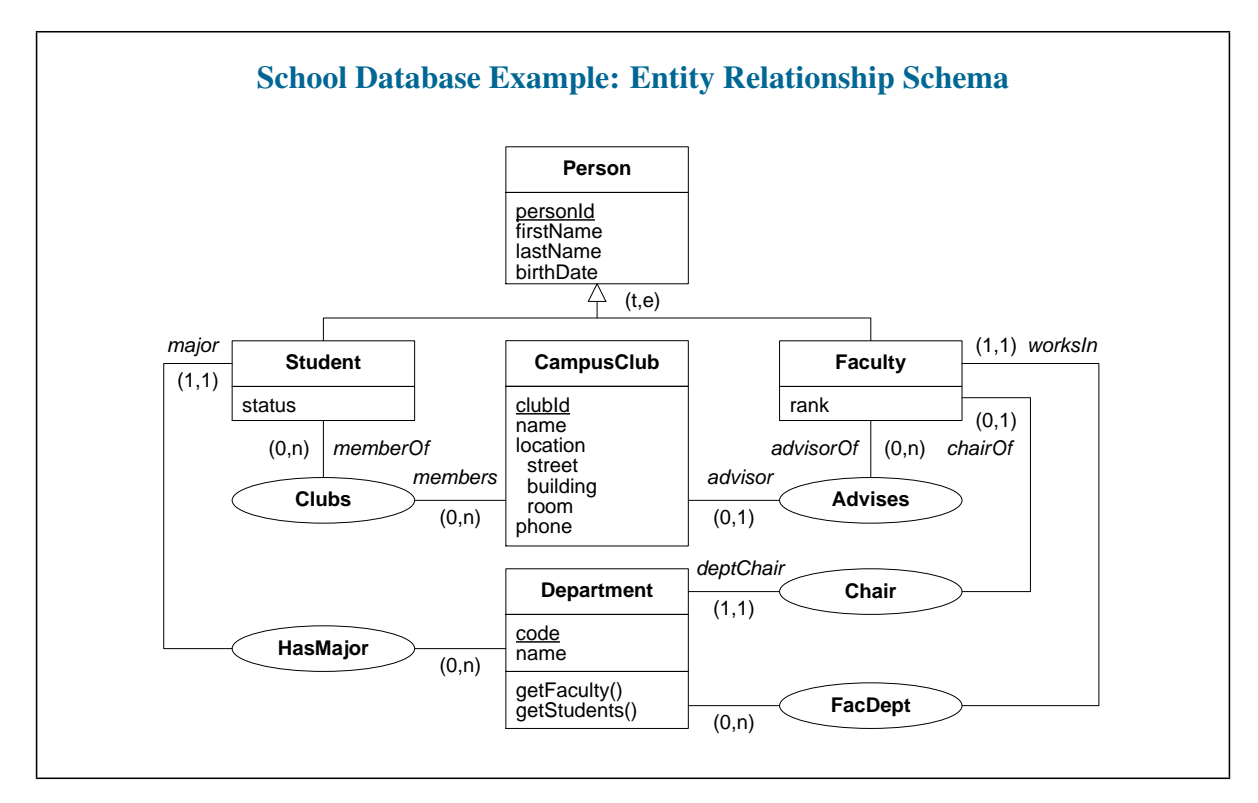

```
Object Types
\triangle Object type: a composite structure that can have a set of attributes and methods
  create or replace type person_t as object
  ( personId varchar2(9),
     firstName varchar2(20),
     lastName varchar2(20),
    birthDate date);
_ Oracle definition of an object type does not require the instantiation, finality, and reference generation
  clauses as in the SQL standard
\blacklozenge To assign values to an object type, a variable can be created having the type of the object type
  declare
    p person_t;
  begin
    p.personId := 'PR123456789';
    p.firstName := 'Terrence';
```

```
129
```
p.lastName := 'Grand';

end;

p.birthDate := '10-NOV-1975';

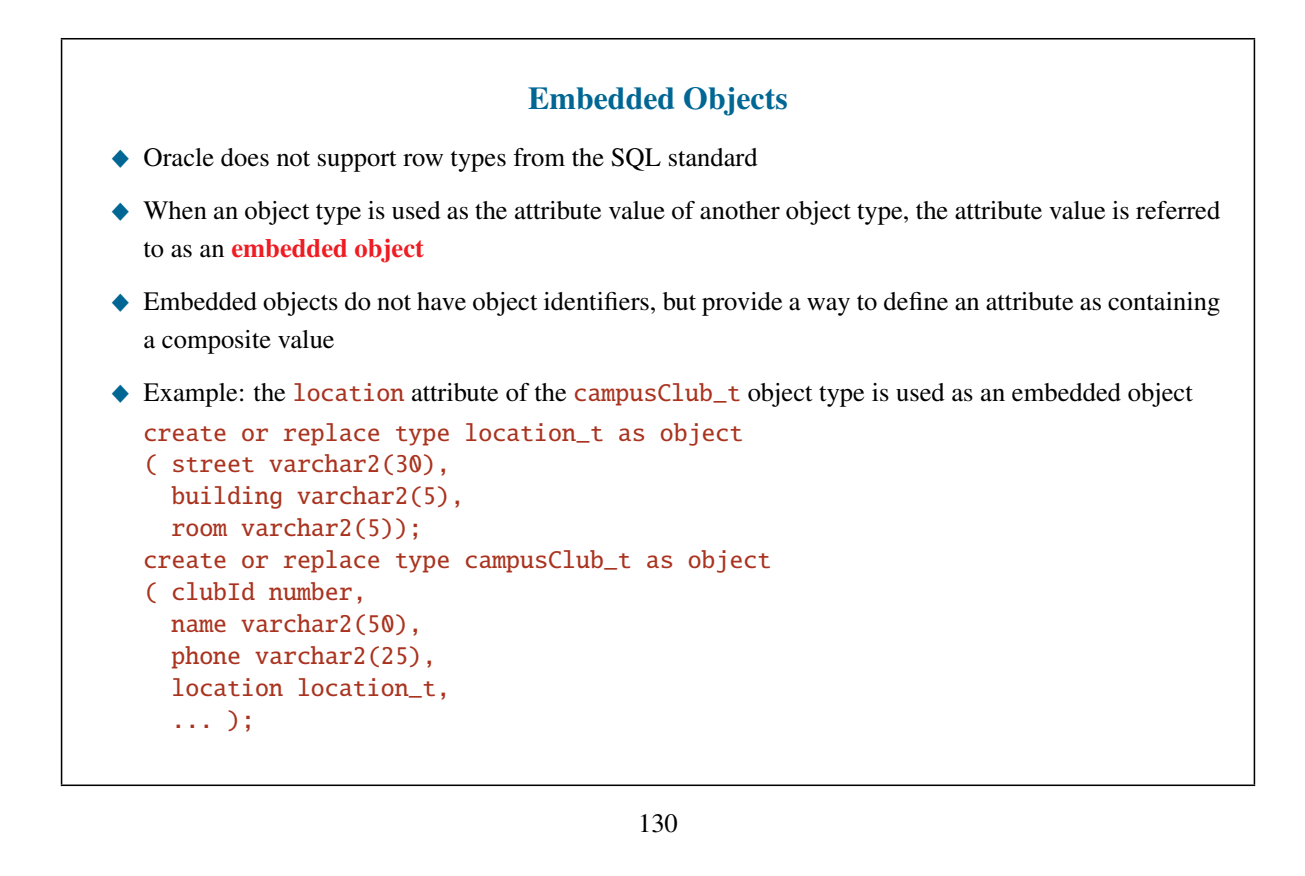

# Column Objects

- $\blacklozenge$  When an object type is used as the type of a column in a traditional relational table, the value is referred to as a column object
- \_ Embedded and column objects are accessed and manipulated in the same way as structured types
- $\triangle$  Example: A table definition with a column object loc create table courseOffering(code int, loc location\_t);
- $\triangle$  Data can be inserted into the table using the type constructor for location\_t insert into courseOffering values (123, location\_t('Orange Mall', 'CPCOM', '207'));

131

## **Methods**

- \_ The methods of an object type are functions or procedures that model the behavior of objects
- \_ Methods in the SQL standard are limited to functions only
- $\blacklozenge$  The self parameter is an instance of the object type on which a method is invoked

```
_ Example: Definition of a function that determines whether a faculty member is an advisor of a club
  create or replace type body campusClub_t is
     ...
```

```
member function isAssociatedAdvisor (candidate advisor in ref faculty t)
    return boolean is
  begin
    return (self.advisor = candidate_advisor);
  end isAssociatedAdvisor;
end;
```
◆ Methods are implemented in the object type body definition for campusClub\_t

### Method Pragmas

 $\blacklozenge$  The declaration of functions are accompanied by a pragma declaration

create or replace type campusClub\_t as object ( ... member function isAssociatedAdvisor (candidate\_advisor in ref faculty\_t) return boolean, pragma restrict\_references(default, wnds, wnps));

- \_ Pragmas are compiler directives, they do not affect the meaning of a program
- $\triangle$  Pragma restrict references is used to control side effects in a function, asserting that a function does not read/write any database tables and/or package variables
- \_ Syntax: pragma restrict\_references (function\_name, option [, option])
- $\triangleq$  default can be used to specify that the pragma applies to all functions in the type definition
- $\triangle$  The pragma options are the following
	- wnds: Writes no database state (does not modify database tables)
	- rnds: Reads no database state (does not query database tables)
	- wnps: Writes no package state (does not change the values of package variables)
	- rnps: Reads no package state (does not reference the values of package variables)

133

### Constructor Methods

- ◆ Every object type has a system-defined constructor method
- $\blacklozenge$  It is a method that creates a new instance of an object type and sets up the values of its attributes
- $\blacklozenge$  The name of the constructor method is the name of the object type
- $\blacklozenge$  Its parameters have the names and types of the object type's attributes
- $\blacklozenge$  It is a function that returns an instance of an object type as its value
- ♦ Example: invocation of a constructor method that returns an instance of the person\_t object type person\_t('PR123456789', 'Terrence', 'Grand', '10-NOV-1975')
- \_ Unlike the definition of constructor methods in the SQL standard, the built-in constructor for an object type in Oracle accepts parameter values for the attributes of the type

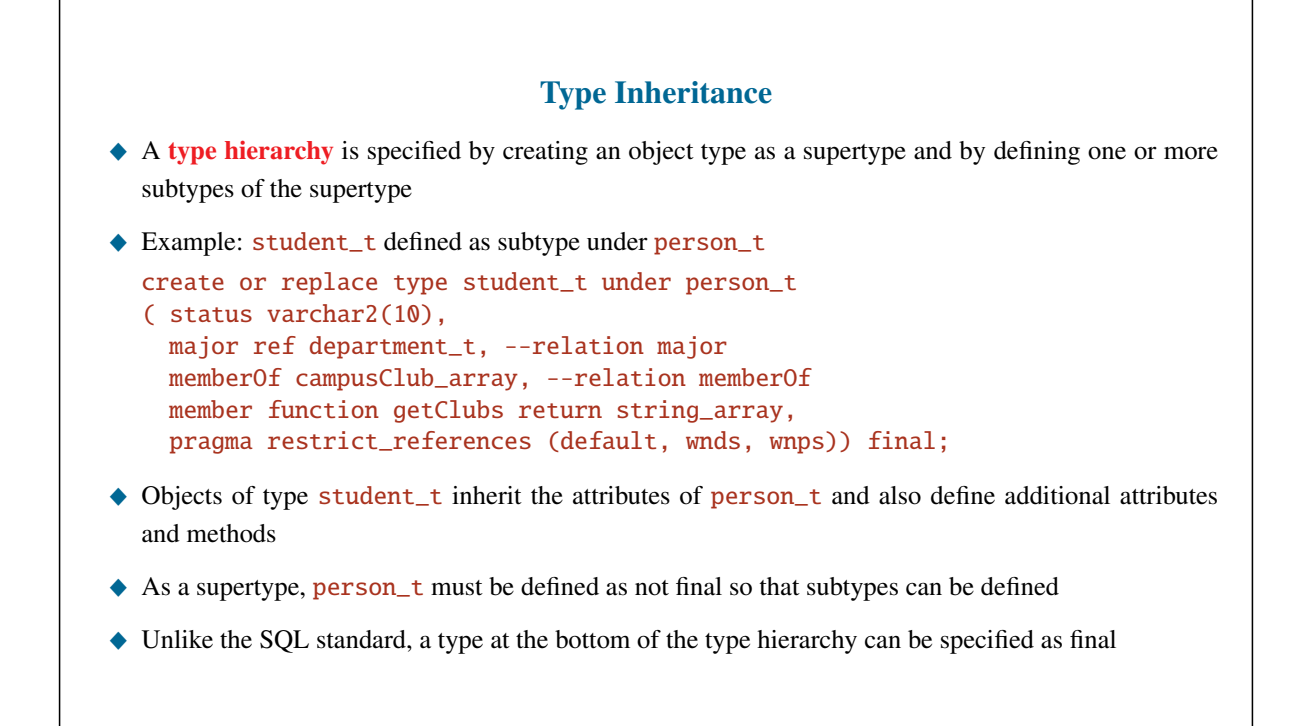

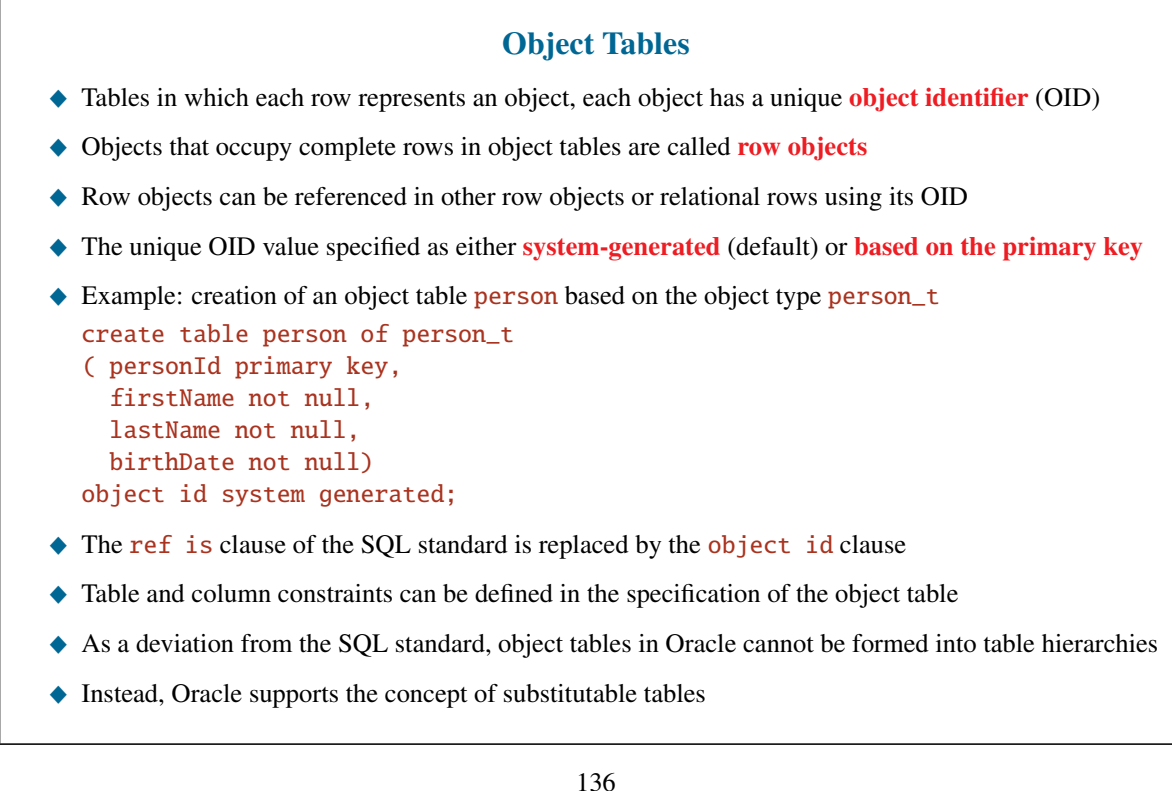

## Substitutable Tables

- $\bullet$  Substitable tables are capable of storing multiple object types from a type hierarchy
- \_ They have the polymorphic capability to store an object of a supertype and any subtype that can be substituted for the supertype
- $\triangle$  The person table above is a substitutable table: it is associated with the supertype of a type hierarchy
- $\blacklozenge$  It is capable of storing objects of type person\_t as well as objects of its subtypes

'Professor',null,get\_dref('CSE'),null);

 $\triangle$  Inserting row objects in substitutable tables

```
insert into person_table values (person_t('101','Sue','Jones','05/16/1955'));
insert into person_table values (student_t('102','Jim','Duncan','03/12/1989',
    'senior',get _dref('CSE'),null);
insert into person_table values (faculty_t('103','Joe', 'Smith','10/21/1960',
```
- \_ Each insert statement indicates the specific type of the object and includes values for attributes of person\_t as well as values for the attributes of the subtype
- ◆ The insert statements invoke the get\_dref function, which is passed the name of a department and returns a reference to the associated department object (see later)

137

### Reference Types (1)

- $\blacklozenge$  Reference types (refs) can be used to define object-to-object relationships
- $\triangle$  A ref is a logical pointer to a row object
- $\triangle$  Example: a ref type is used to model the chair relationship between department\_t and faculty\_t create or replace type department\_t as object ( ... deptChair ref faculty\_t, ...);
- \_ A ref column or attribute can be constrained using a scope clause or a referential constraint clause
- \_ When a ref column is unconstrained, it may store object references to row objects contained in any object table of the corresponding object type
- $\blacklozenge$  Unconstrained references may also lead to dangling references
- \_ Currently, Oracle does not permit storing object references that contain a primary-key based object identifier in unconstrained ref columns

## Reference Types (2)

- $\triangle$  A ref column may be constrained with a referential constraint similar to foreign keys
- ◆ Example: Specifying a column referential constraint on the deptChair column create table department of department\_t ( ... foreign key(deptChair) references person on delete set null ... )
- $\triangle$  A ref stored in a deptChair column must point to a valid row object in the person object table
- ◆ This also implicitly restricts the scope of deptChair to the person object table
- $\triangle$  A scope clause can be used for constraining a ref column by being scoped to a specific object table
- $\blacklozenge$  The scope constraint  $\neq$  referential constraint: the scope constraint has no implications on the referenced object (i.e., deleting a referenced object can still cause a dangling reference)
- ◆ Alternatively, the scope clause can be used to constrain the deptChair column to refer to objects in the person table

alter table department add (scope for (deptChair) is person);

- $\triangle$  The unique and primary key constraints cannot be specified for ref columns
- $\triangle$  A unique index may be created on a scoped ref column to ensure uniqueness of the ref values

139

## Using Reference Types (1)

- \_ Queries involving objects make a distinction between row objects, refs, and object types
- $\triangle$  Oracle provides three functions to support queries involving objects
	- ref(): takes a row object as its argument and returns the ref to that object
	- value(): takes a row object as its argument and returns the instance of the object type
	- deref(): takes a ref to an object as its argument and returns the instance of the object type
- $\triangle$  The only difference between value and deref is the input to each function
- $\bullet$  In both cases, the output is the instance of the object type (i.e., a tuple of attribute values) associated with the object

```
Using Reference Types (2)
\triangle Example code
  declare
      club ref ref campusClub t:
      club campusClub_t;
      club_adv faculty_t;
  begin
      select value(c), ref(c), deref(c.advisor) into club, club_ref, club_adv
      from campusClub c
      where c.name='The Hiking Club';
  end;
```
- $\triangle$  The table alias c contains a row object
- $\triangle$  value(c) used to see the values of the attributes of the row object as defined in the object type
- $\bullet$  ref(c) used to get the ref to the row object
- $\triangle$  deref() used to get values of the attributes of the object type associated with a ref
- ♦ In the above query, club will contain a campusClub\_t object type instance, club\_ref will contain the ref of the object, and club\_adv will contain an instance of the faculty\_t object type
- $\blacklozenge$  Since c.advisor is a ref to faculty\_t, the deref function is applied to return the object type

# Using Reference Types (3) ◆ The get\_dref function was used previously to retrieve the ref to a specific department object create or replace function get\_dref(d\_code in varchar2) return ref department\_t is d\_ref ref department\_t; cursor cr is select  $ref(d)$  from department d where d.code = d\_code; begin open cr; fetch cr into d\_ref; close cr; return d\_ref; end get\_dref;  $\blacklozenge$  The select statement retrieves a department object using the code attribute and returns the reference to the object for assignment to an attribute that is defined to be of type ref department\_t \_ The query below returns the name of the department in which the advisor of the Computer Club works select c.advisor.worksIn.name from campusClub c where c.name = 'Computer Club';  $\triangle$  The expression c.advisor.worksIn.name is a path expression, representing implicit joins between the object tables involved

## Querying Substitutable Tables (1)

- \_ A substitutable table contains a heterogeneous collection of objects from a type hierarchy
- \_ Queries over the table may need to indicate the specific types of objects to be returned
- $\triangle$  The following select statement will return information about all objects in the person table select value(p) from person\_table p;
- $\blacklozenge$  The is of clause used to retrieve details only about objects that are subtypes of the type of the table
- ◆ The query below will only return objects of type student\_t from the person table select value(p) from person\_table p where value(p) is of (student\_t);

#### 143

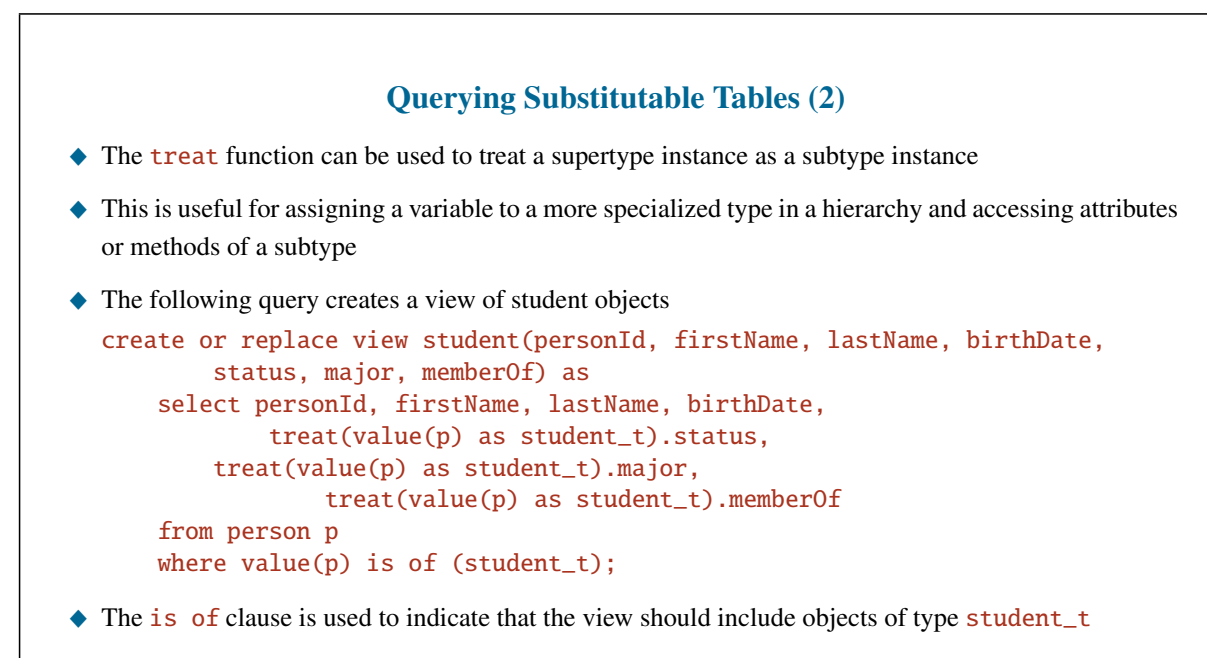

◆ The treat function is used to access the attributes that are specific to the student\_t object type
# Varrays and Nested Tables as Collections (1)

- $\blacklozenge$  Variable-sized arrays (varrays) and nested tables can be used to represent the many side of 1:N and M:N relationships
- $\blacklozenge$  Whereas a varray is an **indexed collection** of data elements of the same type, a nested table is an unordered set of data elements of the same data type
- $\blacklozenge$  Maximum size must be specified when an attribute of type varray is defined, it can be changed later
- $\triangle$  To define an attribute as a varray, a varray type definition must first be created
- $\triangle$  Creating a varray type does not allocate space, simply defines a data type that can be used elsewhere
- $\triangle$  Example: varray type definition used to model the many side of the Clubs relationship
- create or replace type campusClub\_array as varray(50) of ref campusClub\_t; create or replace type student\_t under person\_t ( ... memberOf campusClub\_array, ...)
- ◆ Example: varray definitions for student\_array, used as output in the getStudents function create or replace type student\_array as varray(50) of ref student\_t; create or replace type department\_t as object ( ... member function getStudents return student\_array, ...)

145

# Varrays and Nested Tables as Collections (2)

- $\triangle$  A nested table has a single column, where the type of the column is a built-in type or an object type
- $\blacklozenge$  If the column in a nested table is an object type, the table can also be viewed as a multi-column table, with a column for each attribute of the object type
- $\triangle$  DML statements on nested tables such as select, insert, and delete are the same as with regular relational tables
- $\bullet$  In a nested table, the order of the elements is not defined
- \_ Nested tables are stored in a storage table with every element mapping to a row in the storage table
- ◆ Example: a nested table type definition for the student\_ntable nested table

```
create or replace type student ntable as table of ref student t:
create or replace type campusClub t as object ( ...
  members student_ntable, ... );
```
- ◆ The contents of the nested table are of type ref student\_t
- $\triangle$  The type definition is used to define the members attribute in campusClub\_t

# Varrays and Nested Tables as Collections (3)

◆ Example: Specifying the storage table of the club\_members nested table

```
create table campusClub of campusClub_t ( ... )
  object id system generated
  nested table members store as club_members;
alter table club_members add(scope of (column_value) is person);
create unique index club_members_idx on
  club_members(nested_table_id, column_value);
```
- $\triangle$  The programmer accesses the nested table using the name members
- $\triangle$  The name club\_members is used internally by Oracle to access and manipulate the nested table
- $\triangle$  The scope constraint indicates that the values stored in the ref column must be references to row objects in the person table
- $\blacklozenge$  Unique index restrict the uniqueness of the ref values
- ◆ nested\_table\_id: pseudocolumn that holds the row identifier of the storage table
- $\bullet$  column\_value: pseudocolumn that holds the contents of the nested table, in this case, a ref of type student\_t

147

## Comparison of Varrays and Nested Tables (1)

#### Varrays

- $\triangle$  A varray cannot be indexed
- $\triangle$  A varray declaration must specify the maximum number of objects to hold
- $\triangle$  A varray is dense in that all positions from the first to the lastmust be filled. Individual elements cannot be deleted from a varray to leave a null value in an array position
- $\triangle$  The elements of a varray are ordered
- $\triangle$  If the size of the varray is smaller than 4000 bytes, Oracle stores the varray in line; if it is greater than 4000 bytes, Oracle stores it in a Binary Large Object (BLOB)

## Comparison of Varrays and Nested Tables (2)

### Nested Tables

- $\triangle$  A nested table is an unordered set of data elements, all of the same data type having a single column
- $\blacklozenge$  The type of the column in the nested table is either a built-in type or an object type
- $\bullet$  If an object type is used as the type of the column, the table can be viewed as a multi-column table, with a column for each attribute of the object
- \_ Nested tables are stored in a separate storage table and can be indexed for efficient access
- Nested tables are sparse (i.e., individual elements can be deleted from a nested table)

#### In Summary

- $\triangle$  The choice depends on the nature of the values or objects stored in the collection
- $\blacklozenge$  Nested table used when the number of objects in a multivalued attribute or relationship is large
- \_ Varray used when the number of objects contained in a multivalued attribute is small and does not change
- ◆ Consult Oracle 11g documentation for further details about accessing and modifying varrays and nested tables

149

```
School Database Example: Oracle Object-Relational Schema (1)
create or replace type campusClub_t;
create or replace type campusClub_array as varray(50) of ref campusClub_t;
create or replace type string_array as varray(50) of varchar2(50);
create or replace type location_t as object
( street varchar2(30),
  building varchar2(5),
  room varchar2(5));
create or replace type person_t as object
( personld varchar2(9),
  firstName varchar2(20),
  lastName varchar2(20),
 birthDate date) not final;
create or replace type department_t;
create or replace type student_t under person_t
( status varchar2(10),
  major ref department_t, --relation major
  memberOf campusClub_array, --relation memberOf
  member function getClubs return string_array,
  pragma restrict_references (default, wnds, wnps)) final;
```
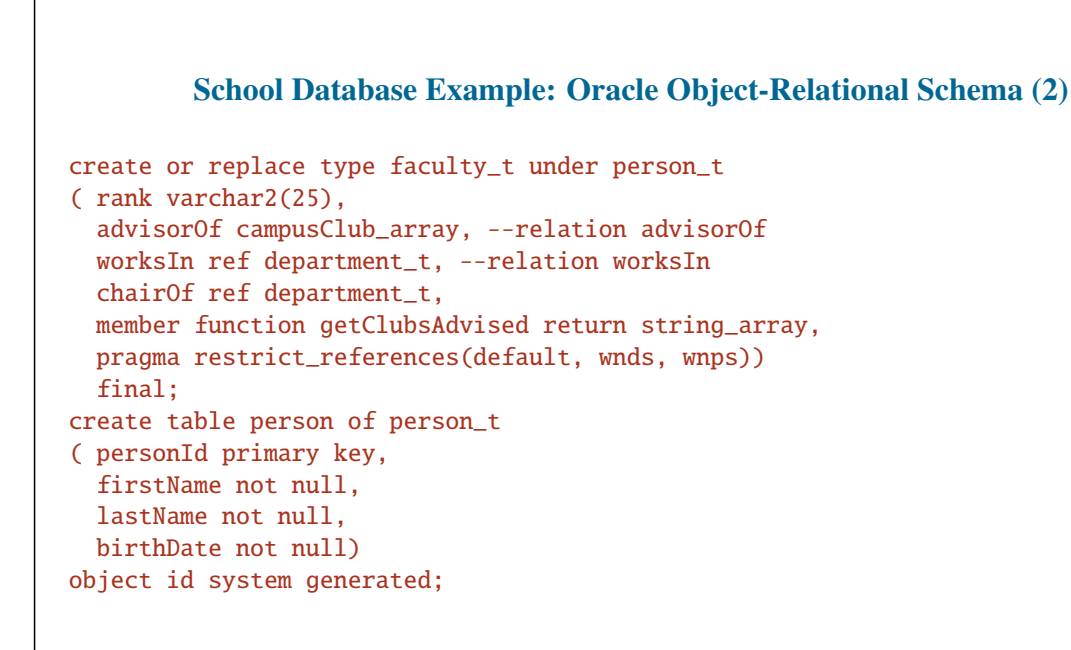

151

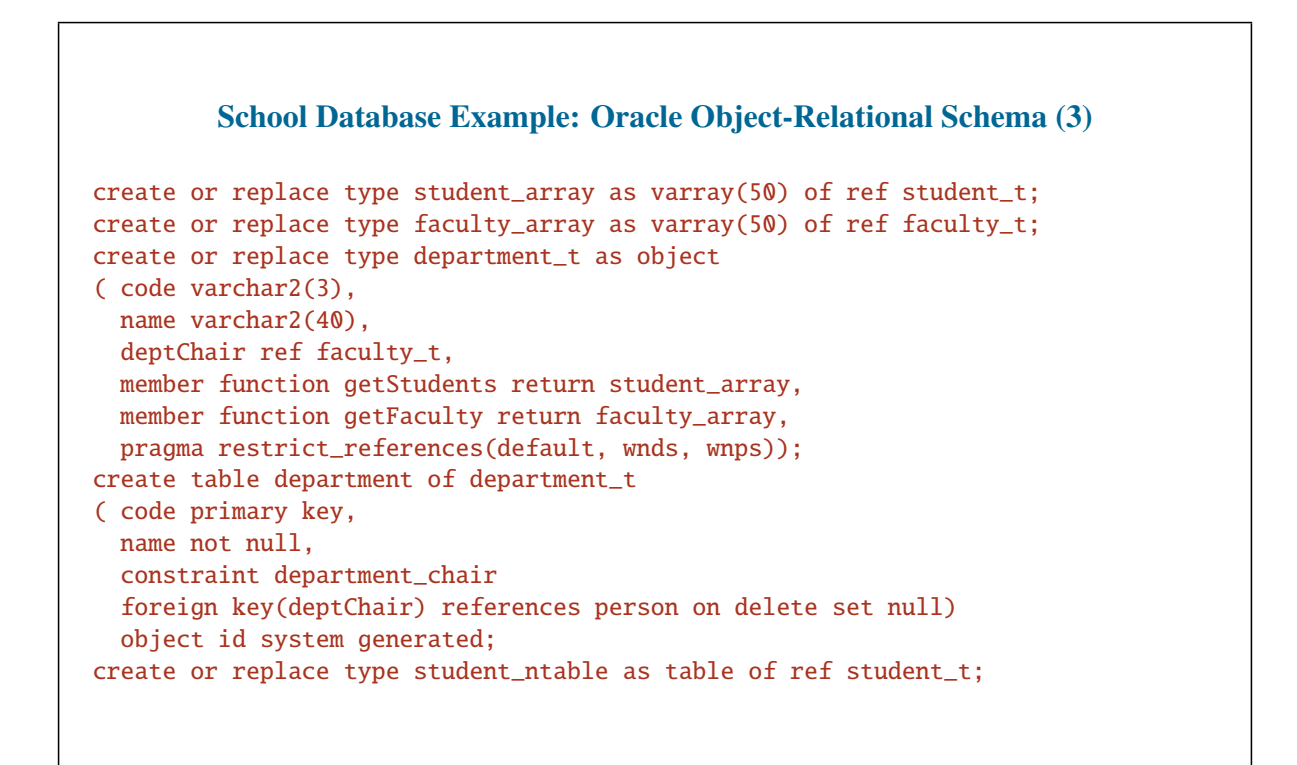

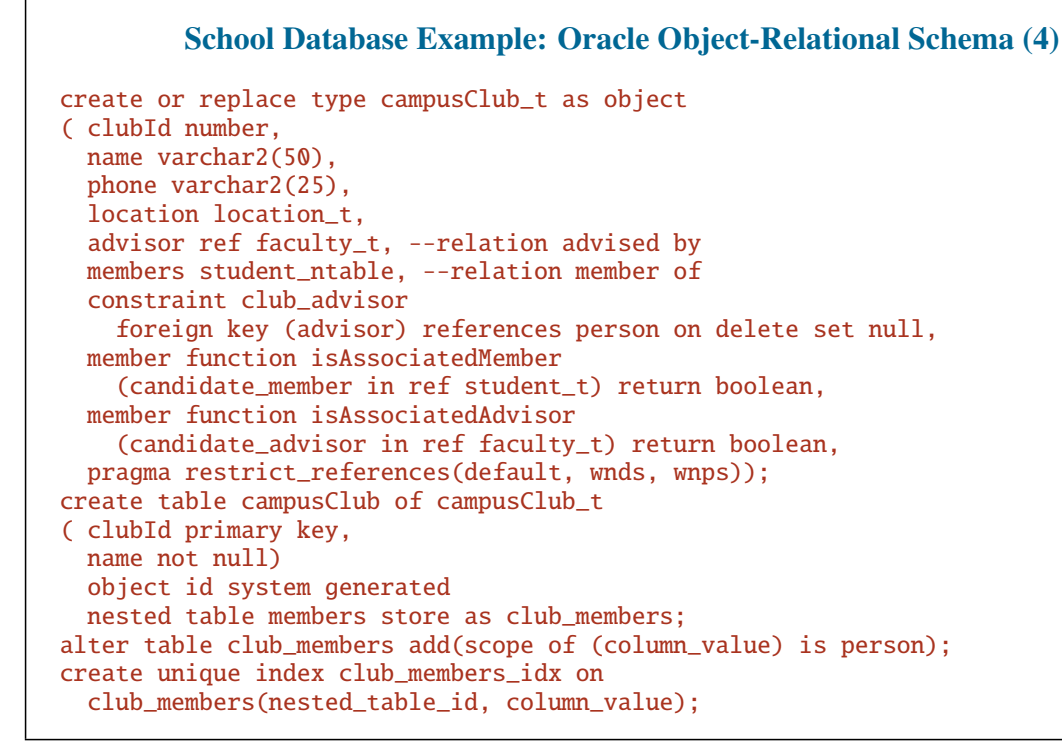

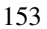

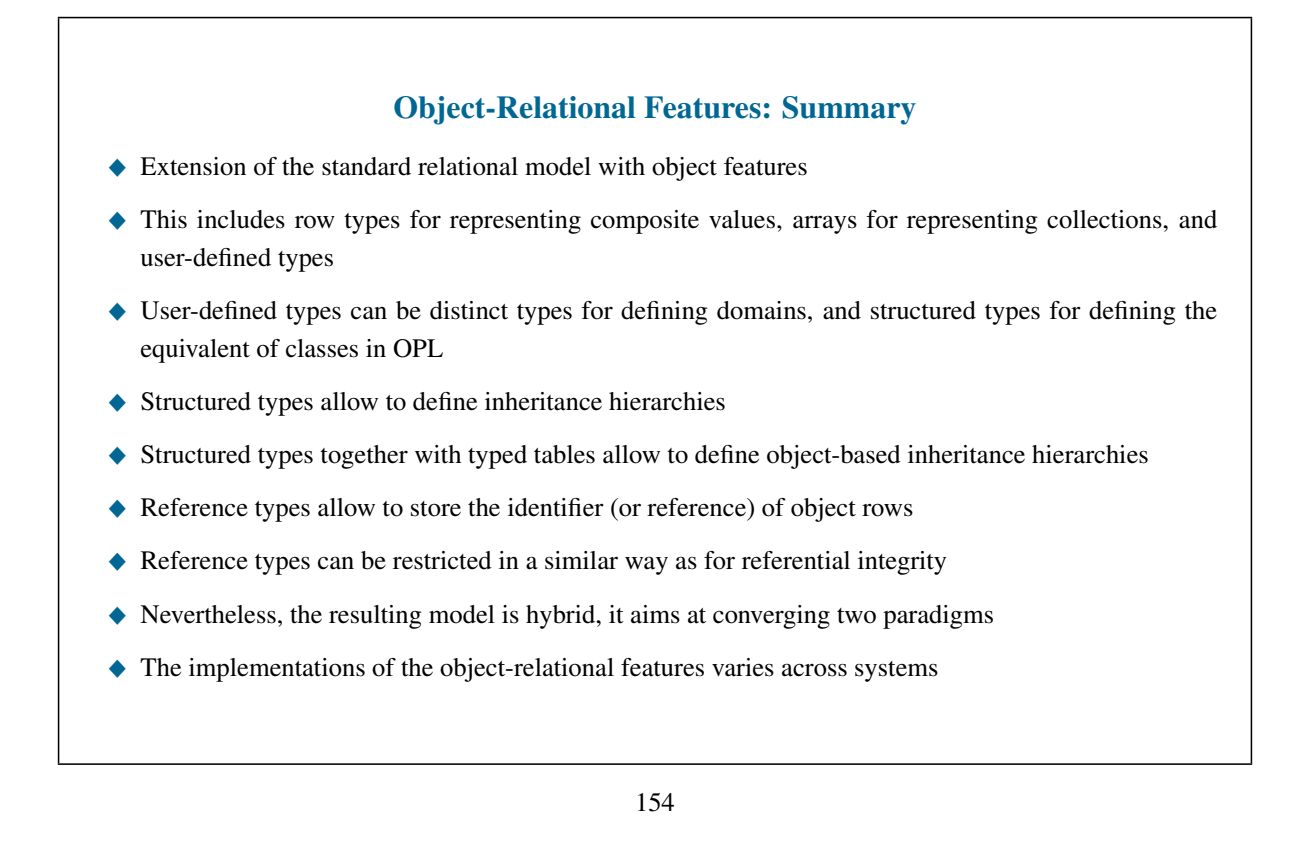

## Bibliographic References

- \_ The Object-Oriented Database System Manifesto was prepared by researchers of OODB technology [Atkinson et al., 1990]
- \_ In response, researchers in relational database technology prepared the Third Generation Database System Manifesto [Stonebraker et al., 1990] which outlined the manner in which relational technology could be extended to support object-oriented features
- \_ The feasibility of object-relational technology was demonstrated with the development of Postgres [Rowe and Stonebraker, 1987], an object-relational version of Ingres (an early relational database prototype and research tool)
- $\blacklozenge$  Additional sources of information about object-relational technology can be found in [Brown, 2001, Date and Darwen, 1998, Stonebraker, 1995]
- \_ Object-relational features of the SQL standard are described in [Melton, 2002] with additional information about arrays and row types in [Gulutzan and Pelzer, 1999, Melton and Simon, 2001]
- A description of the object-relational features of Oracle 11g can be found in Oracle's documentation

155

### **References**

- \_ M. Atkinson et al. The object-oriented database system manifesto. In *Proc. of the 1st Int. Conf. on Deductive and Object-Oriented Databases*, Kyoto, Japan. Elsevier, 1990
- \_ P. Brown. *Object-Relational Database Development: a Plumber's Guide*, Prentice Hall, 2001.
- ◆ C.J. Date and H. Darwen. *Foundations for Object/Relational Databases: The Third Manifesto*, Addison-Wesley, 1998.
- \_ P. Gulutzan and T. Pelzer. *SQL-99 Complete Really!*, Miller Freeman, 1999.
- \_ J. Melton. *Advanced SQL:1999 Understanding Object-Relational and Other Advance Features*, Morgan Kaufmann, 2002.
- \_ J. Melton and A. Simon. *SQL:1999 Understanding Relational Language Components*, Morgan Kaufmann, 2001.
- \_ L. Rowe and M. Stonebraker. The Postgres Data Model. In *Proc. of the 13th Int. Conf. on Very Large Data Bases*, pages 83-96, 1987.
- \_ M. Stonebraker, *Object-Relational DBMSs: The Next Great Wave*, Morgan Kaufmann, 1995.
- \_ M. Stonebraker et al. Third Generation Database System Manifesto. In *SIGMOD Record*, vol. 19, no. 3, pages 31-44, 1990.